# 25 Data Viz Trends in the #TidyTuesday Community

Neal Grantham **[@nsgrantham](https://twitter.com/nsgrantham)**

January 28, 2020 rstudio::conf

# Tidy Tuesday is a weekly social data project in R

- က Every week **[@thomas\\_mock](https://twitter.com/thomas_mock)** and **[@R4DSCommunity](https://twitter.com/r4dscommunity)** post a new dataset
- 2 R users explore the dataset and make a data visualization of their choosing
- က Everyone shares their visualizations on Twitter with **[#TidyTuesday](https://twitter.com/search?q=%23tidytuesday)**

# "I'm in!  $\bullet$  How do I get started?"

Great!

Everything you need to get started is at **[github.com/rfordatascience/tidytuesday](https://github.com/rfordatascience/tidytuesday)**

Browse past visualizations at **[tidytuesday.rocks](https://nsgrantham.shinyapps.io/tidytuesdayrocks/)**

There are now **96 datasets** and **3,656 tweets** from **826 users**!

# "So what's this presentation about?"

This presentation highlights 25 data visualization trends I have noticed over the past 2 years

What do you think? Did I miss a trend? I want to hear from you! Share your thoughts with me on Twitter **[@nsgrantham](https://twitter.com/nsgrantham)**

You can find a copy of the slides at **[nsgrantham.com/data-viz-trends](https://nsgrantham.com/data-viz-trends)**

## 1. Annotations

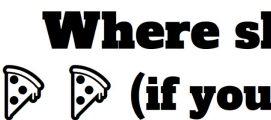

**Each hexagon is** 1km across (about 15 minutes walk)

Tell a story with your data visualization

Highlight outliers and other interesting data points

Explain important features of the plot **Want more than** one option? **Hudson Square** is the best  $\triangle$ 

**Average pizza score** 

 **All the Pizza** by **[@ldbailey255](https://twitter.com/ldbailey255/status/1179462665674121217?s=20)**

Visualisation by @ldbailey255 | Pizza reviews: barstoolsports.com

### **Where should you go in NYC?**  $\mathbb D$  (if you want the best pizza)  $\mathbb D$   $\mathbb D$

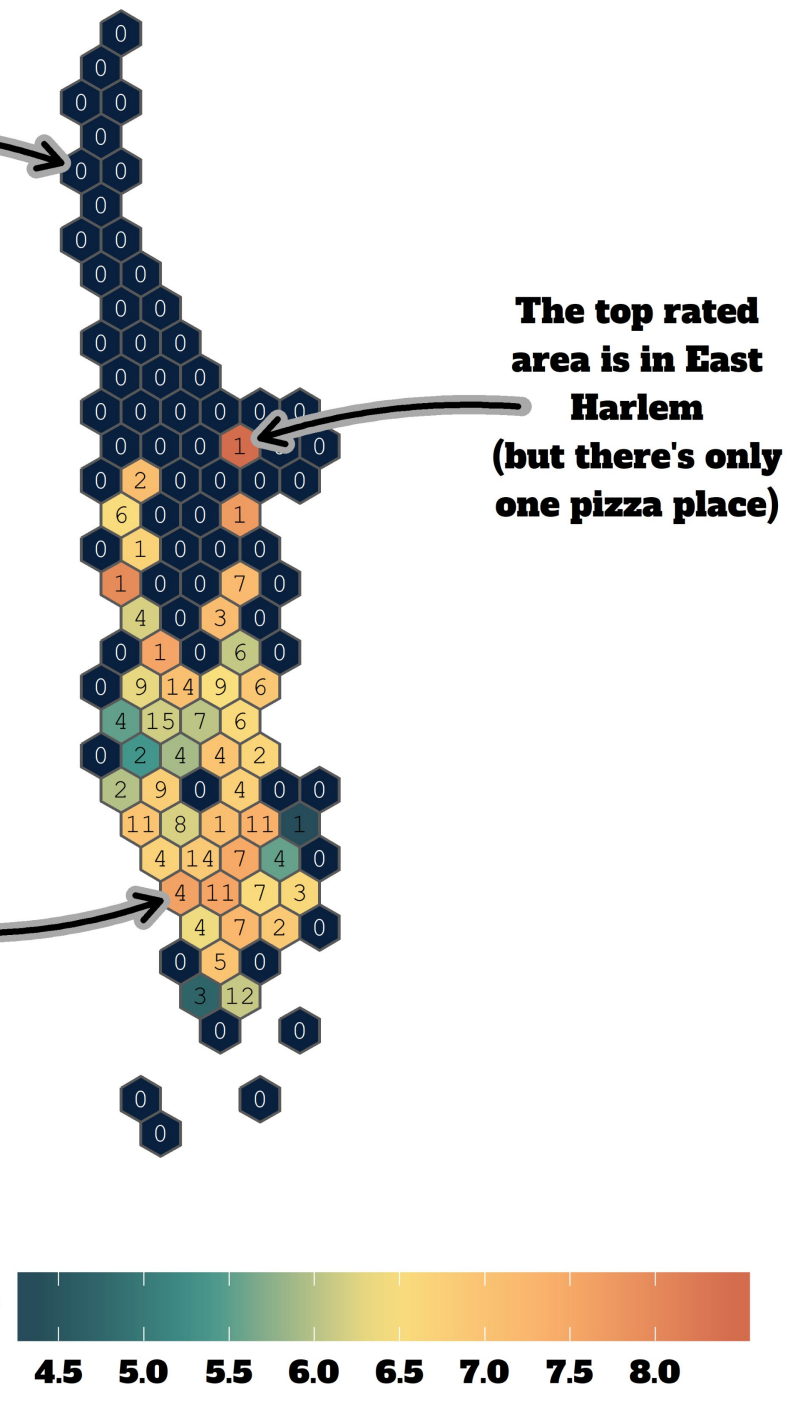

## Nuclear explosions, 1945 - 1998

Total number of explosions grouped by year and country where size reflects the largest annual explosion yield estimate

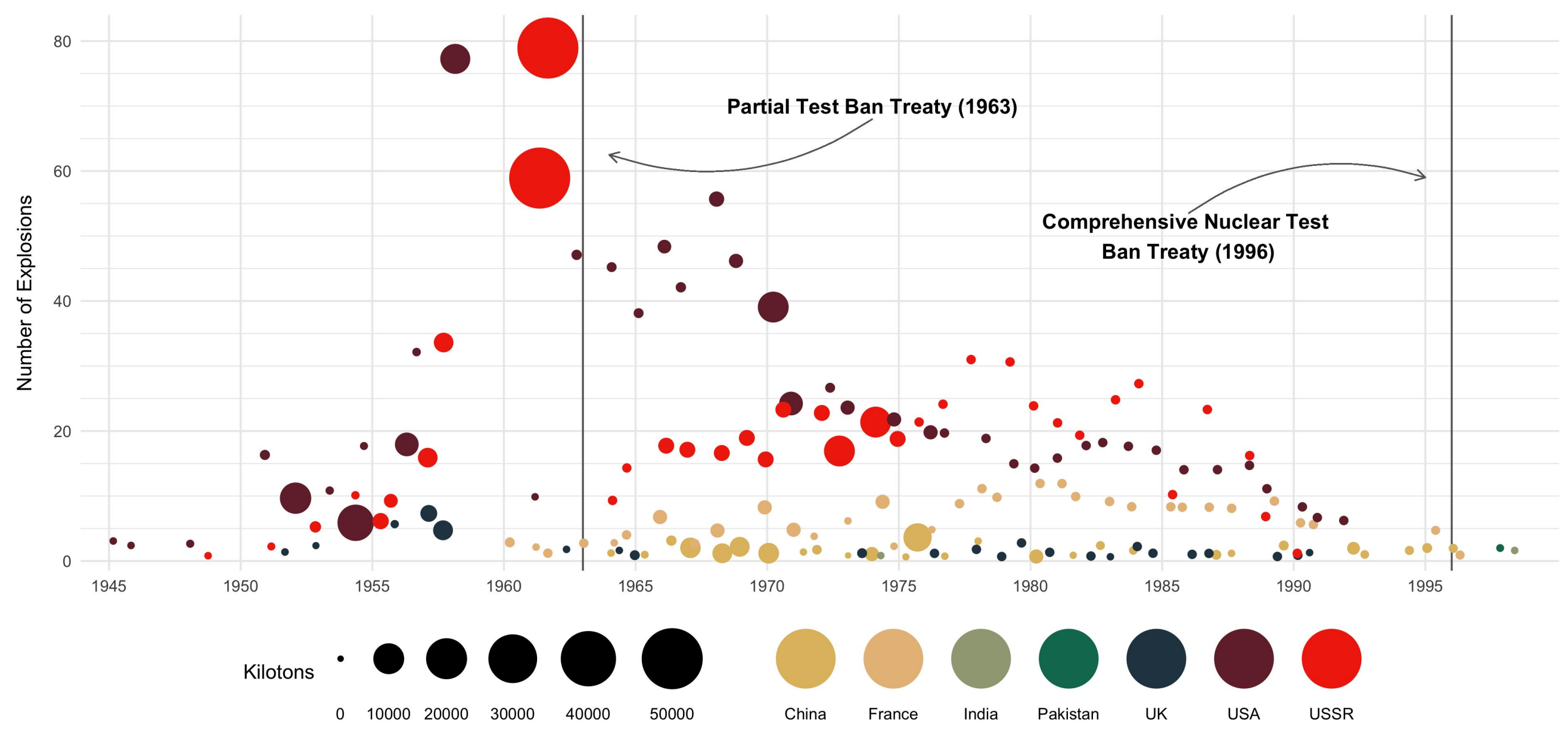

**We Nuclear Explosions by @carsten\_stann** 

Visualization by @carstenstann | Data: Stockholm International Peace Research Institute

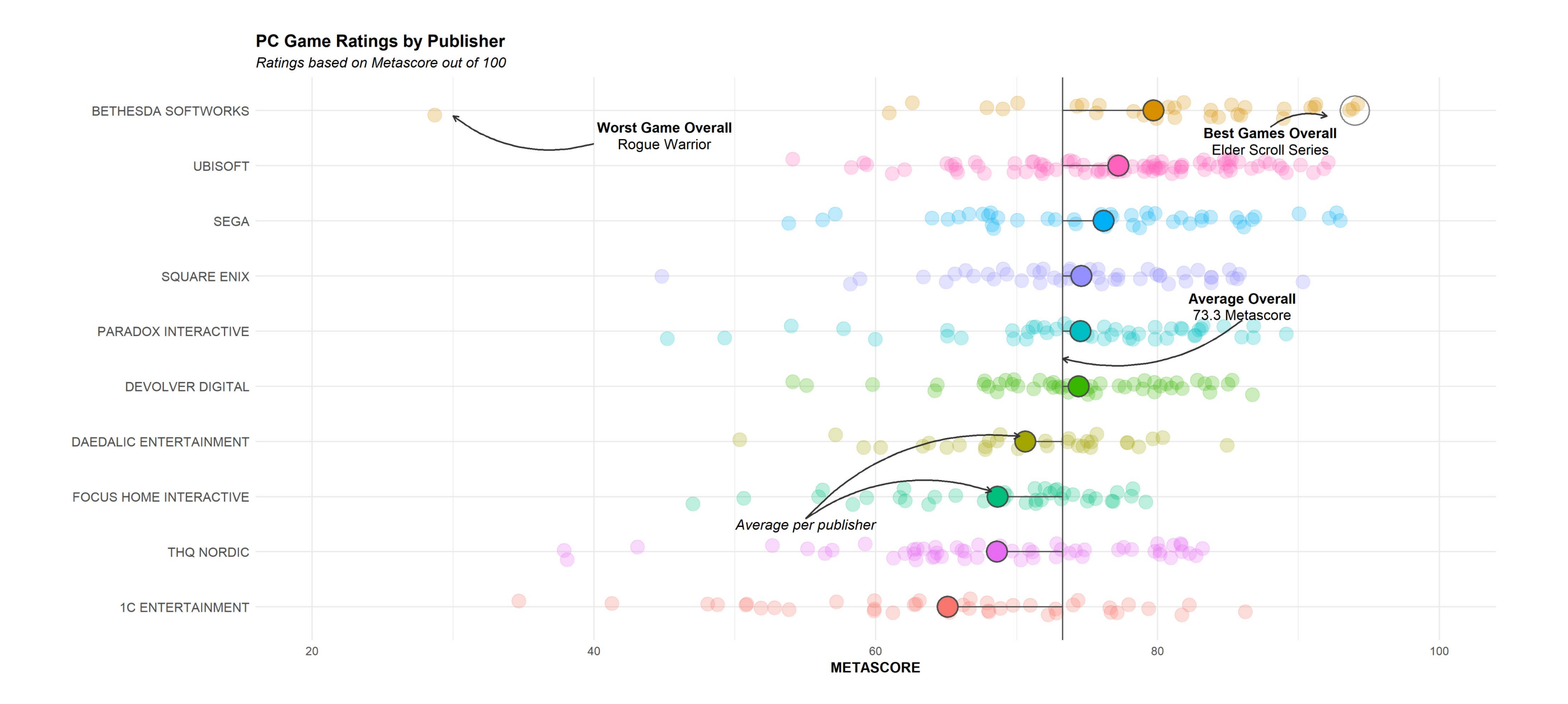

**My Video Games by @tanya\_shapiro** 

# 2. Trendlines

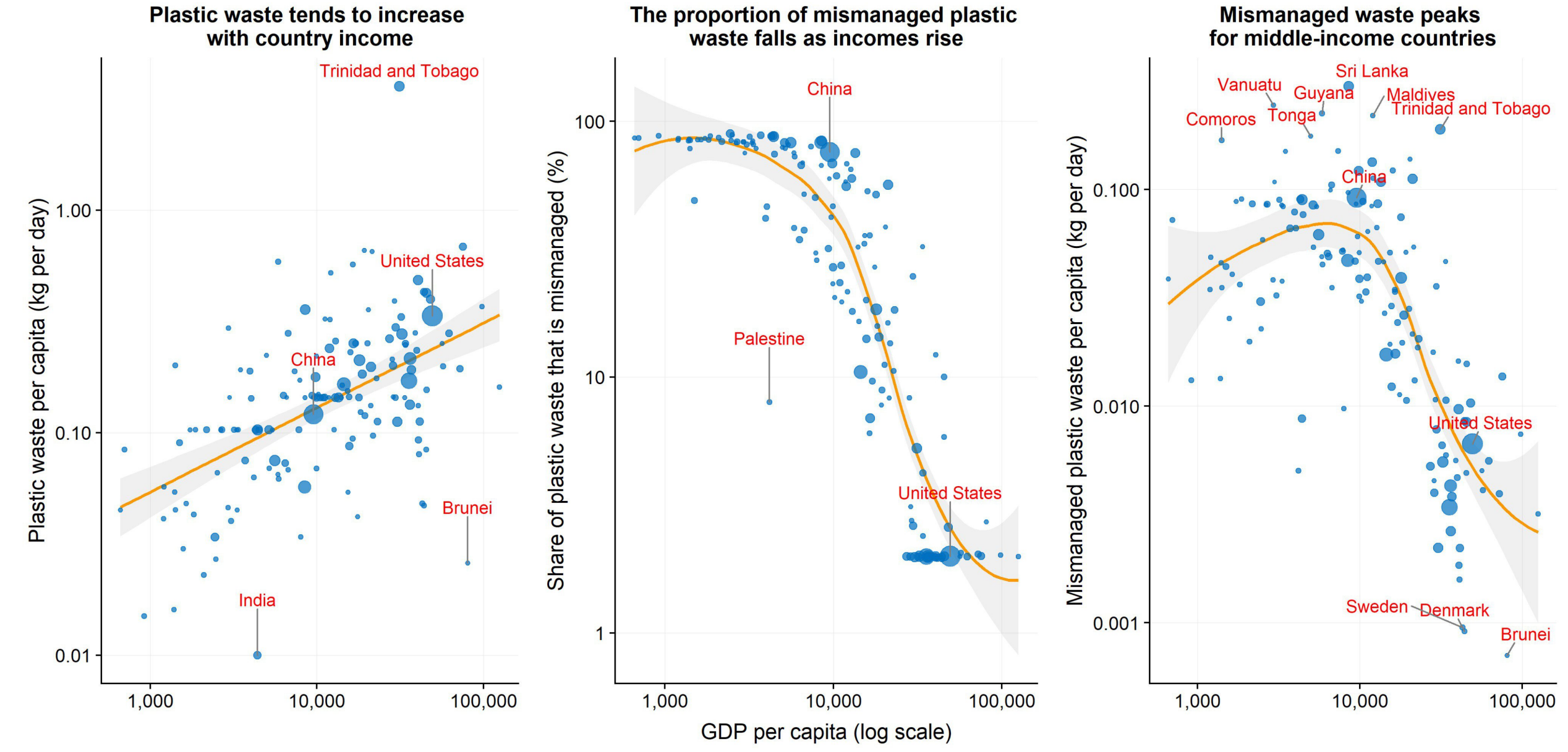

Global Plastic Waste by @SteveDX\_

 $\bullet$  5 ● 10

Total plastic waste (million tonnes)

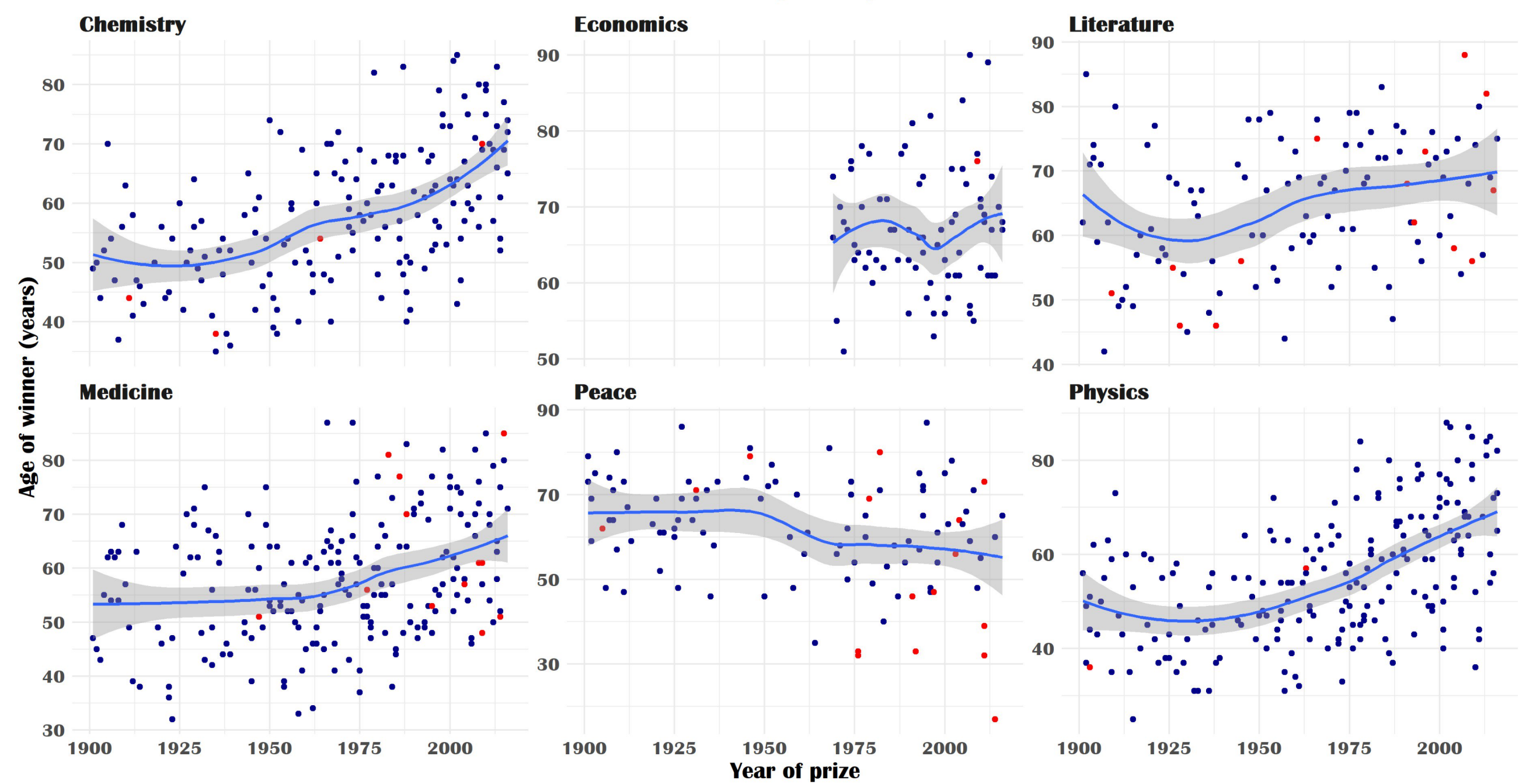

### Age of Nobel winners at the time of being awarded

Recent winners of Chemistry and Physics seem to be older

Y Nobel Prize Winners by @srini\_meen

### **Source: Kaggle**

### **Gender**

- Female
- **Male**  $\bullet$

## **SONG ATTRIBUTE TRENDS 1980-2020**

Recently songs have trended more danceable, shorter, less energetic, sader, louder, and faster.

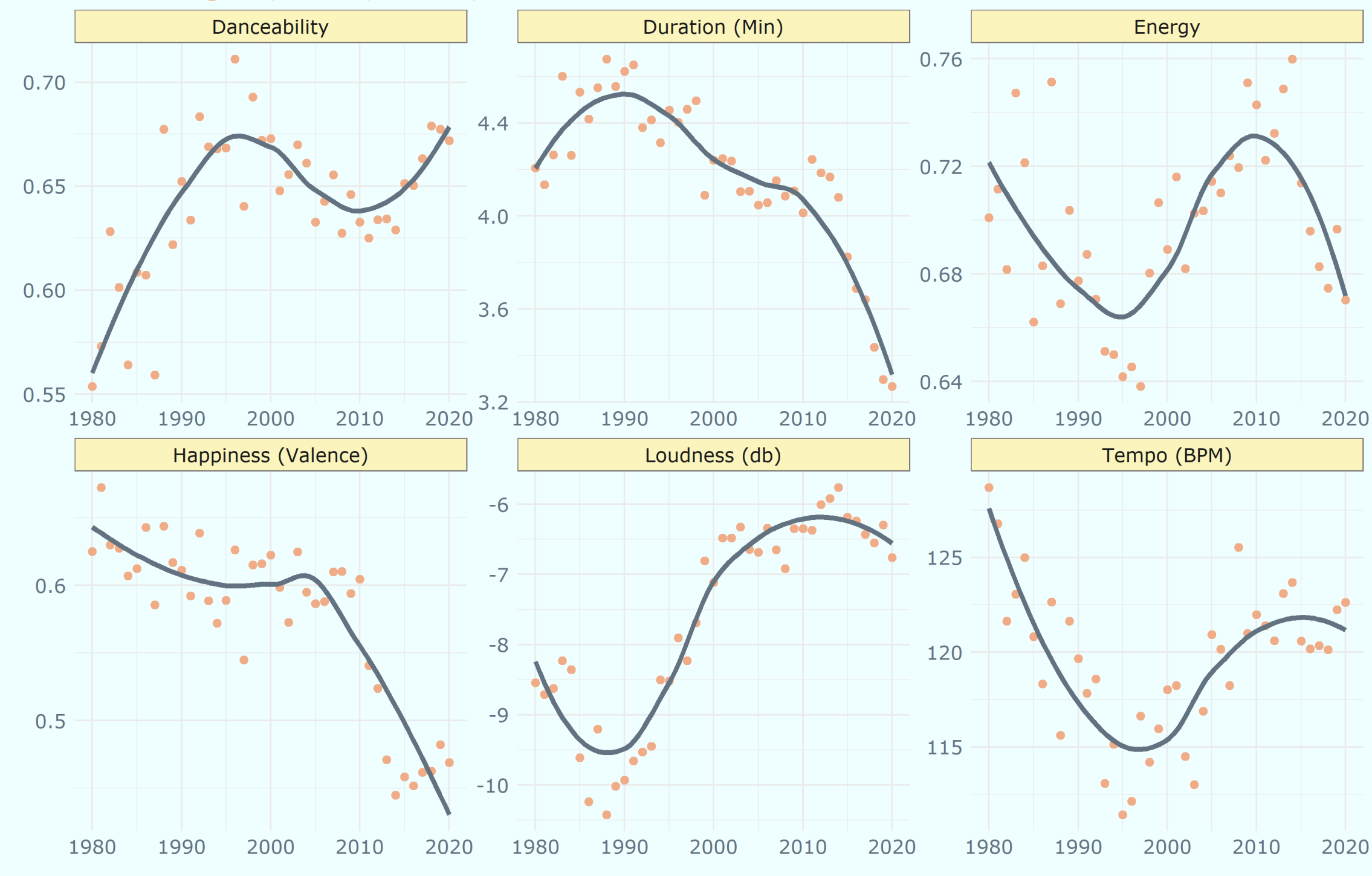

**Job Spotify Music Genres by @lan\_Bellio** 

Based on annual averages Data by Spotify via spotifyr package<br>#TidyTuesday @Ian\_Bellio

# 3. Bump Charts

USA Doctorate: fields of study rank from 1987 to 2017 Life science is the favorite field of study for the last 27 years

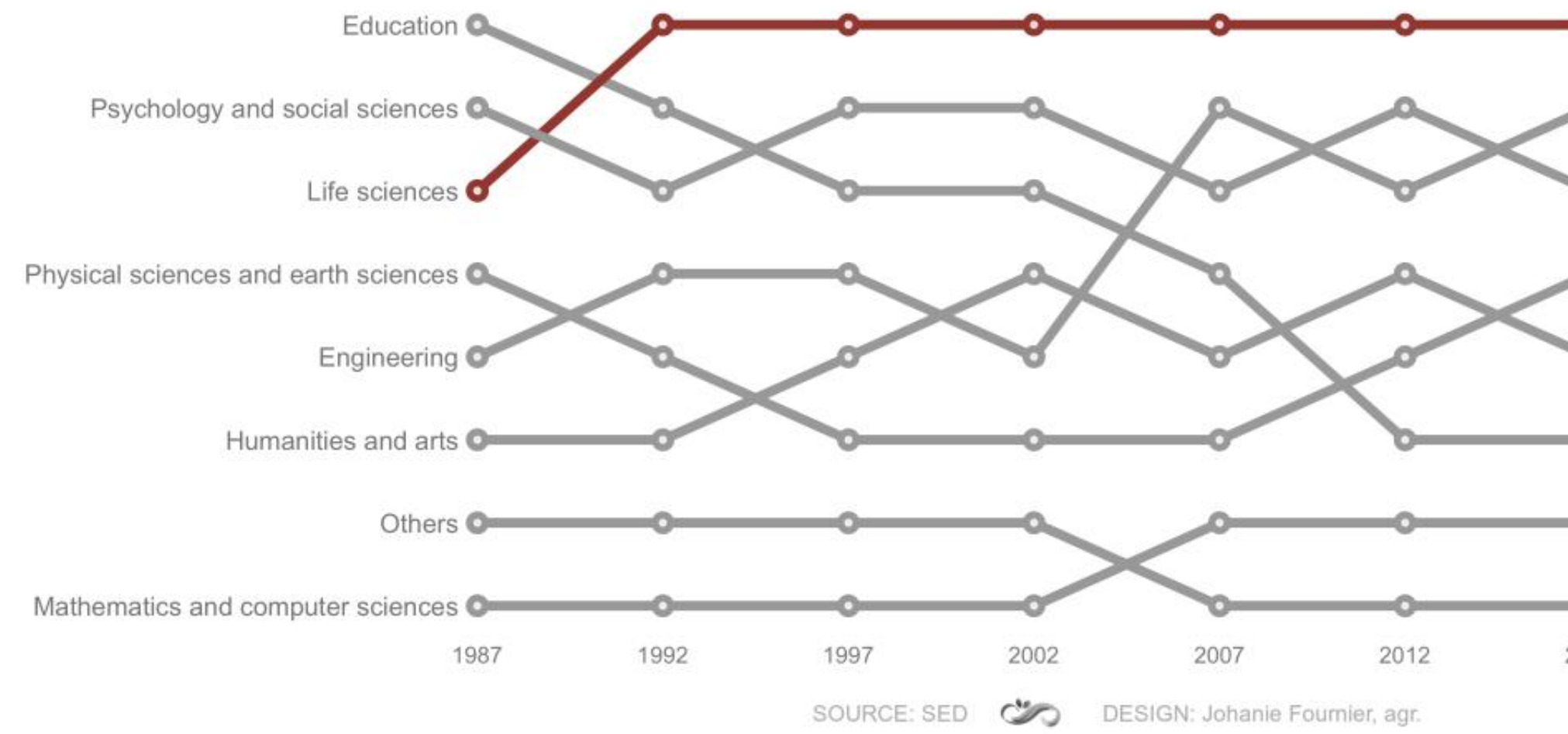

**TO US PhDs Awarded by @FournierJohanie** 

- Life sciences
- **Engineering**
- **O** Psychology and social sciences
- Physical sciences and earth sciences
- Humanities and arts
- **C** Education
- Mathematics and computer sciences
- **O** Others 2017

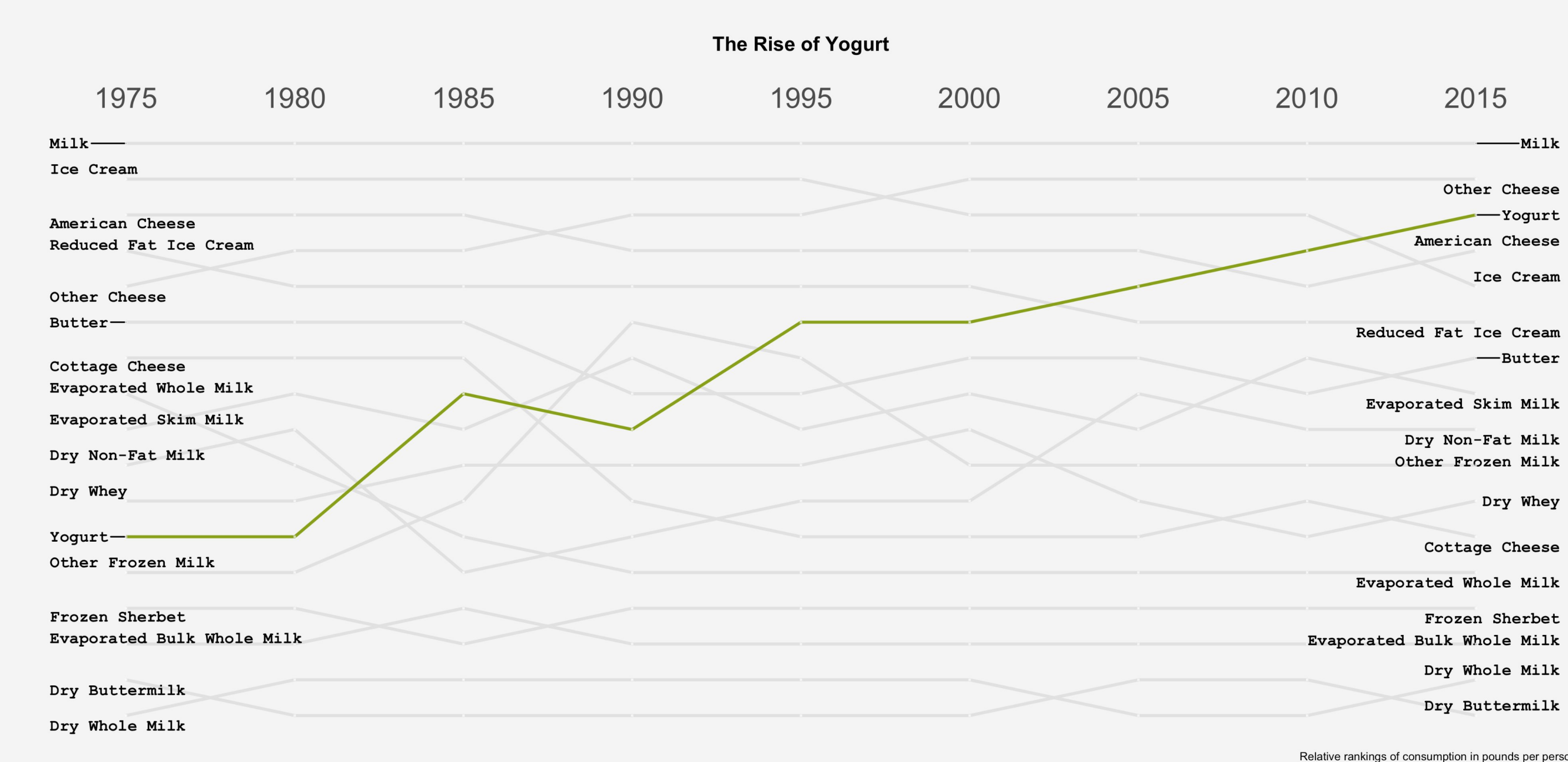

**To Dairy Production & Consumption by @fluentinfoolish** 

anus per person<br>Source: USDA

## The US Women's Team is the Winningest Team in World Cup History

The women's team is more successful and brings in more revenue than the men's team, yet they are paid significantly less - around 38% of what the men make.

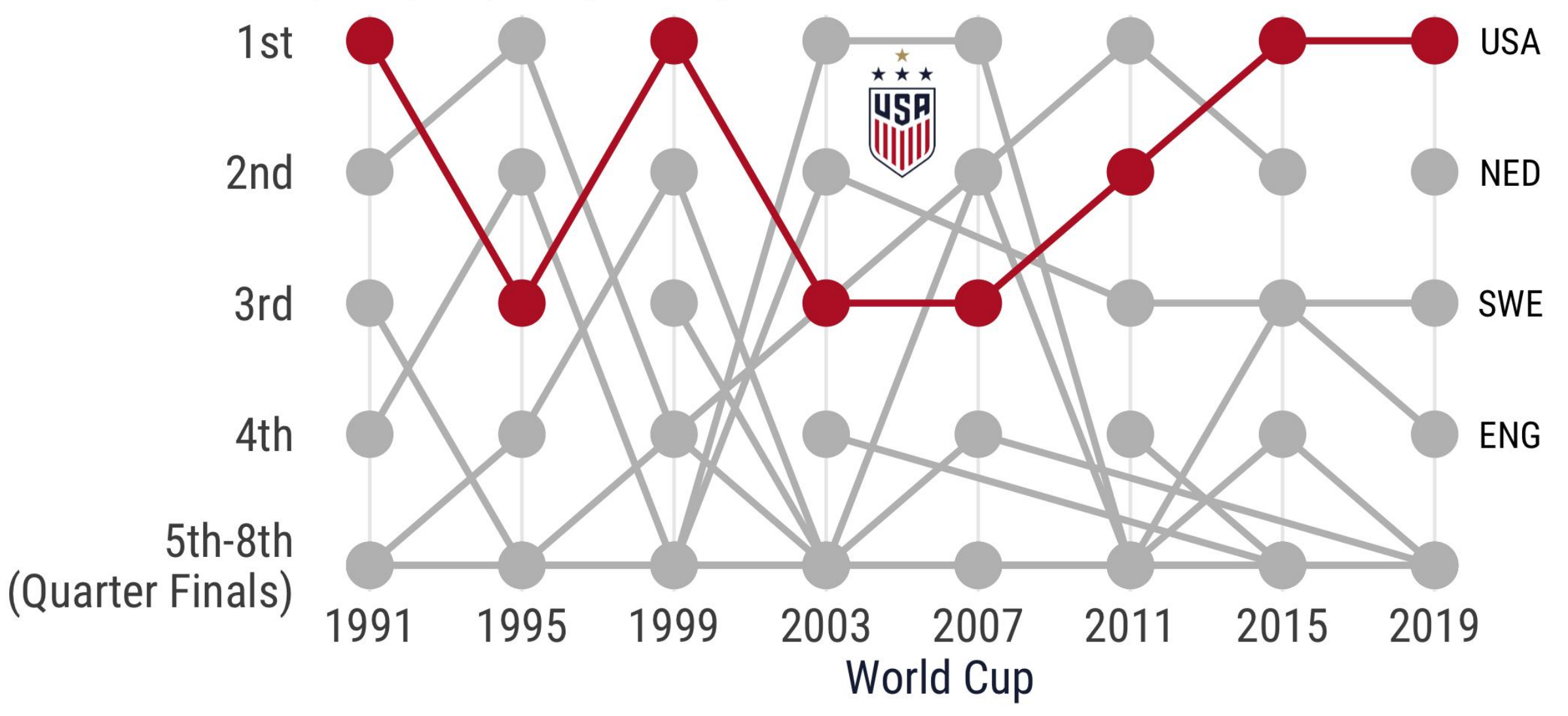

Source: data.world Visualization: Frau\_Dr\_Barber

## 4. Hexbins (and hex stickers, of course)

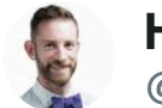

Hadley Wickham @hadleywickham

**Preparing for #RStudioConf** 

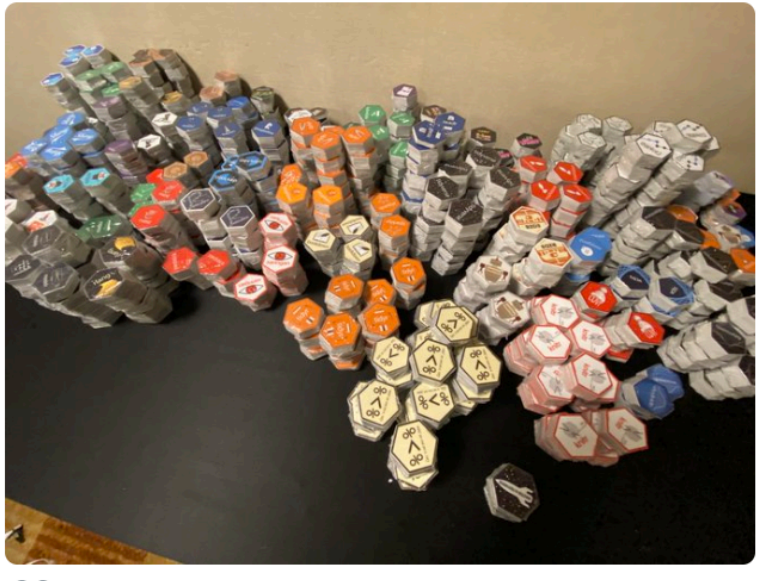

 $\heartsuit$  1,347 5:06 PM - Jan 26, 2020  $\Theta$ 

 $\circ$  106 people are talking about this  $\ge$ 

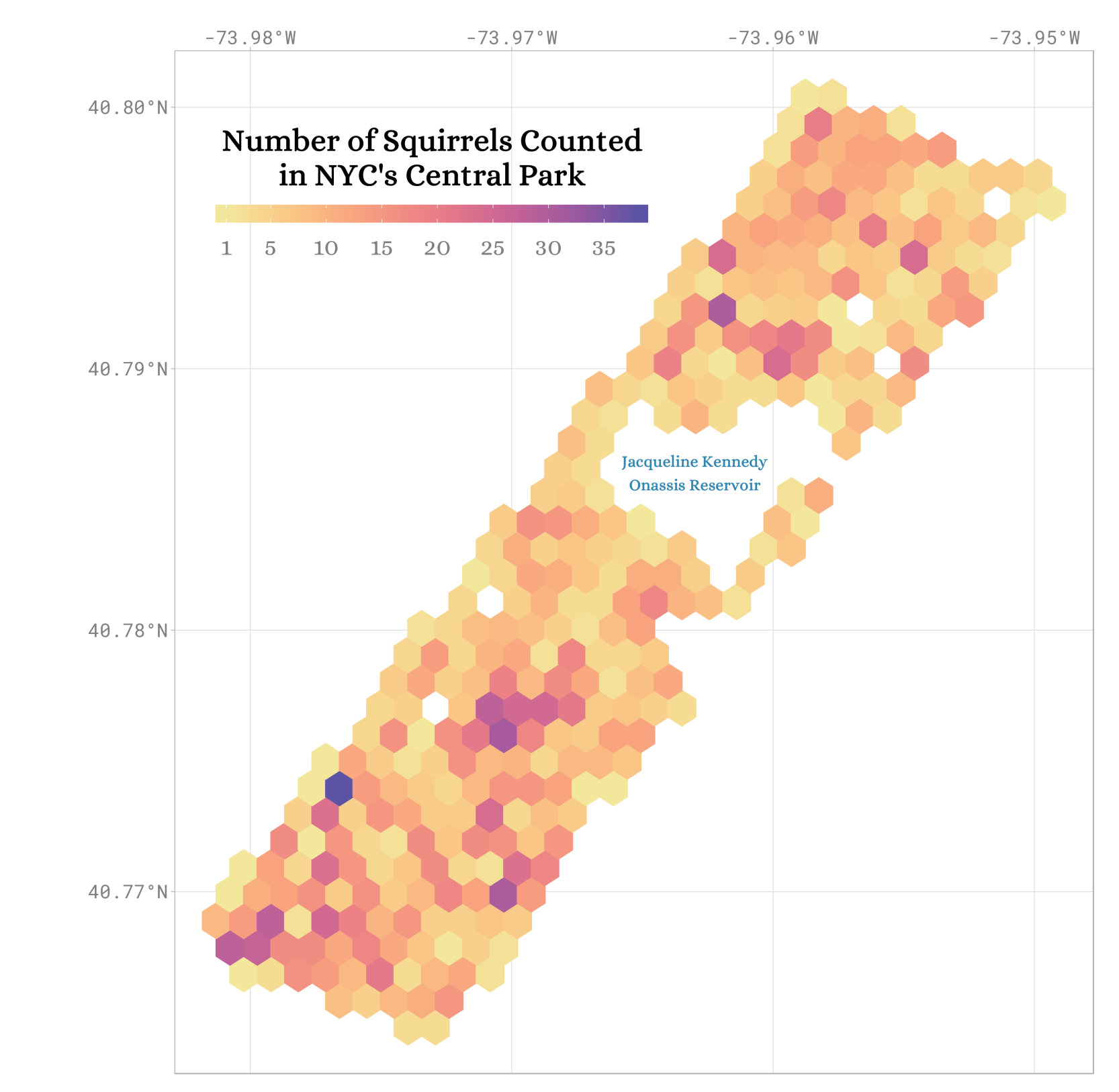

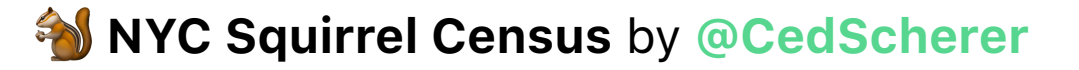

Visualization by Cédric Scherer . Data by NYC Squirrel Census

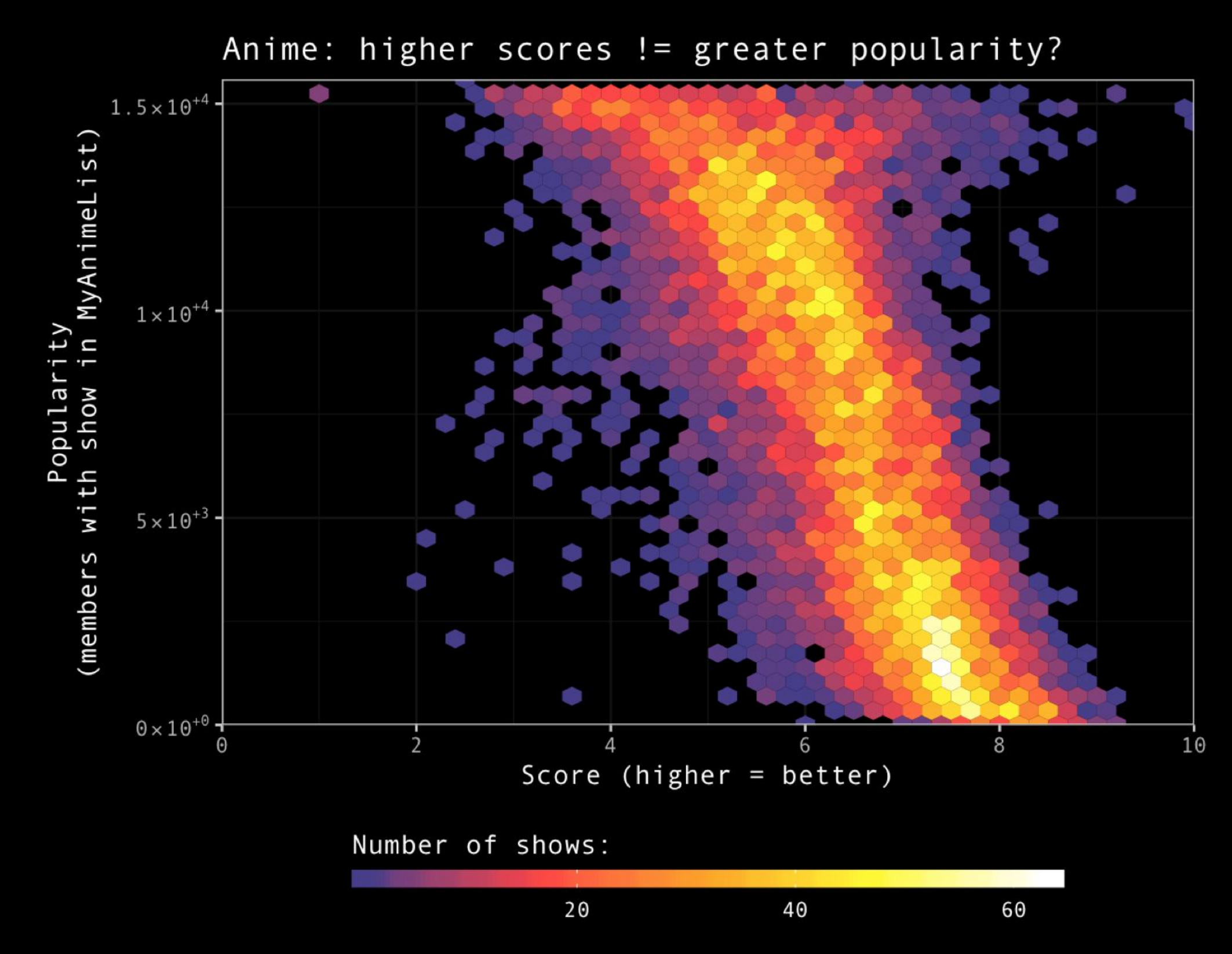

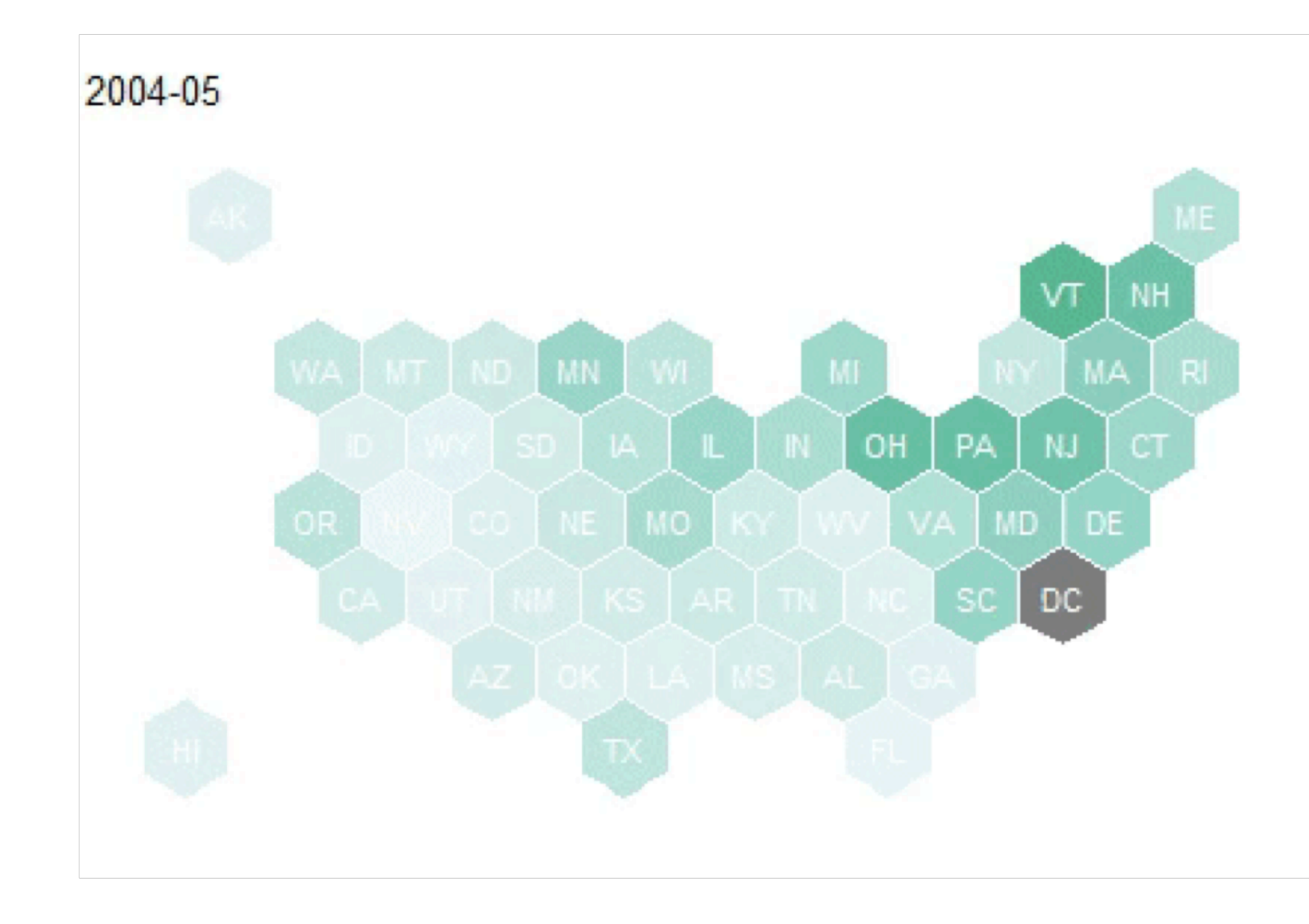

 **US Tuition Costs** by **[@WireMonkey](https://twitter.com/WireMonkey/status/981639213186678784?s=20)**

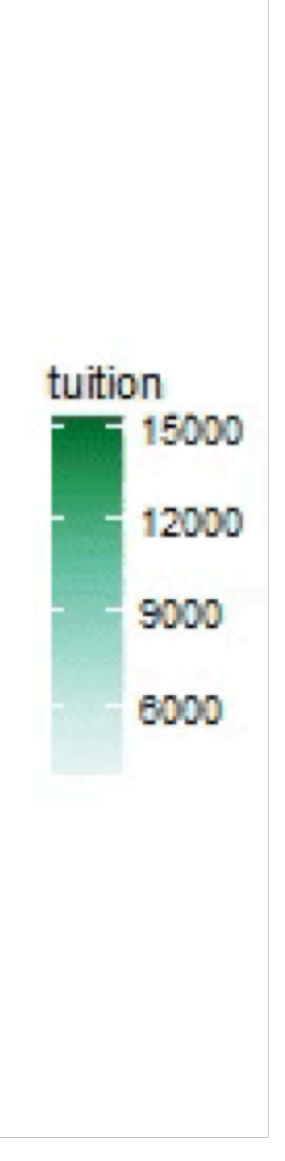

# 5. Calendar heatmaps

### Australia Bushfires Through Time

Bushfires becoming more frequent in last two decades Average maximum temperature is also on the increase

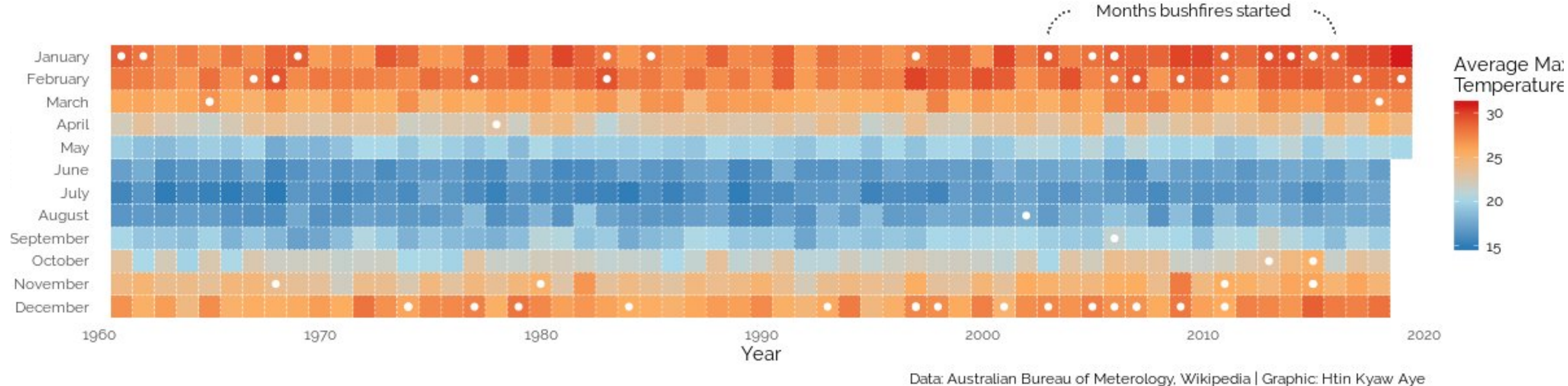

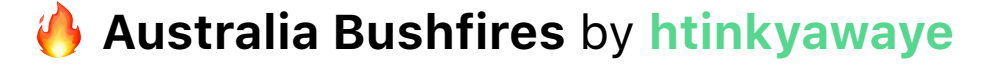

### **Number of Trips per Weekday**

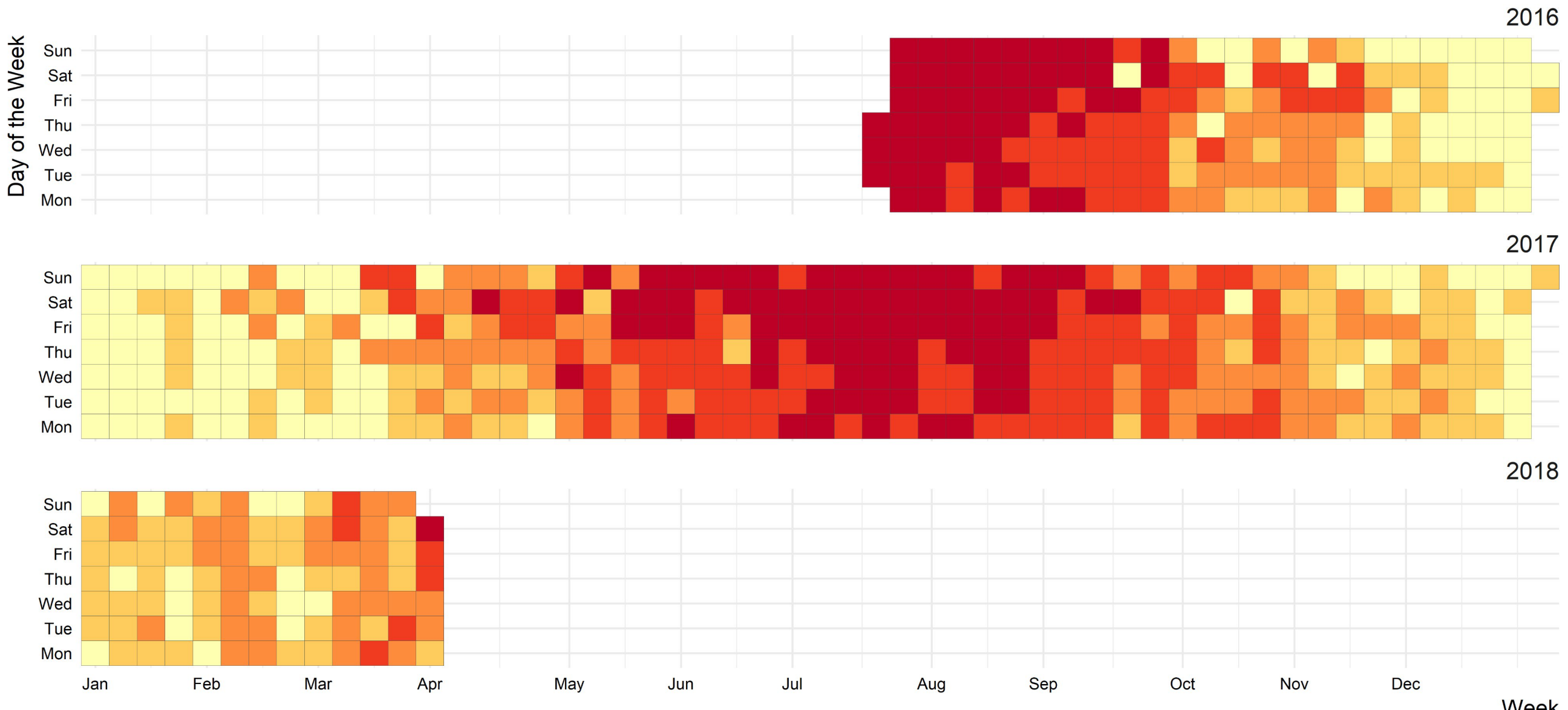

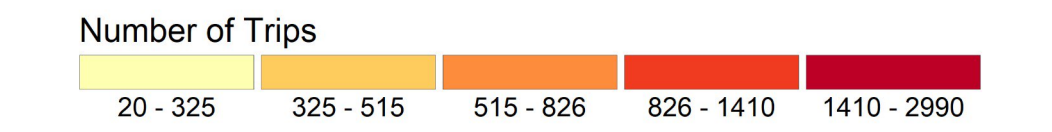

Week

Source: BIKETOWNpdx

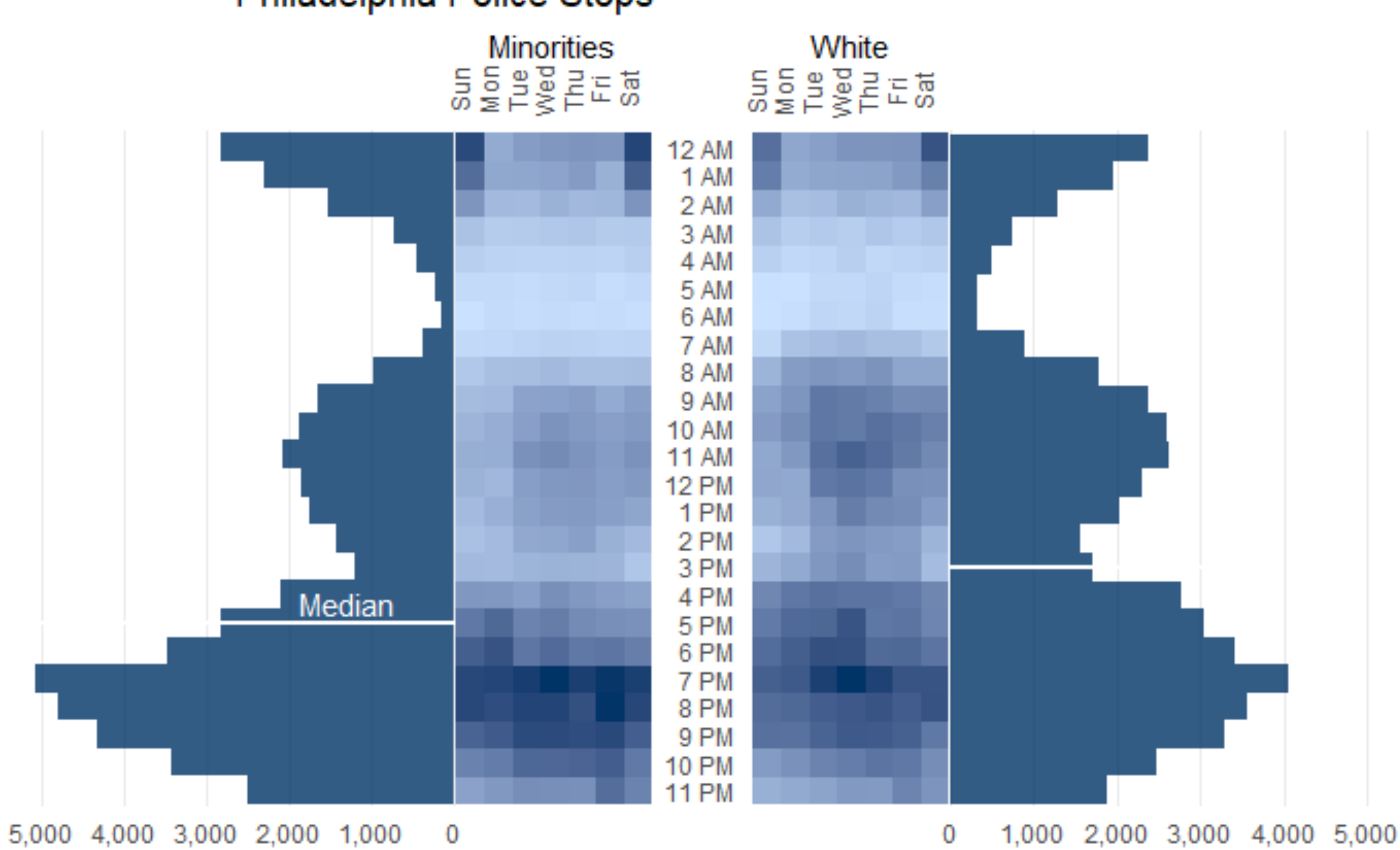

### Philadelphia Police Stops

**\* Stanford Open Policing Project by @webb\_dallin** 

### Calendar heatmap of the active members Made with the ggTimeSeries package for super easy calendar heatmap

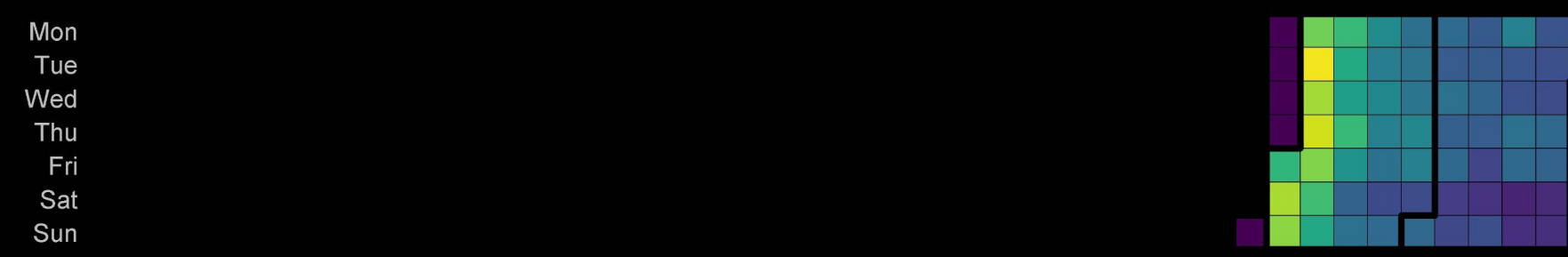

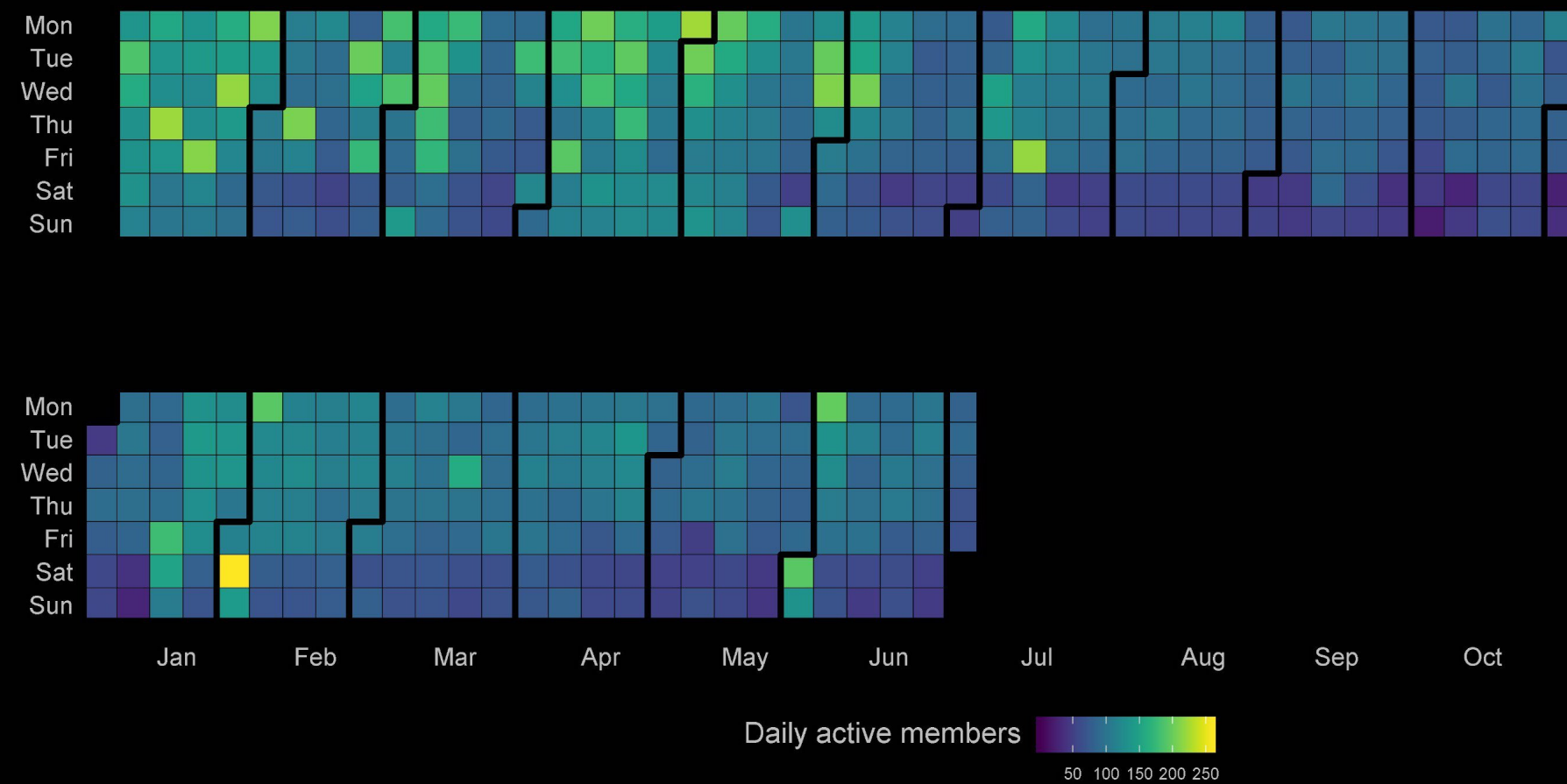

#Tidy tuesday | Source: R4DS Slack | @alangel12407606

### R4DS Membership by @alangel12407606

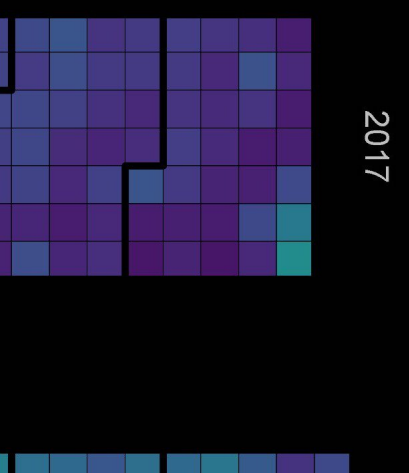

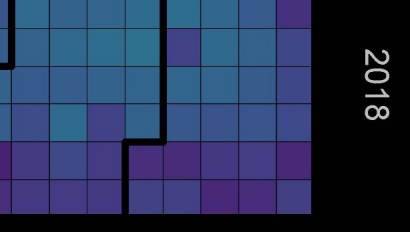

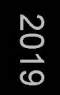

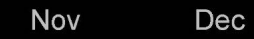

## 6. Custom geoms

Points, lines, and bars? Sure, they're great. But have you tried **making your own geoms?**

All I Want For Christmas Is You Rockin' Around The Christmas Tree Last Christmas The Christmas Song (Merry Christmas To You) Jingle Bell Rock A Holly Jolly Christmas **Feliz Navidad** It's The Most Wonderful Time Of The Year Santa Tell Me **Underneath The Tree** Have Yourself A Merry Little Christmas Mistletoe Baby, It's Cold Outside **Christmas Lights** Do They Know It's Christmas? I'll Be Home For Christmas It's Beginning To Look A Lot Like Christmas Oh Santa! Shake Up Christmas **Welcome Christmas** This Christmas A Great Big Sled Happy Xmas (War Is Over) River **Believe Better Days Greatest Time Of Year** The Christmas Shoes Where Are You Christmas? Auld Lang Syne Deck The Halls

**This Gift** 

2000

### Billboard Top  $100 \cdot$  Christmas Songs

Ornaments indicate that a song made the Top 100 that year.

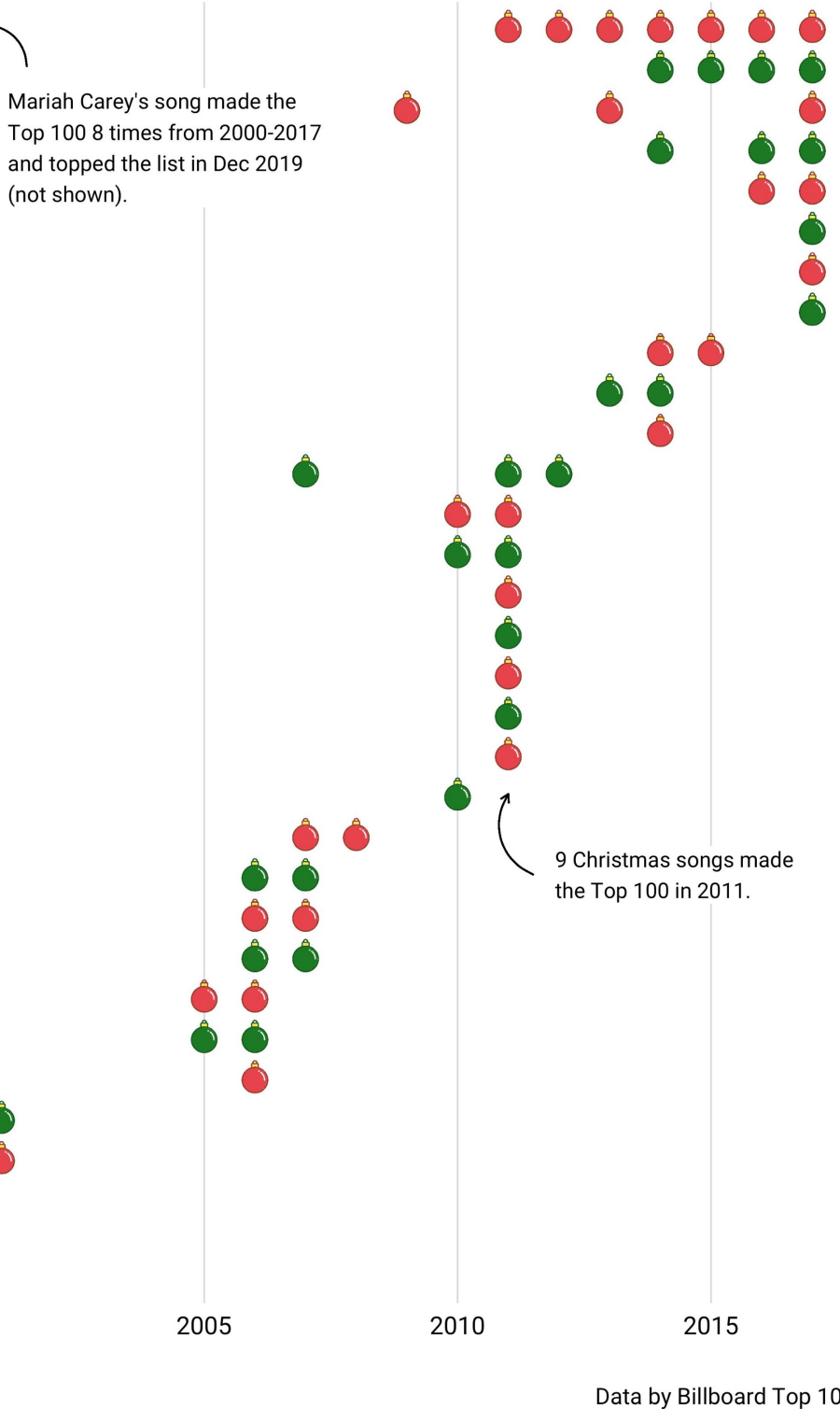

Data by Billboard Top 100 #TidyTuesday · @watzoever

# **Christmas Song Trees, 1958 - 2017**<br>Branches represent individual Christmas Songs in the Billboard Top 100.

Branch widths represent number of weeks on the charts.

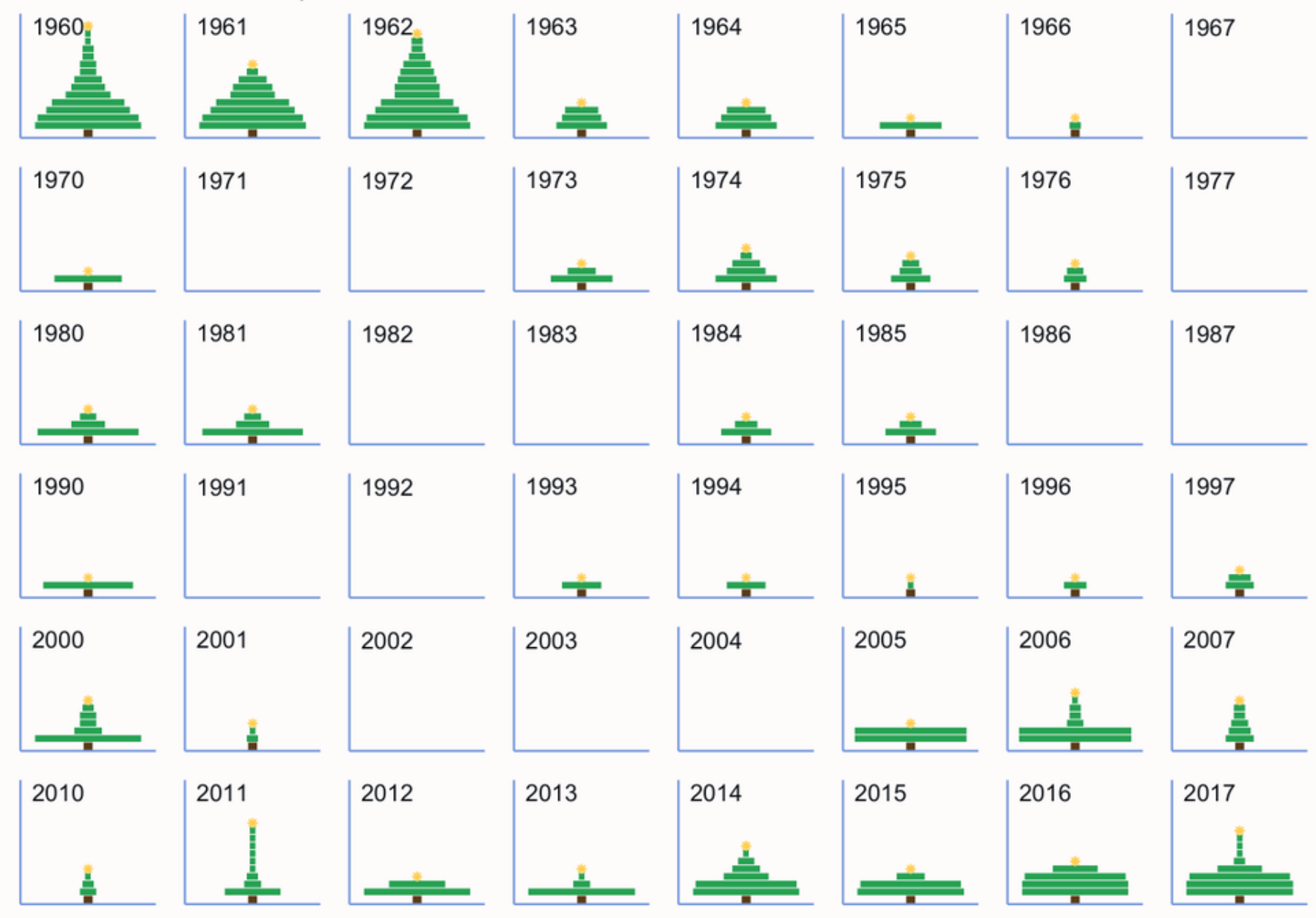

 **Christmas Songs** by **[@Jake\\_Lawlor](https://twitter.com/Jake_Lawlor1/status/1211461802216677377?s=20)**

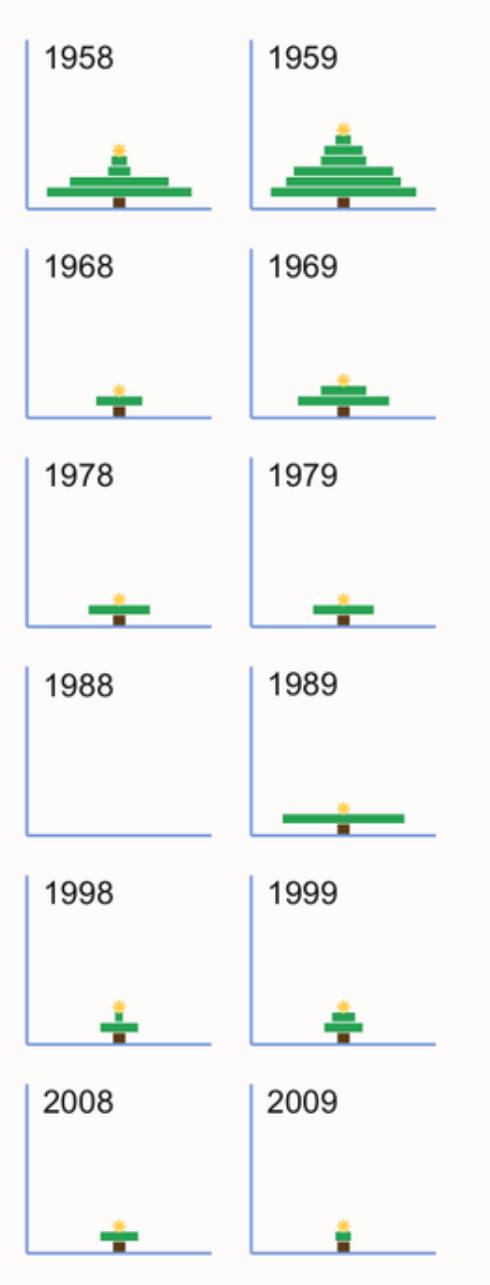

### **BOB ROSS - PAINTING BY THE ELEMENTS**

GRAPHIC REPRESENTATIONS OF BOB ROSS' PAINTINGS WITH ELEMENTS IDENTIFIED IN THEM. BY WALT HICKEY (FIVETHIRTYEIGHT). EACH ELEMENT REPRESENTS ONE OR MORE OCCURRENCES. IN THE PAINTING, ONLY THE ELEMENTS IN THE LEGEND BELOW ARE DRAWN. TO THE RIGHT THERE ARE 25 RANDOM PAINTINGS THAT BOB PAINTED IN 'THE JOY OF PAINTING', WITH THE SEASON AND EPISODE NUMBER.

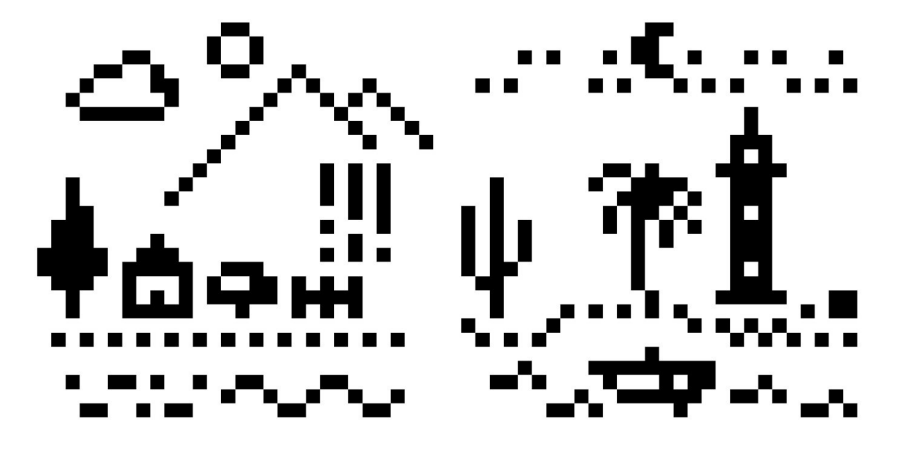

CLOUD (CIRRUS, CUMULUS), MOON, NIGHT, PALM TREE, SUN, MOUNTAIN (HILLS), CACTUS, LIGHTHOUSE, ROCKS, TREE (DECIDUOUS, CONIFER), BEACH, BOAT, CABIN. (BARN, BUILDING, FARM), SEA (OCEAN, WAVES), BUSHES, FENCE, GRASS, WATERFALL, LAKE, RIVER.

SOURCE: FIVETHIRTYEIGHT | PLOT: GEORGIOS KARAMANIS

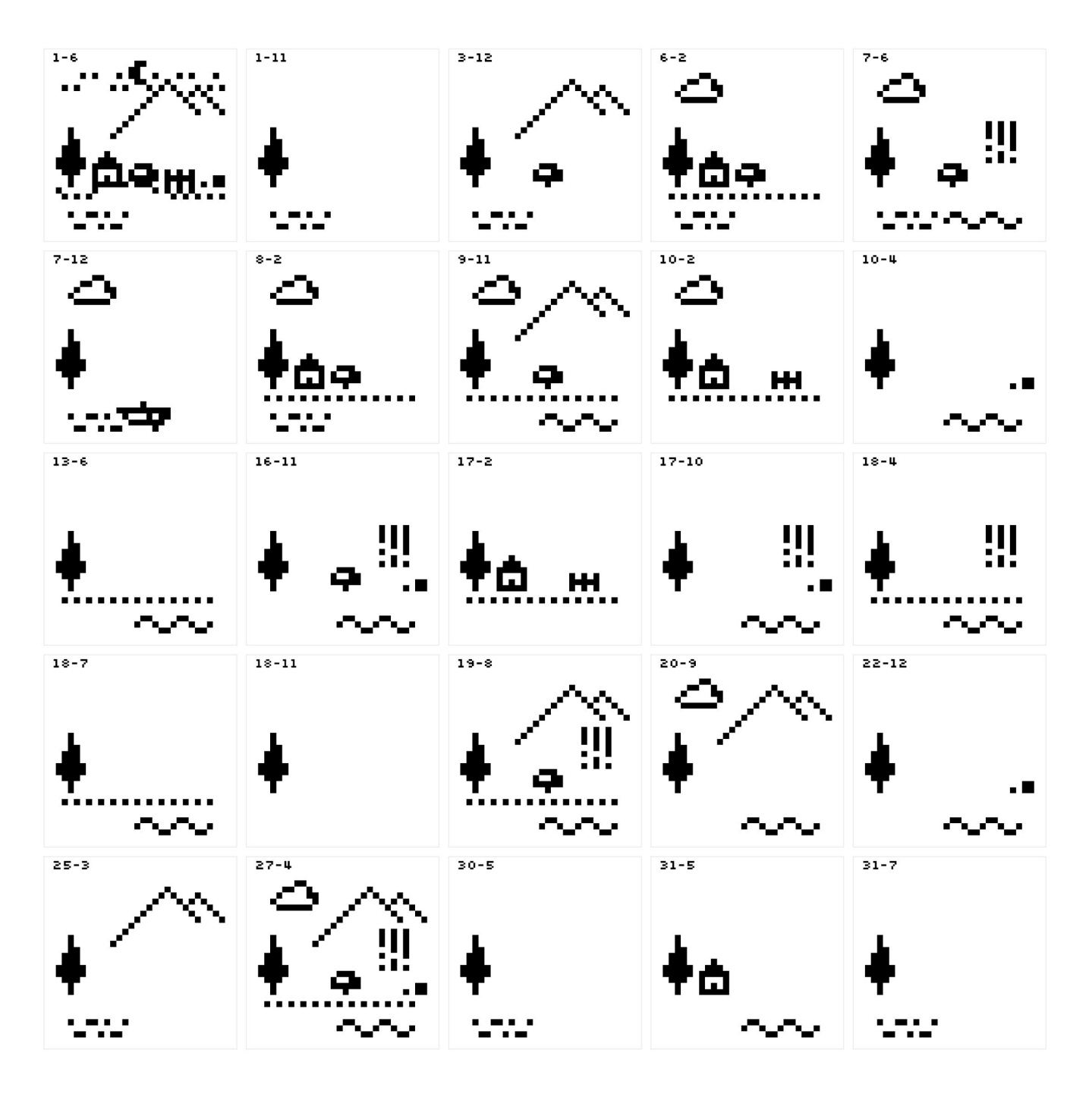

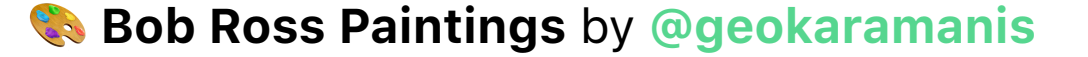

# 7. Animations

## The Sky is Falling

Falling rocks by year and size

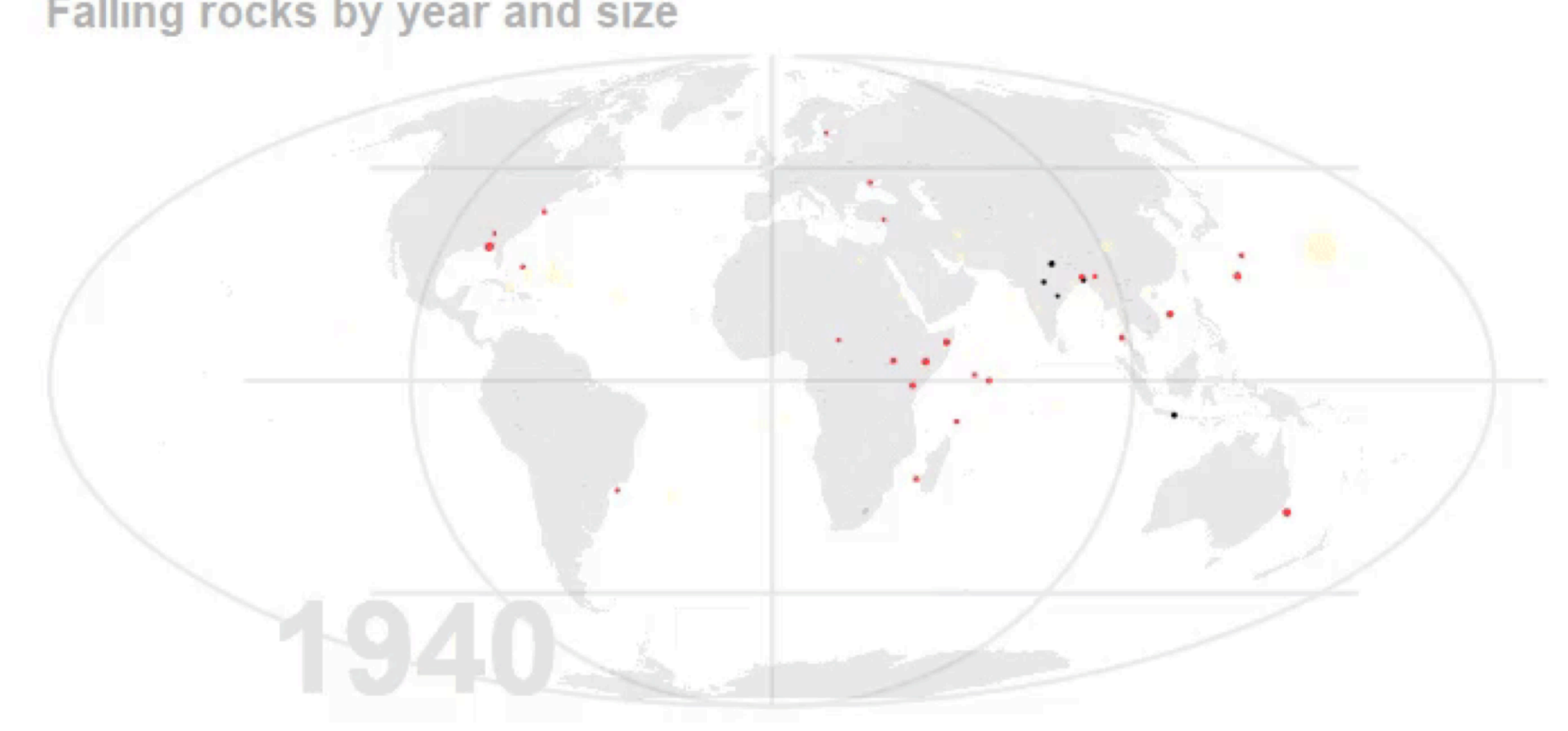

 **Meteorite Landings** by **[@JustTheSpring](https://twitter.com/JustTheSpring/status/1138212307970822144?s=20)**

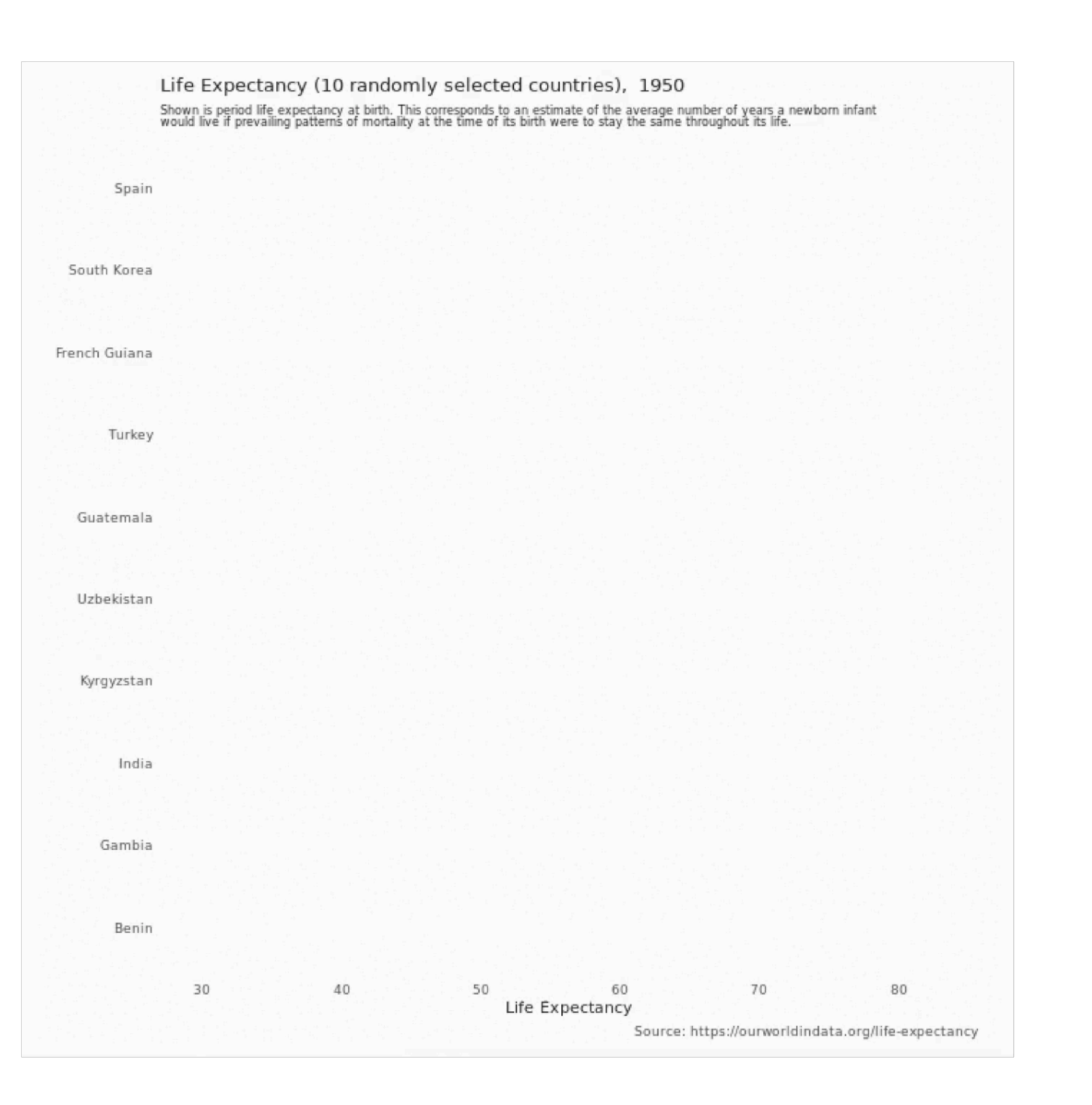

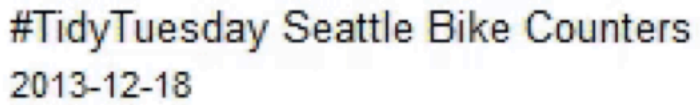

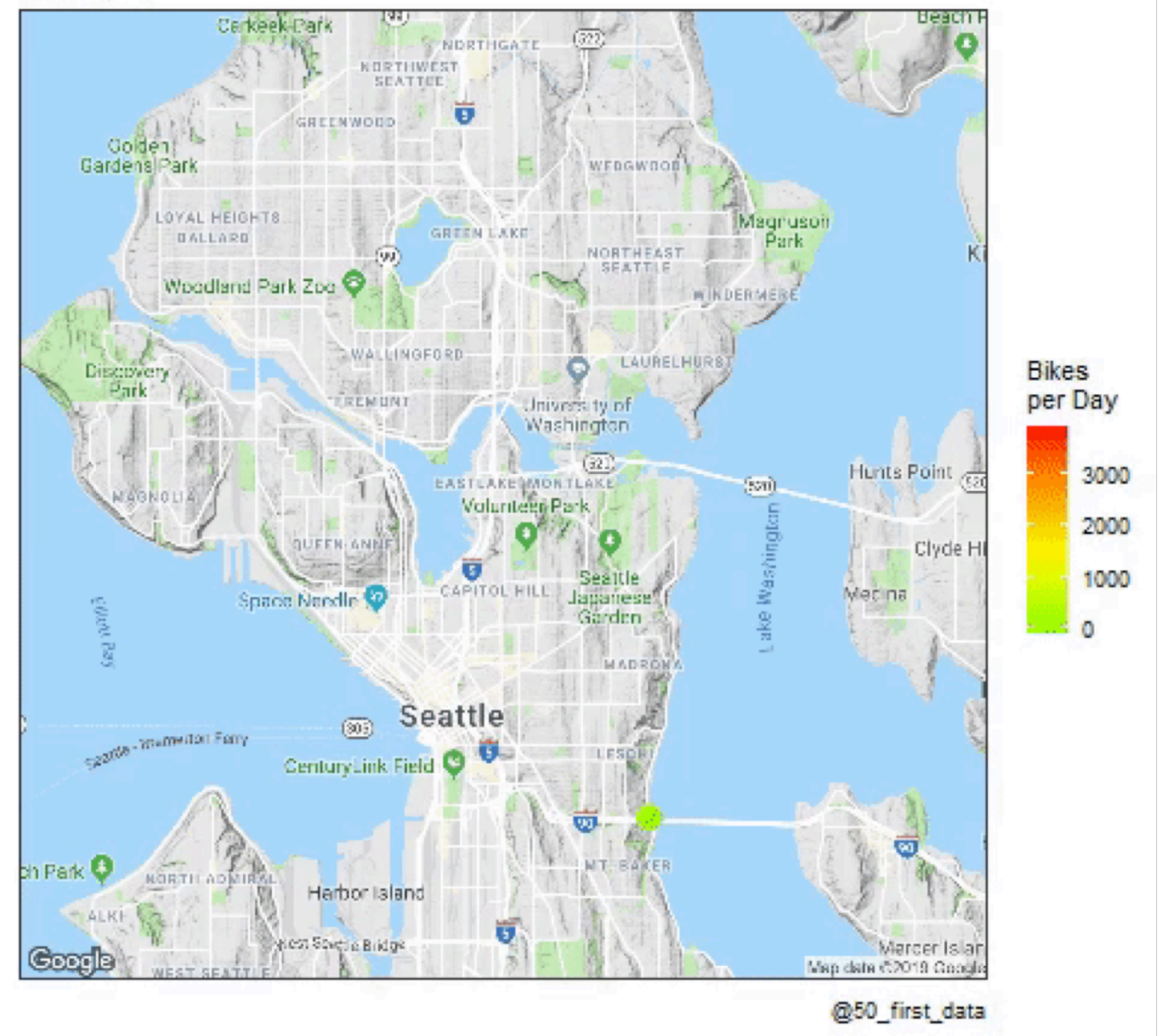

 **Life Expectancy** by **[@jdbarillas](https://twitter.com/jdbarillas/status/1015340011846283264?s=20)** (left) and  **Seattle Bike Traffic** by **[@50\\_first\\_data](https://twitter.com/50_first_data/status/1113192577866575877?s=20)** (right)

### How Women and Men Differ in Top Lifts

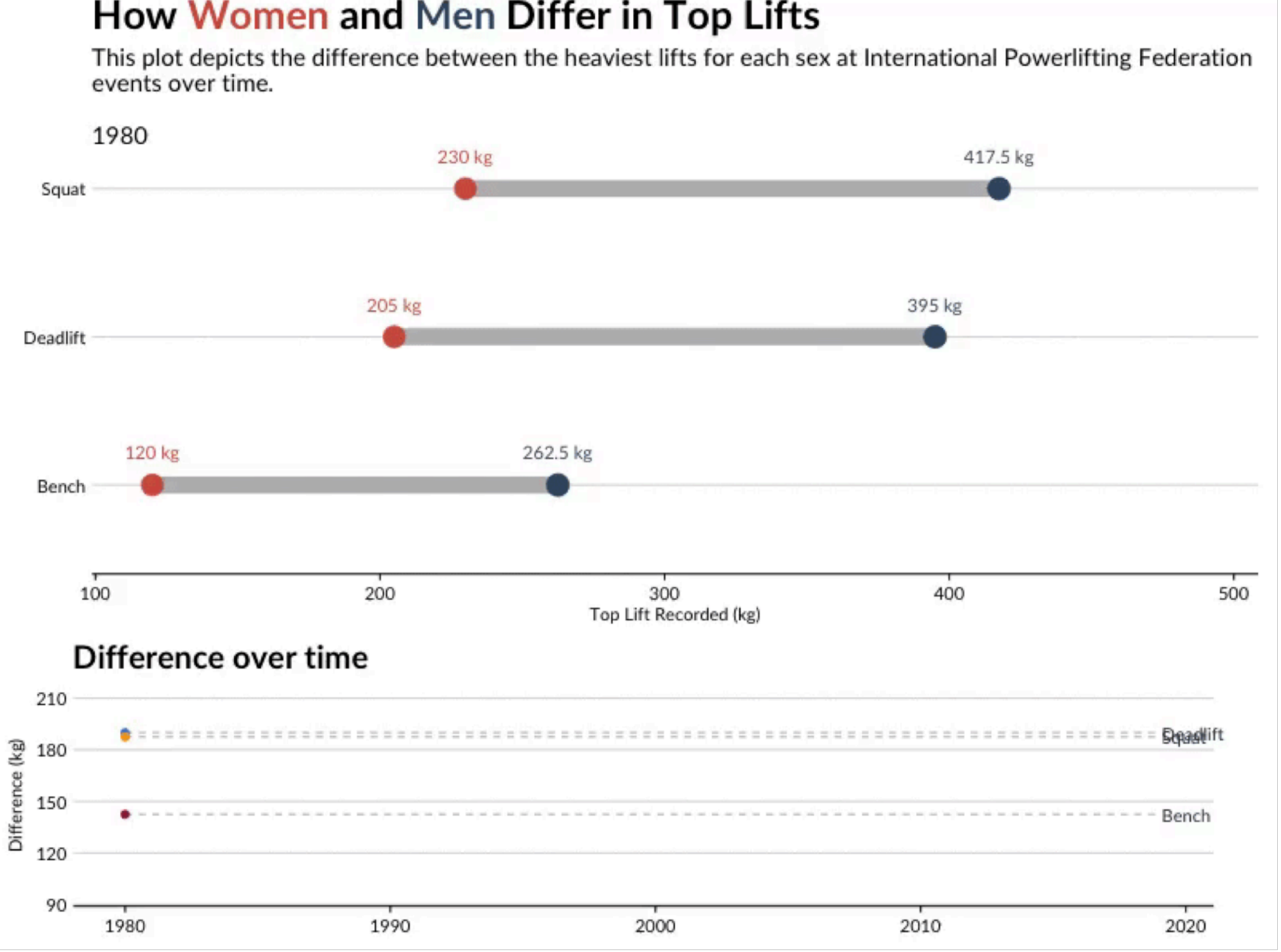

Powerlifting by @CL\_Rothschild

# 8. Waffles

## The monopoly of conventional fuels

Fuel type by decade in a 100 space car parking

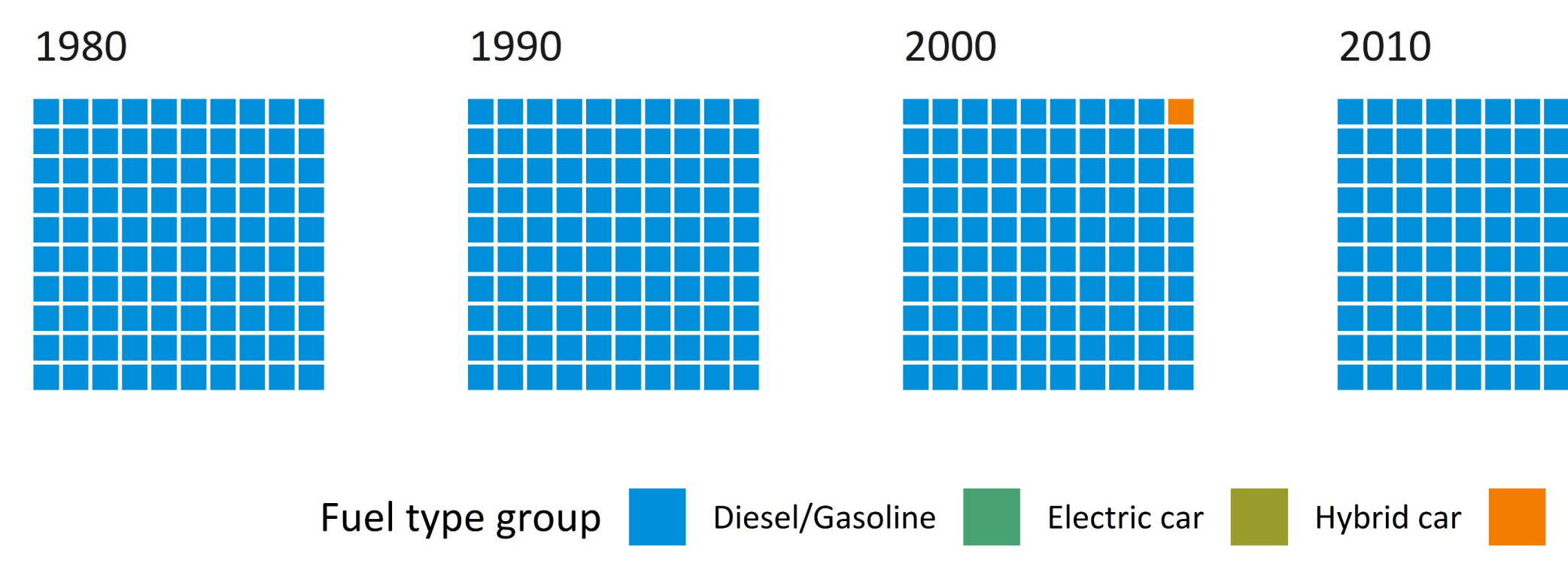

**@perspectivalean** 

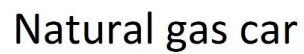

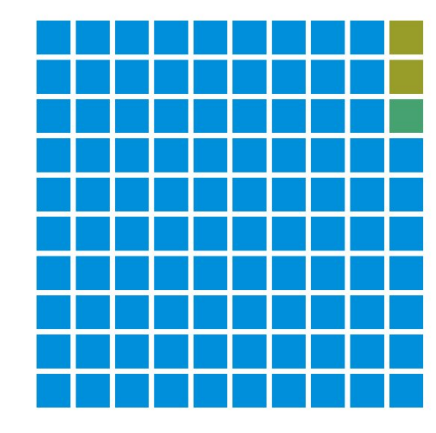

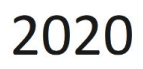

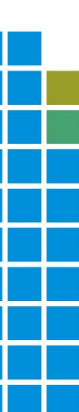

"Not that I loved Caesar less, but that I loved Rome more" Roman Emperors, cause of death by century

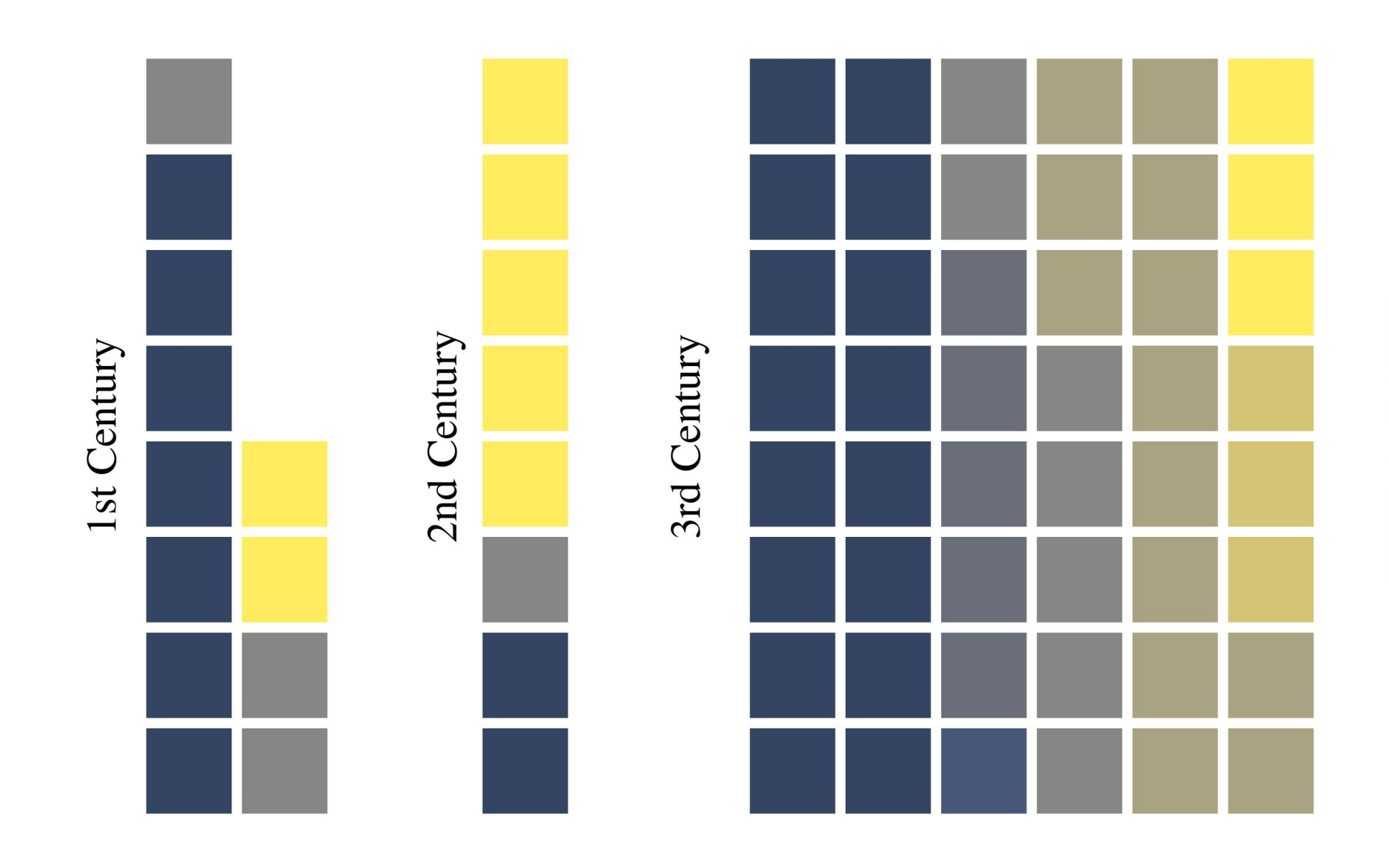

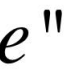

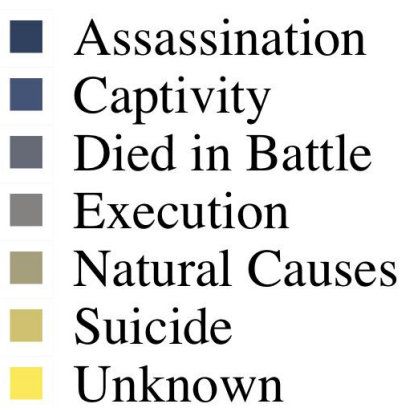

### Uppsala, Sweden, has almost\* as many workers that commute by bicyle as New York (\*not really, but close)

Comparing Uppsala, Sweden, to the top 10 US cities with the most workers that commute by bicycle. The US data are from the ACS Survey between 2008 and 2012. The commuting data for Uppsala come from the If survey for the period between April and September 2015, and the population data from the SCB for 2015.

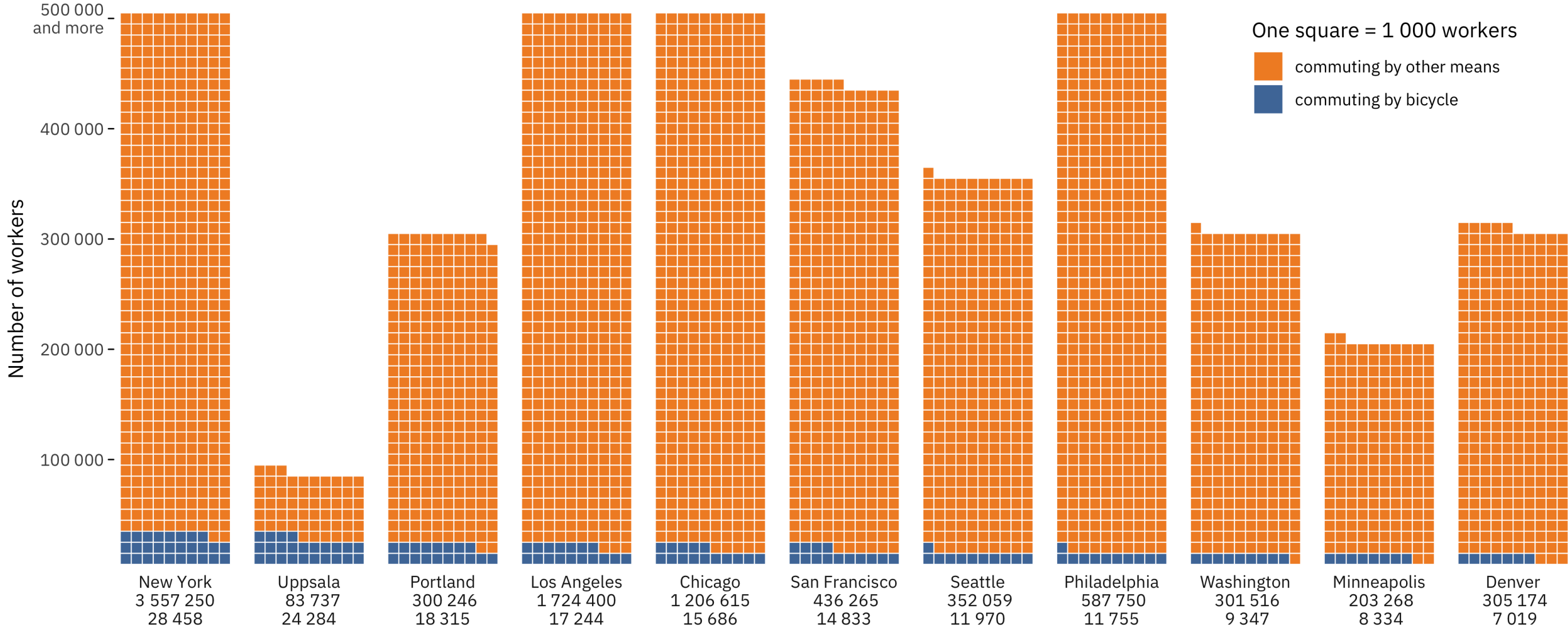

City, total number of workers, and number of commuters by bicycle

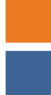

Data: ACS Survey, If and SCB | Graphic: Georgios Karamanis

## 9. Meetups

## **[Tidy Tuesday Club at](https://twitter.com/allison_horst/status/1113242674113286144?s=20)  [UCSB Bren School](https://twitter.com/allison_horst/status/1113242674113286144?s=20)**

Many regular meetups hosted worldwide by RLadies like **[@RLadiesAKL](https://twitter.com/RLadiesAKL/status/1219170911292542976?s=20)**, **[@RLadiesRTP](https://twitter.com/RLadiesRTP/status/1217206394778193921?s=20)**, **[@RLadiesFreiburg](https://twitter.com/RLadiesFreiburg/status/1217144924312887296?s=20)**, and **[more](https://benubah.github.io/r-community-explorer/rladies.html)**

**[@GracieGW](https://twitter.com/allison_horst/status/1123422032920600576?s=20)** celebrates a #TidyTuesday code win

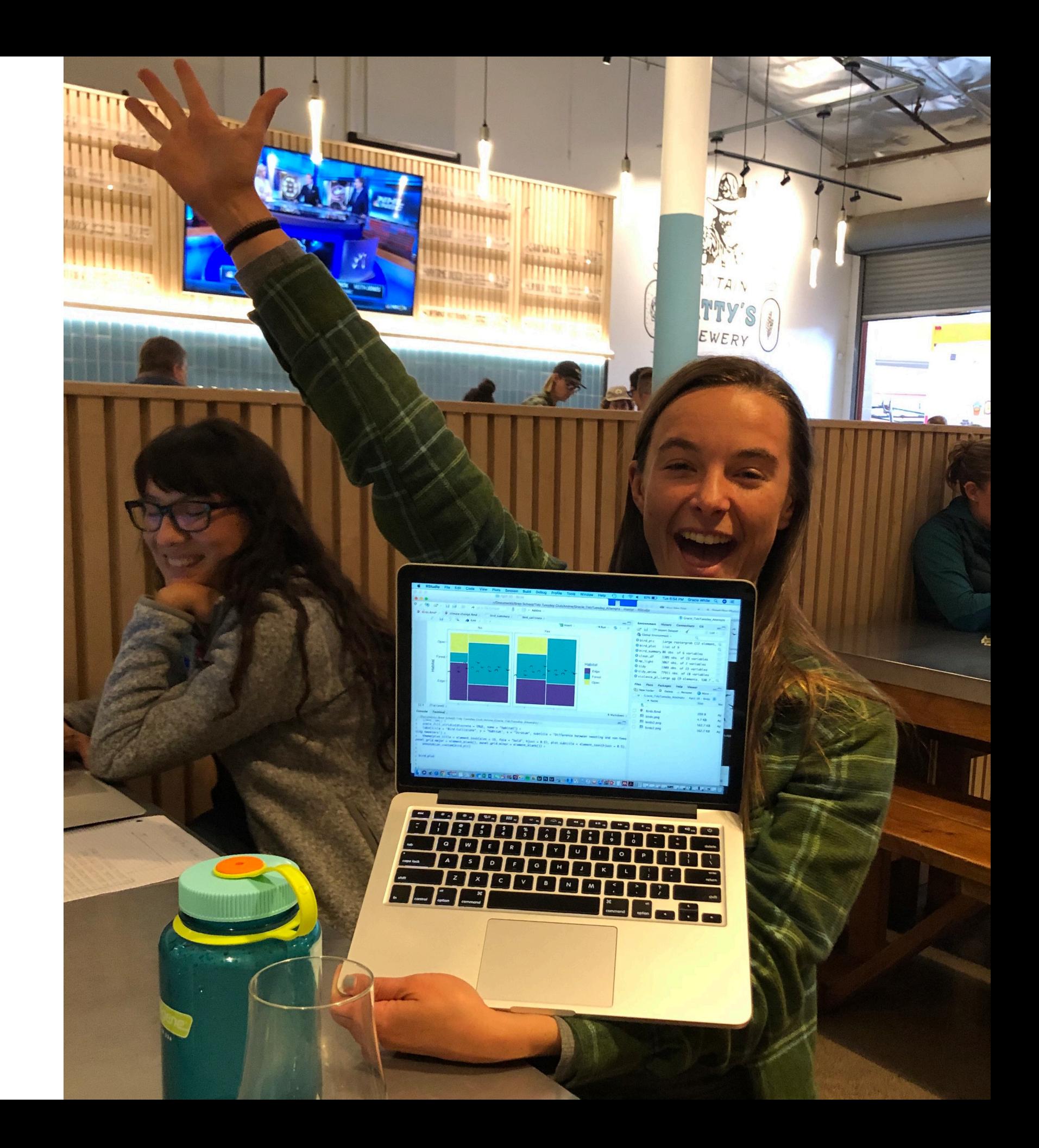

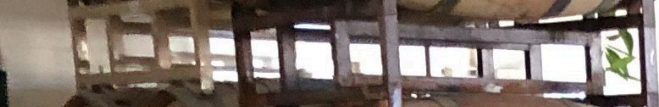

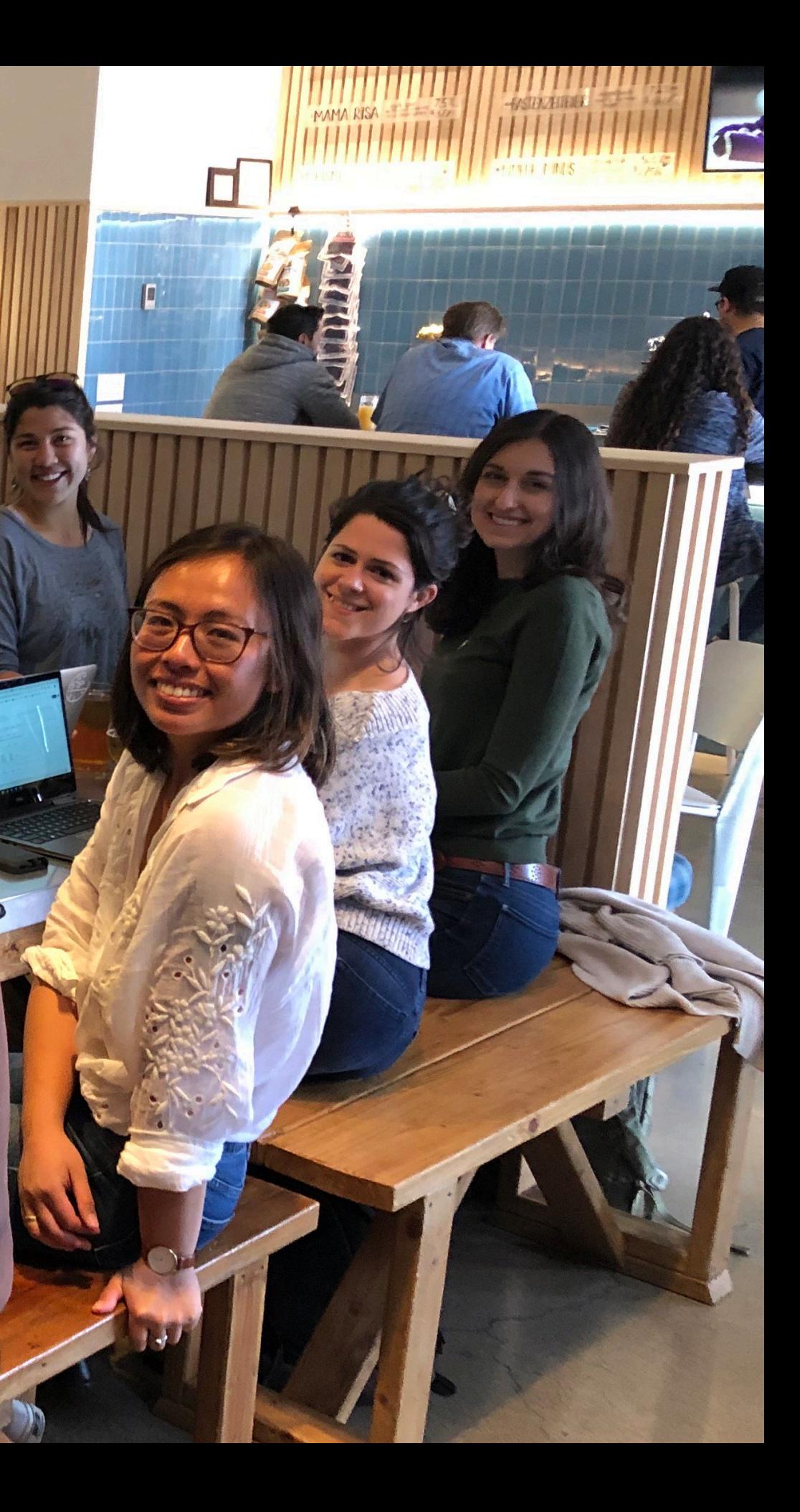

M6

# 10. Interactivity

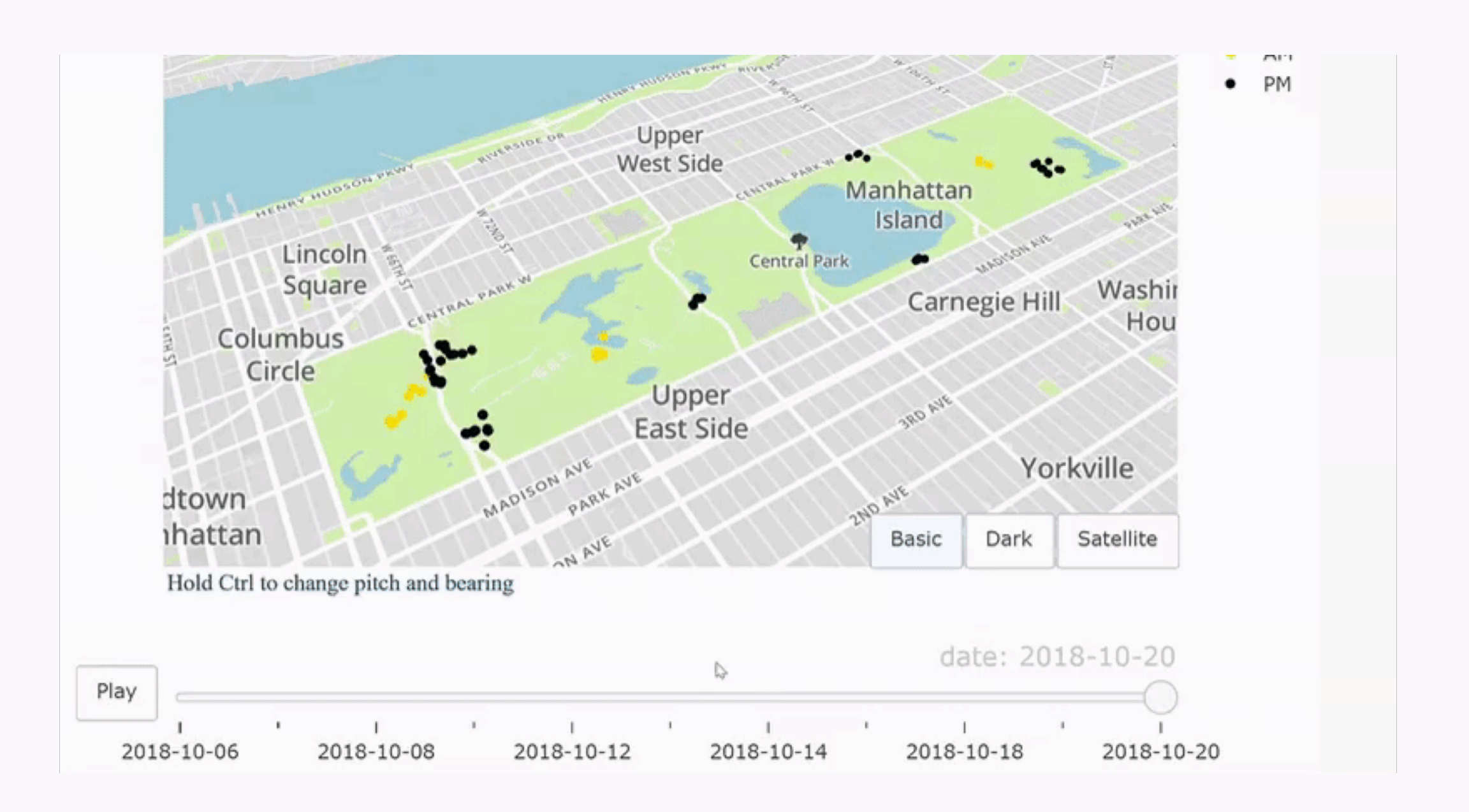

 **NYC Squirrel Census** by **[@ewBarba](https://twitter.com/ewBarba/status/1189476769373384709?s=20)** made with plotly

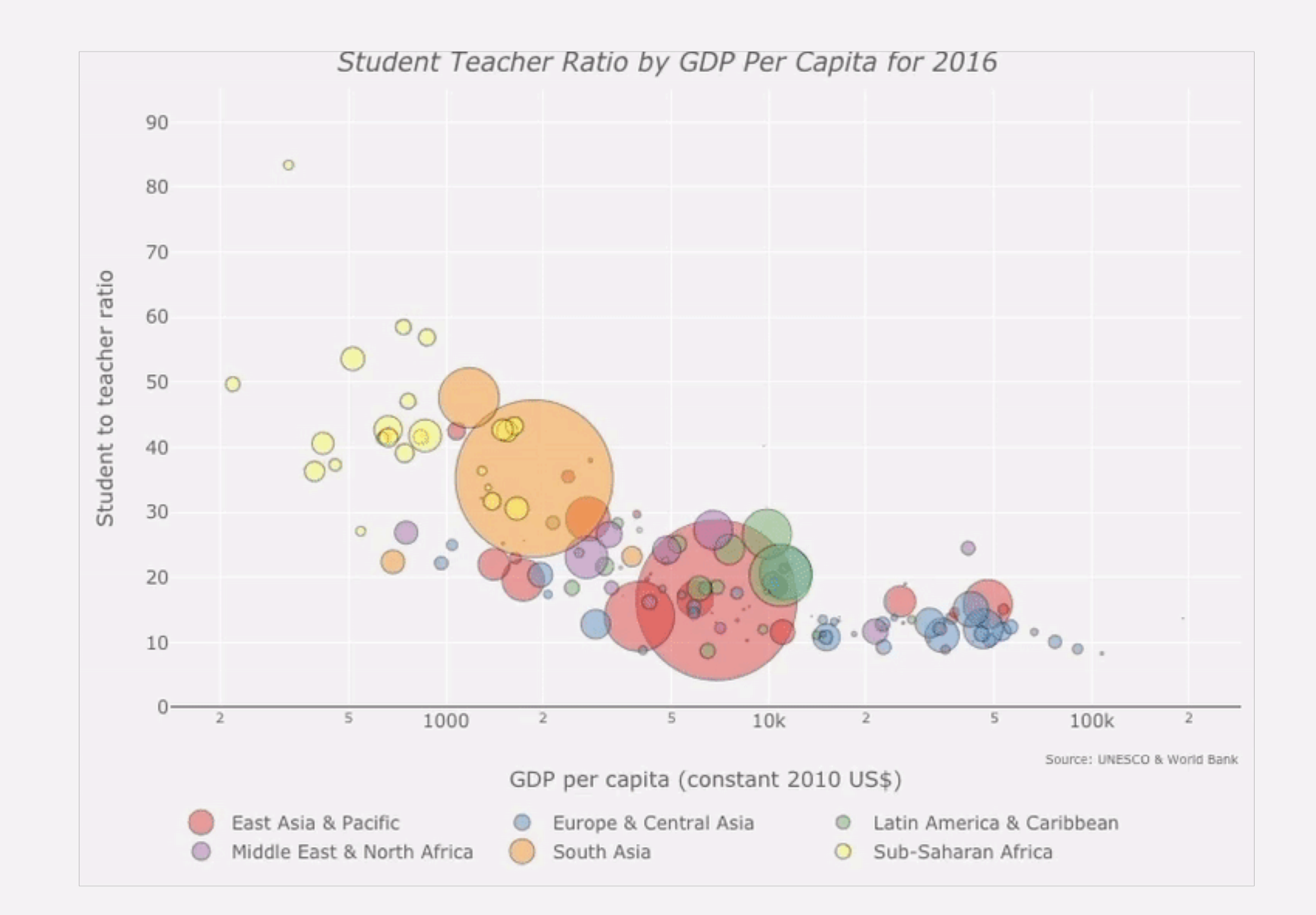

Global Student-Teacher Ratio by @lena2nguyen made with shiny

# 11. Small multiples

Discover patterns in your data by making it easy to compare and contrast different subgroups of your data

Use facet\_wrap or facet\_grid from ggplot2

Bicycle traffic crossing 7 detection points in Seattle in 2017. Also an exercise on making heavily facetted plots with ggplot2 and grid by Otho Mantegazza

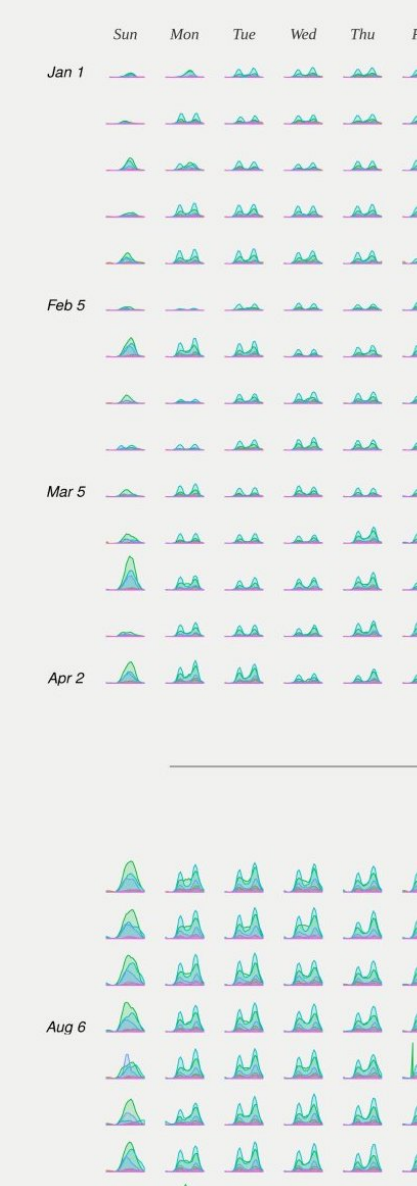

 $AA$ 

A Ad as as as as

AA AA AA AA

**Seattle Bike Traffic** by **[@othomn](https://twitter.com/othomn/status/1114323237268283394?s=20)** 

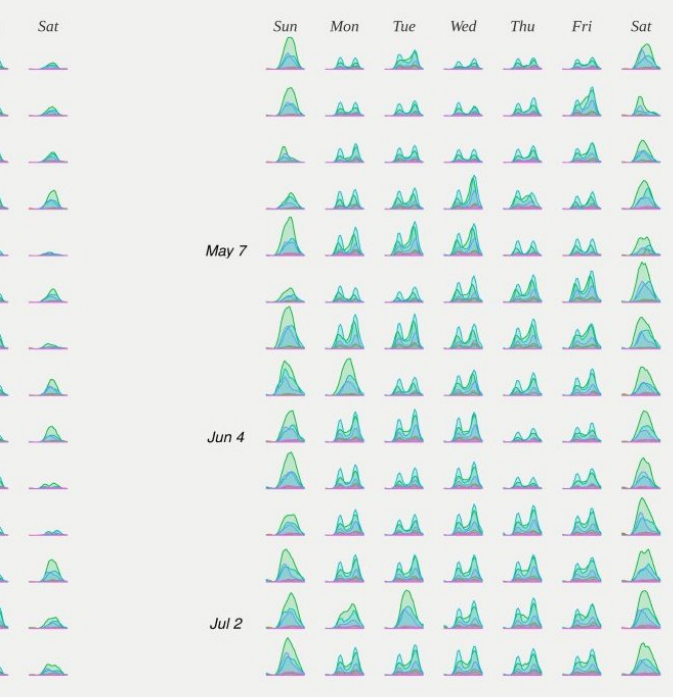

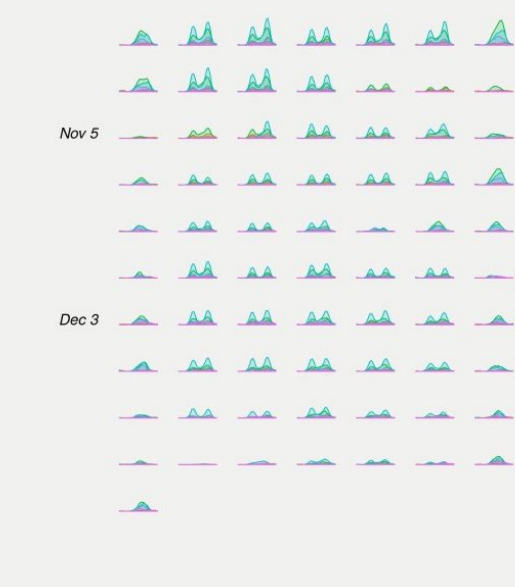

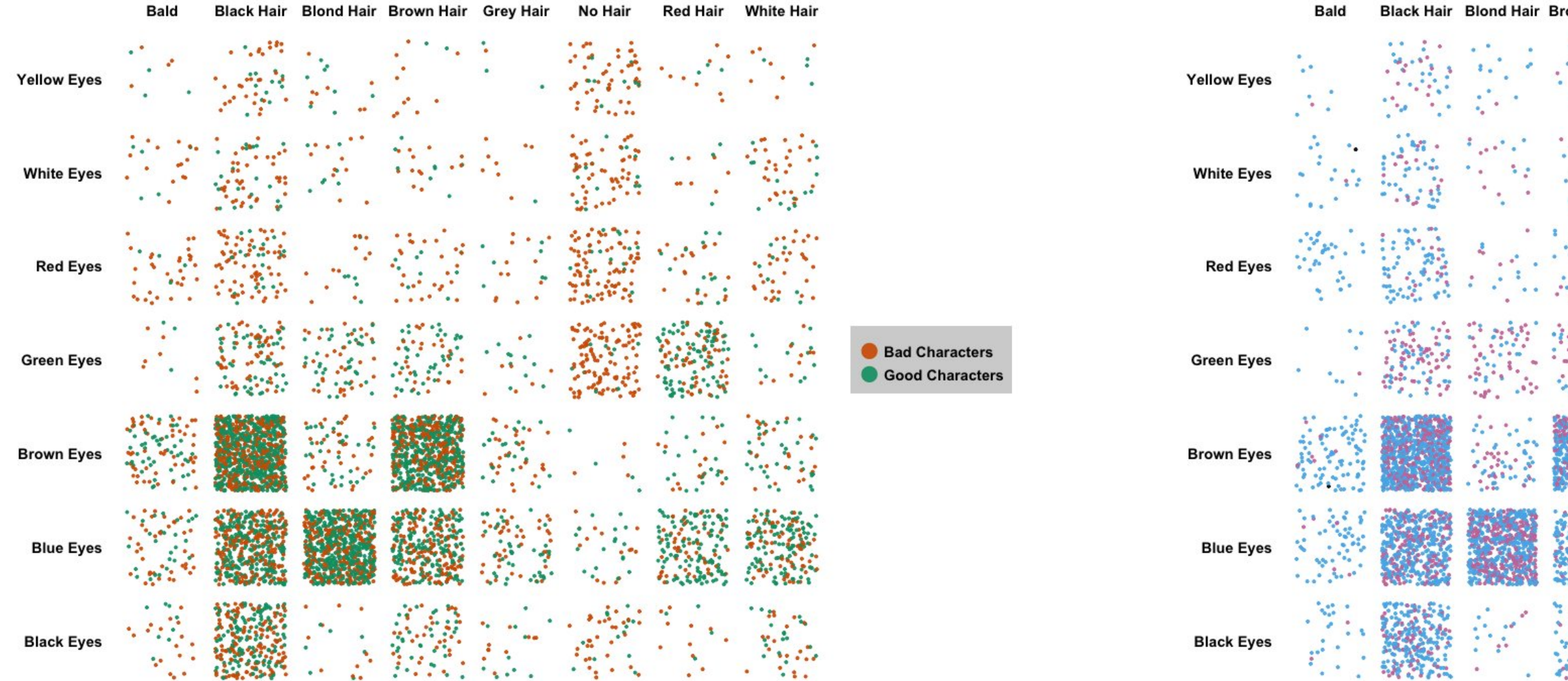

 **Comic Book Characters** by **[@TheresaWege](https://twitter.com/TheresaWege/status/1001771028010463232?s=20)**

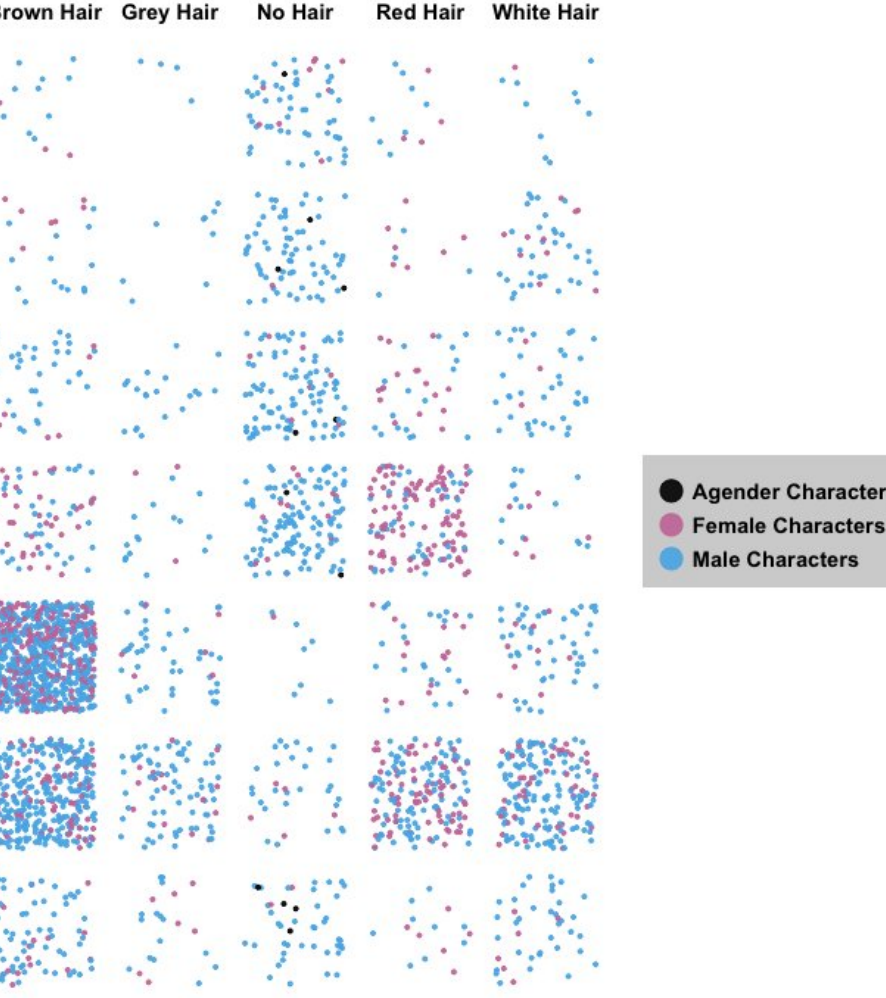

### Still a man's world

Women among researchers with papers published 2011-15, & of total in 5 different disciplines

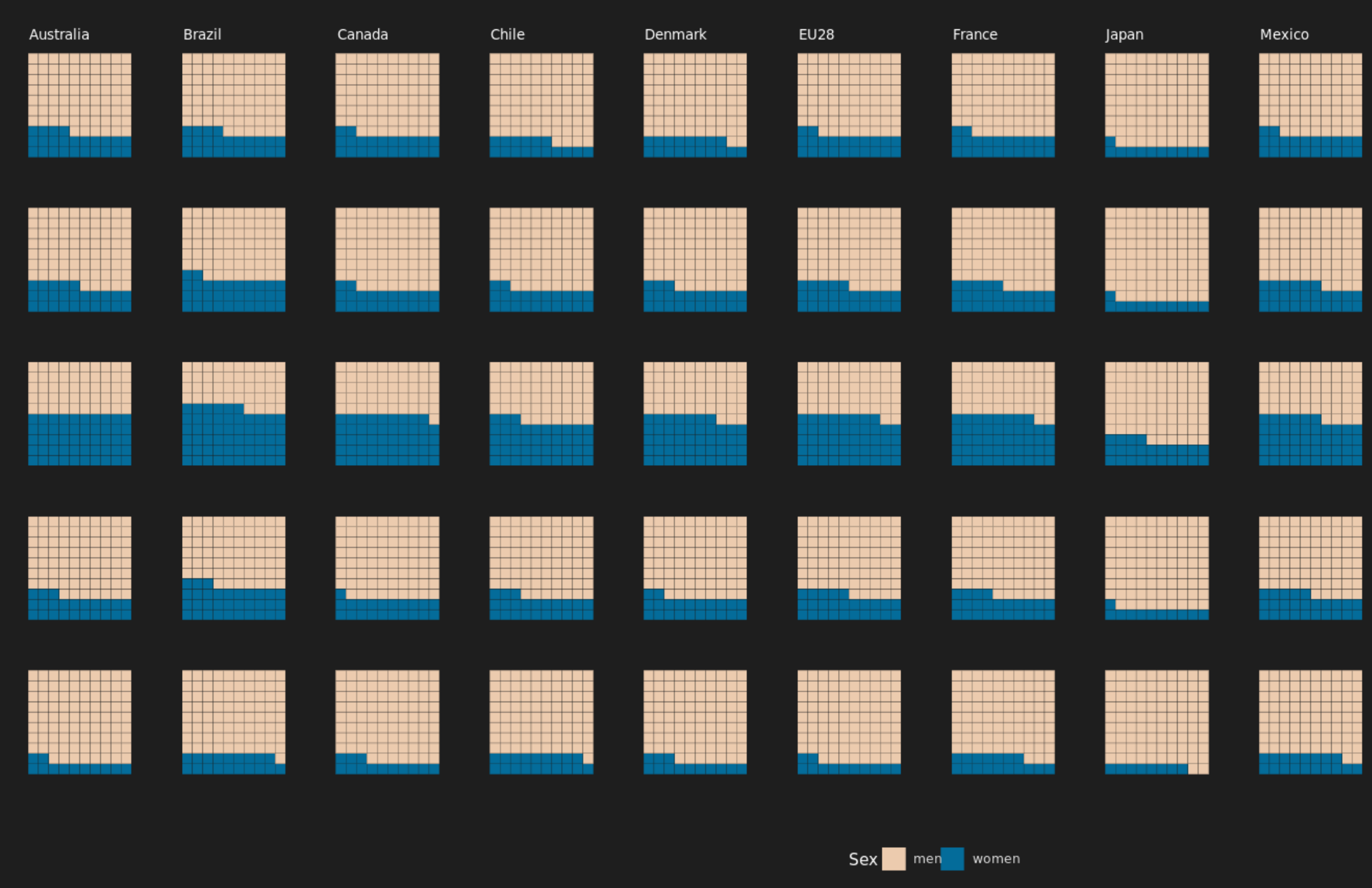

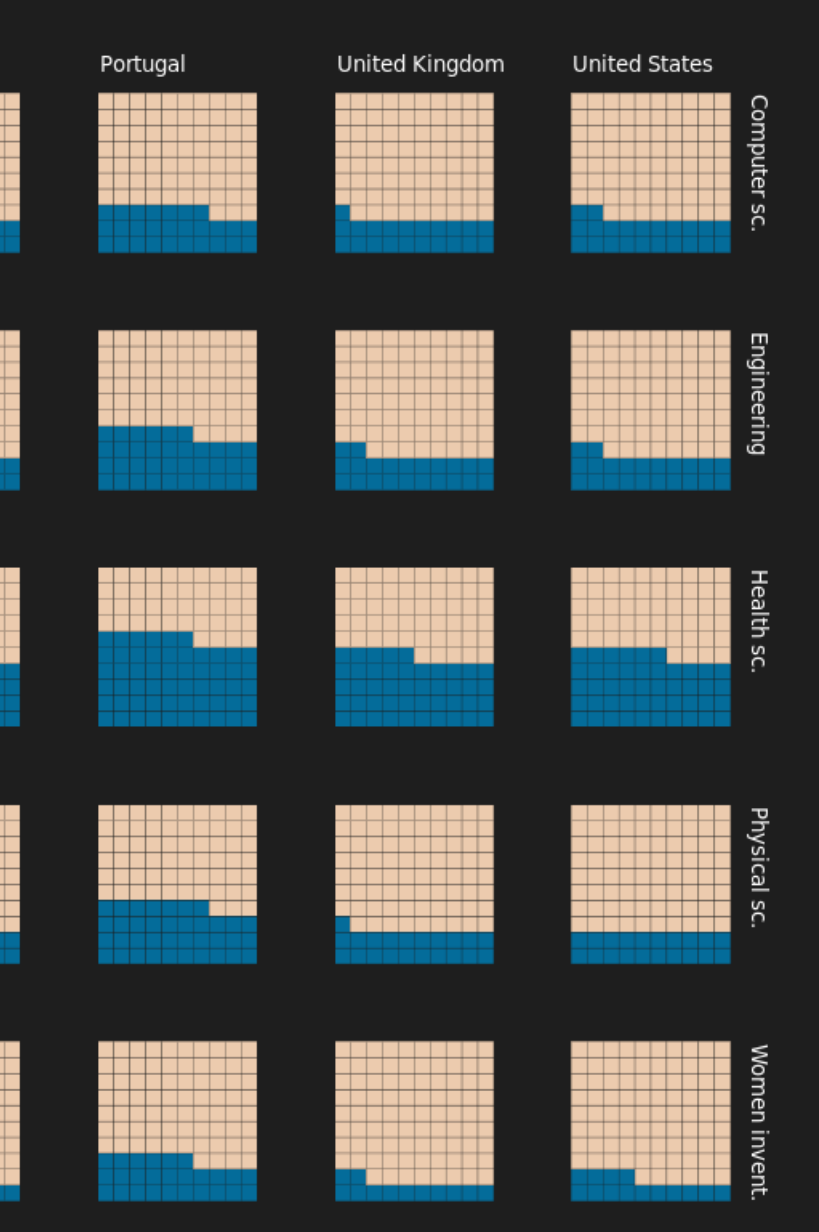

Sources: 'Gender in the Global Research Landscape' by Elsevier; The Economist
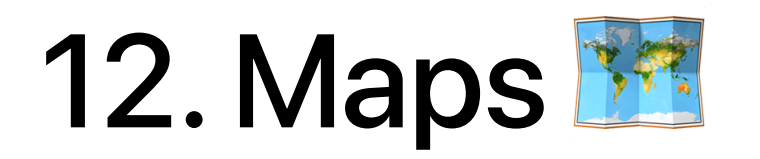

# Lots of options: ☞ geom\_sf in ggplot2 **Espectage** comdata package

**Este world tile grid** 

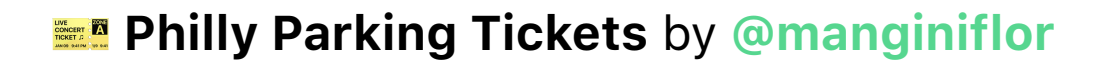

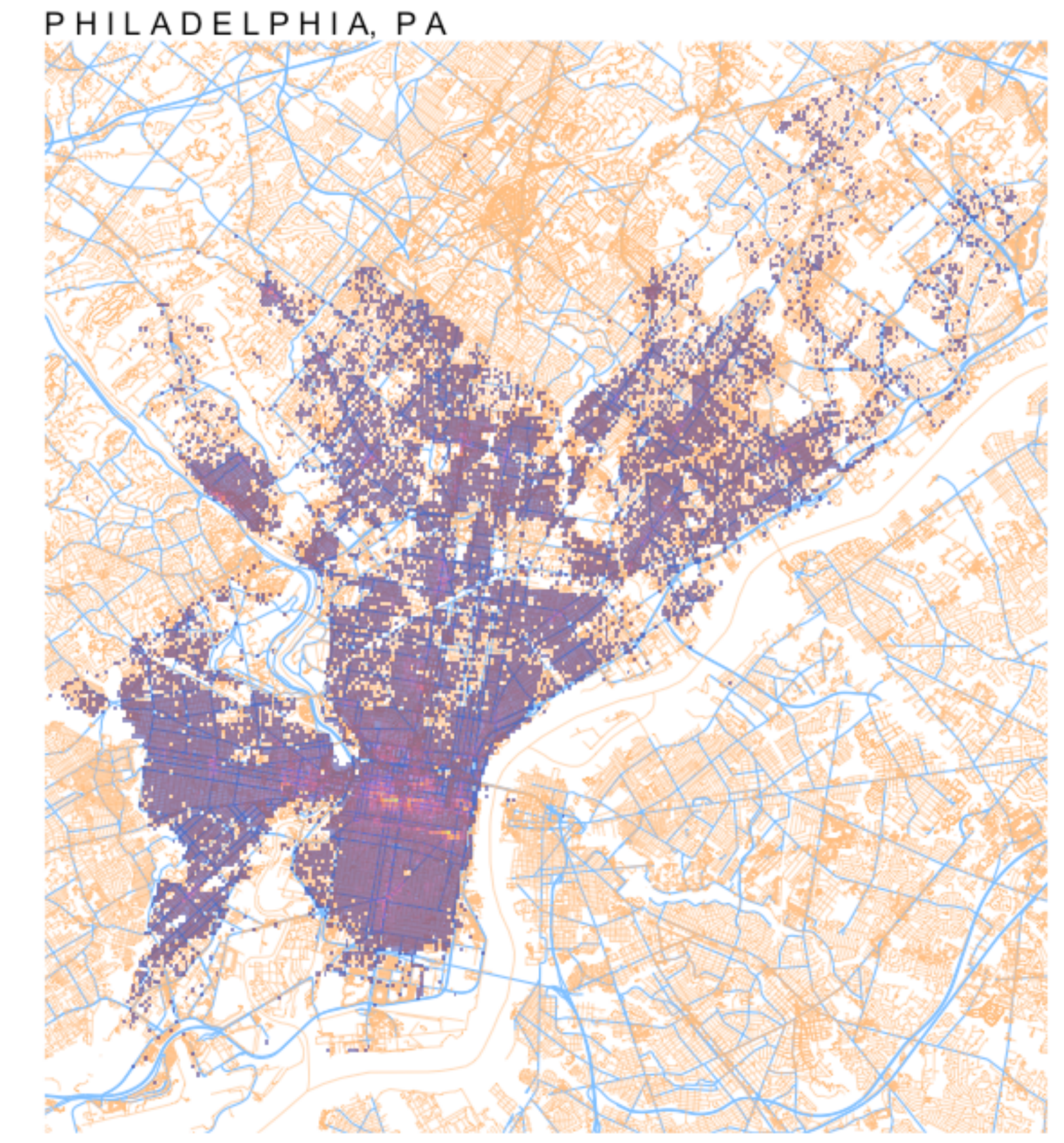

Data: Tidytuesday | Author: @manginiflor

## Preferred alcoholic beverages around the world<br>For countries with at least 10 total servings per capita per year

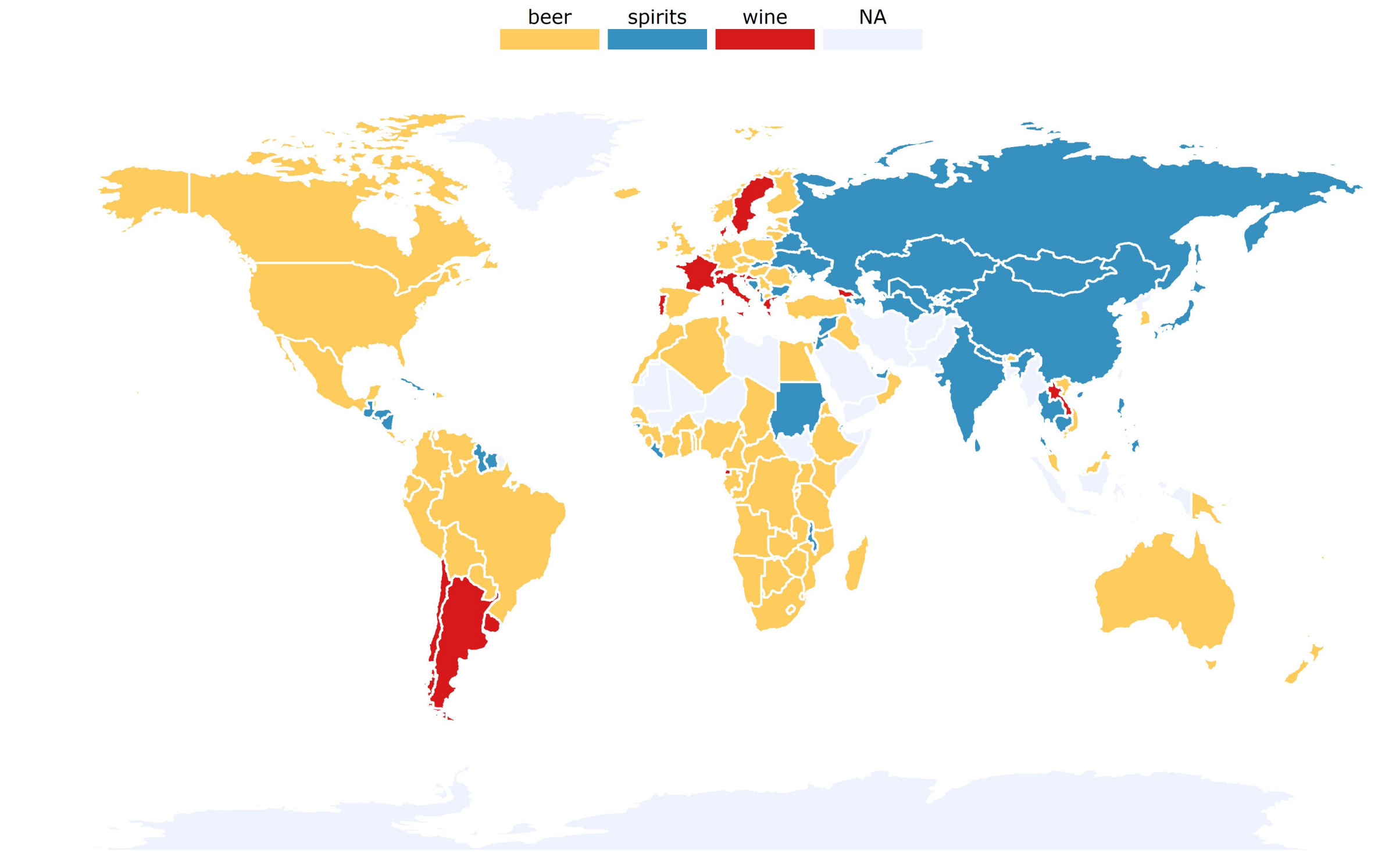

Alcohol Consumption by @veerlevanson

#### Australian Meteorite Landings All recorded meteorite landings by NASA

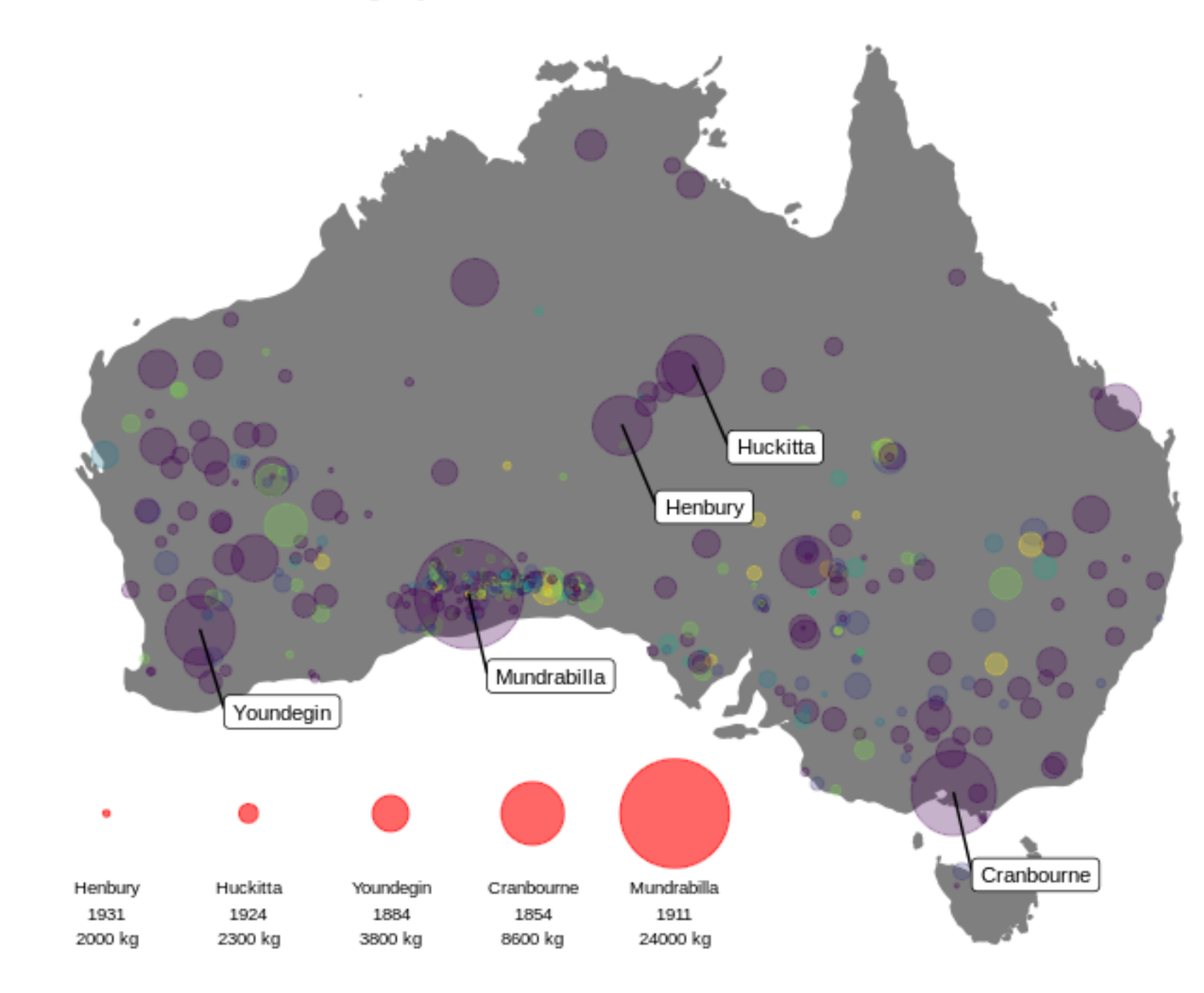

source: https://data.nasa.gov/Space-Science/Meteorite-Landings/gh4g-9sfh/data

Meteorite Impacts by @deanmarchiori

#### Meteor Class

- $H4$
- H<sub>5</sub>  $\bullet$
- H<sub>6</sub>  $\bullet$
- L5  $\circ$
- L6  $\circ$
- Other  $\hfill$

## Global student to teacher ratios in primary education

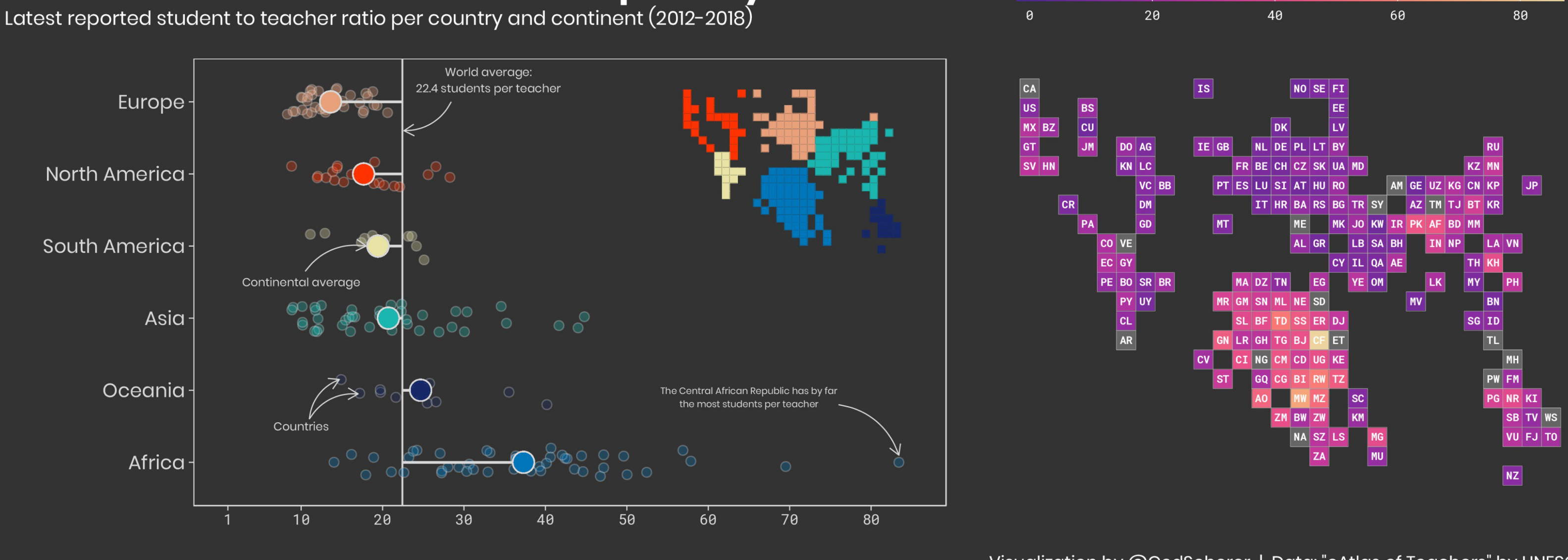

Global Student-Teacher Ratio by **[@CedScherer](https://twitter.com/CedScherer/status/1125875233234141184?s=20)** with help from a blog post by **[@maartenzam](http://www.maartenlambrechts.com/2017/10/22/tutorial-a-worldtilegrid-with-ggplot2.html)**

Visualization by @CedScherer | Data: "eAtlas of Teachers" by UNESCO

## 13. Geofacets

Combination of maps and small multiples

The geofacet package by **[@hafen](https://hafen.github.io/geofacet/)** provides 64 grids, including US States, European countries, Chinese provinces, and more.

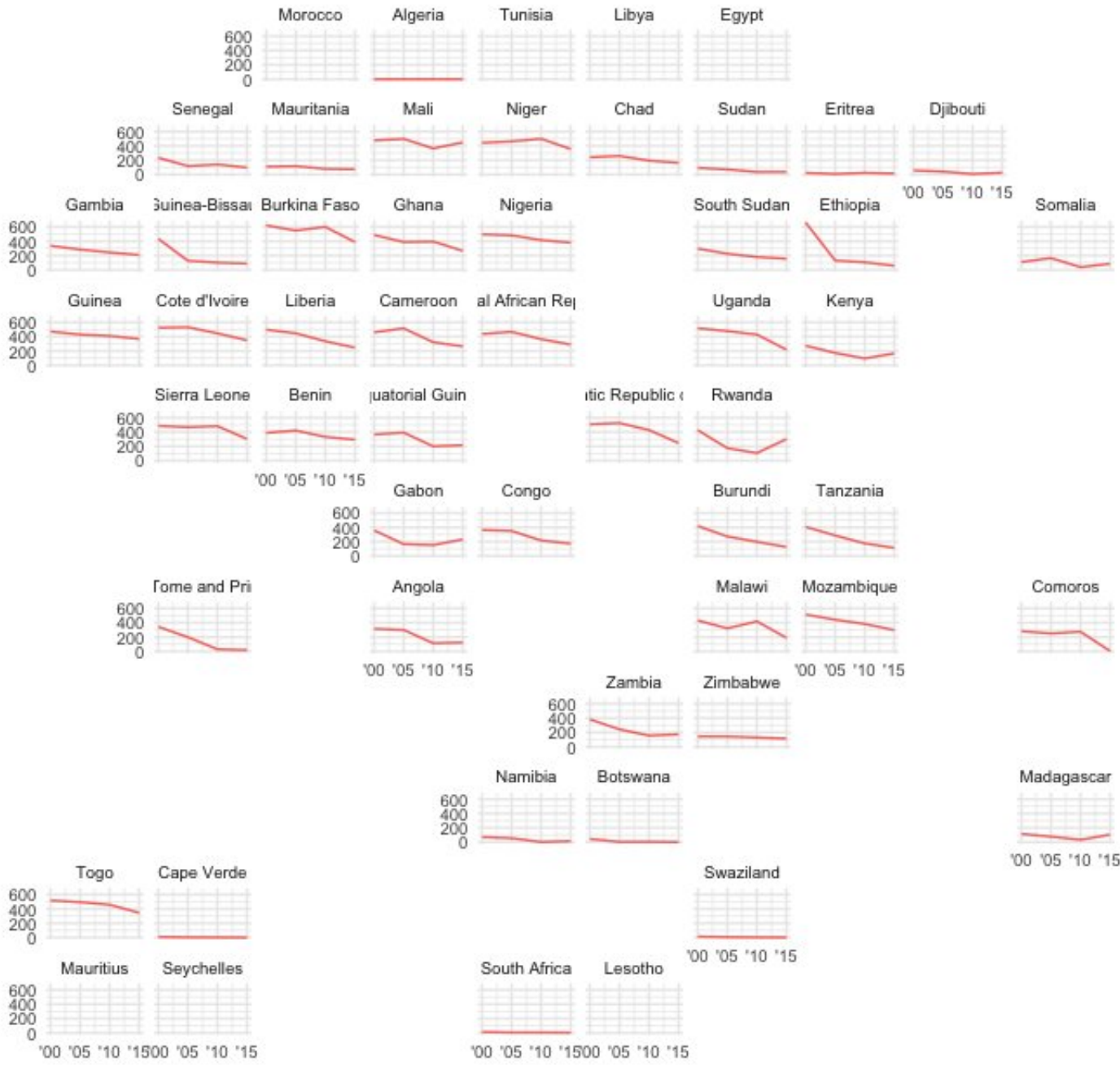

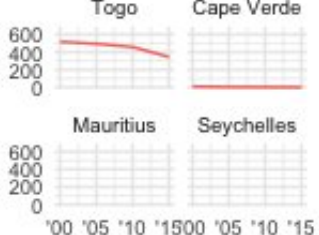

Incidence of malaria is generally decreasing in Africa #TidyTuesday week 33. Showing incidence of malaria per 1,000 population at risk, years 2000-2015.

Data from Our World in Data, ourworldindata.org/malaria @malinfax

### **Population distribution by race/ethnicity** among diverse school districts during 2016-2017

VT **ME** WI **NH** NY<br>::::::: **WA**  $ID$ **ND MN MA** MT IL MI ::::::::: -----------<br>----------OR **WY SD NJ NV** OH PA IA  $IN$ **CT**  $R<sub>l</sub>$ E 000000 CA **NE** KY **WV MD** UT  $CO$ **MO VA DE** ----------<br>----------<br>---------<u>MAN</u>  $\begin{tabular}{c} DC \\ \hline \hline \end{tabular}$  $AZ$ **NM** KS **AR TN NC** White OK **MS AL** GA LA **Black** Hispanic **AIAN**  $E<sub>1</sub>$ HI **AK TX** Asian **MANALLE Hilling** Multi ₩

### **Population distribution by race/ethnicity** among undiverse school districts during 2016-2017

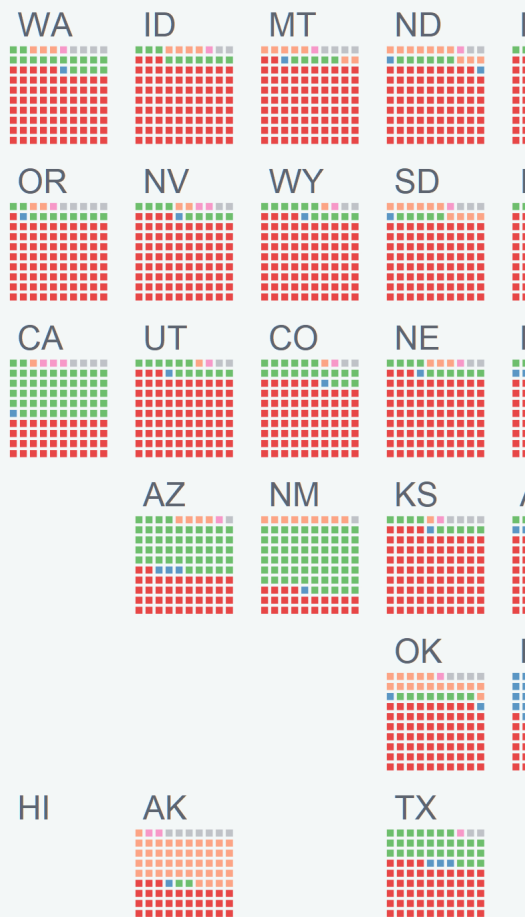

School Diversity by @zhiiiyang

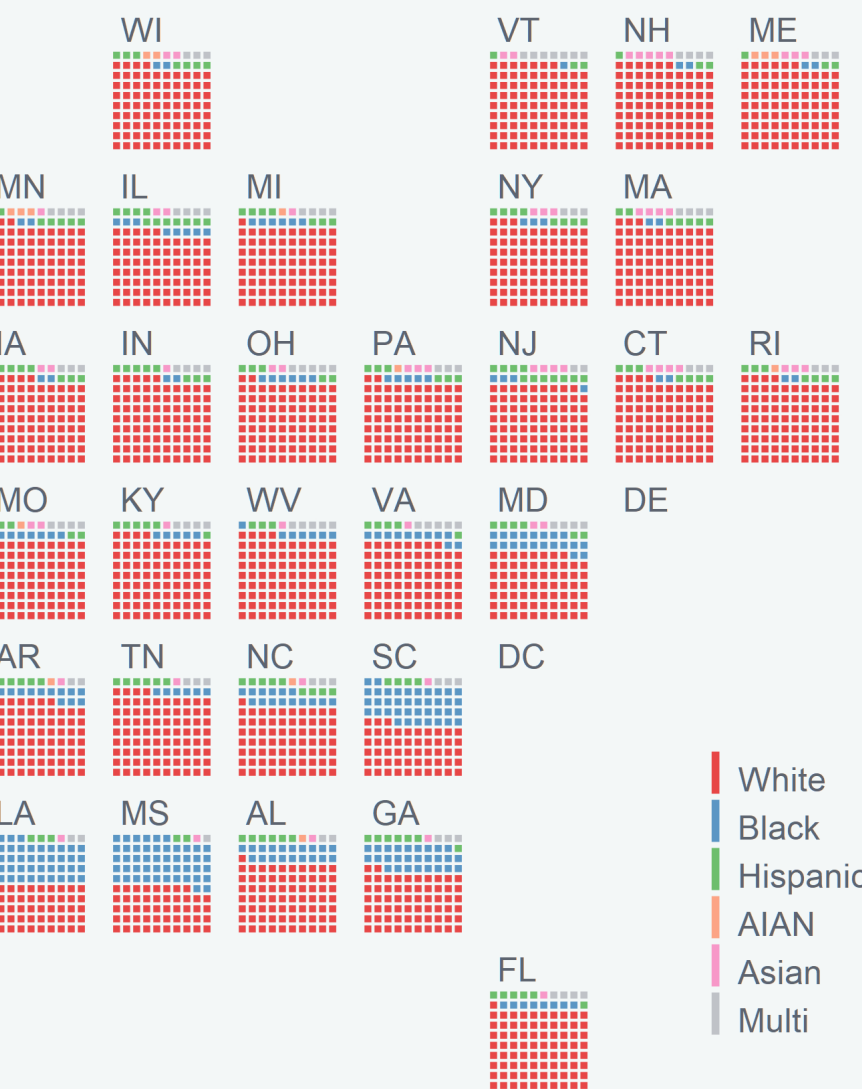

#### Minnesota leads the nation in voter turnout in presidential and midterm elections

Votes cast per 100 eligible voters in each state in presidential (1980, '84, '88, '92, '96, '00, '04, '08, 2012) and midterm (1982, '86, '90, '94, '98, '02, '06, '10, 2014) elections\*

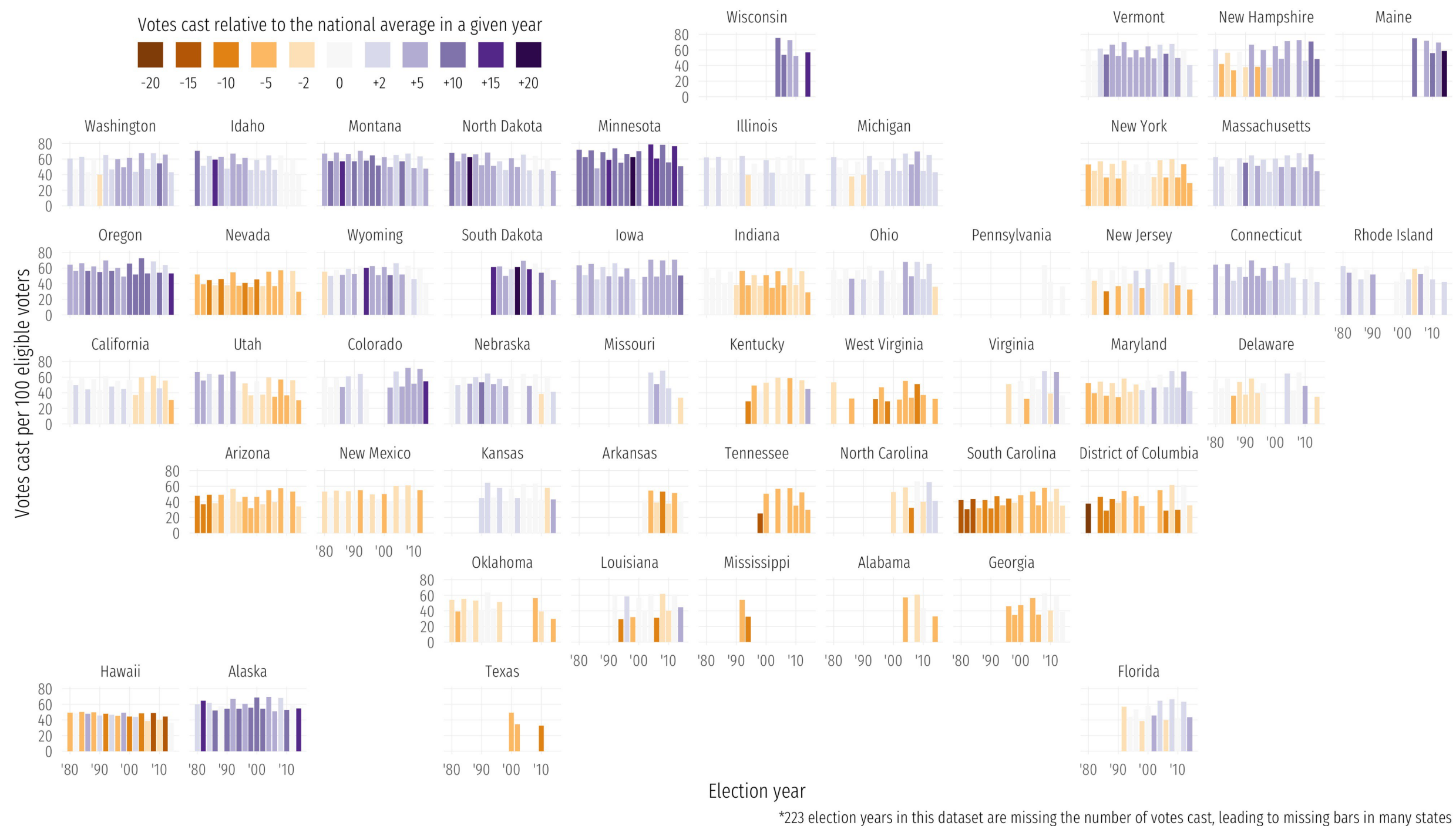

**SEE US Voter Turnout by @nsgrantham** 

Source: data.world | Graphic: @nsgrantham

# 14. Ridgeplots

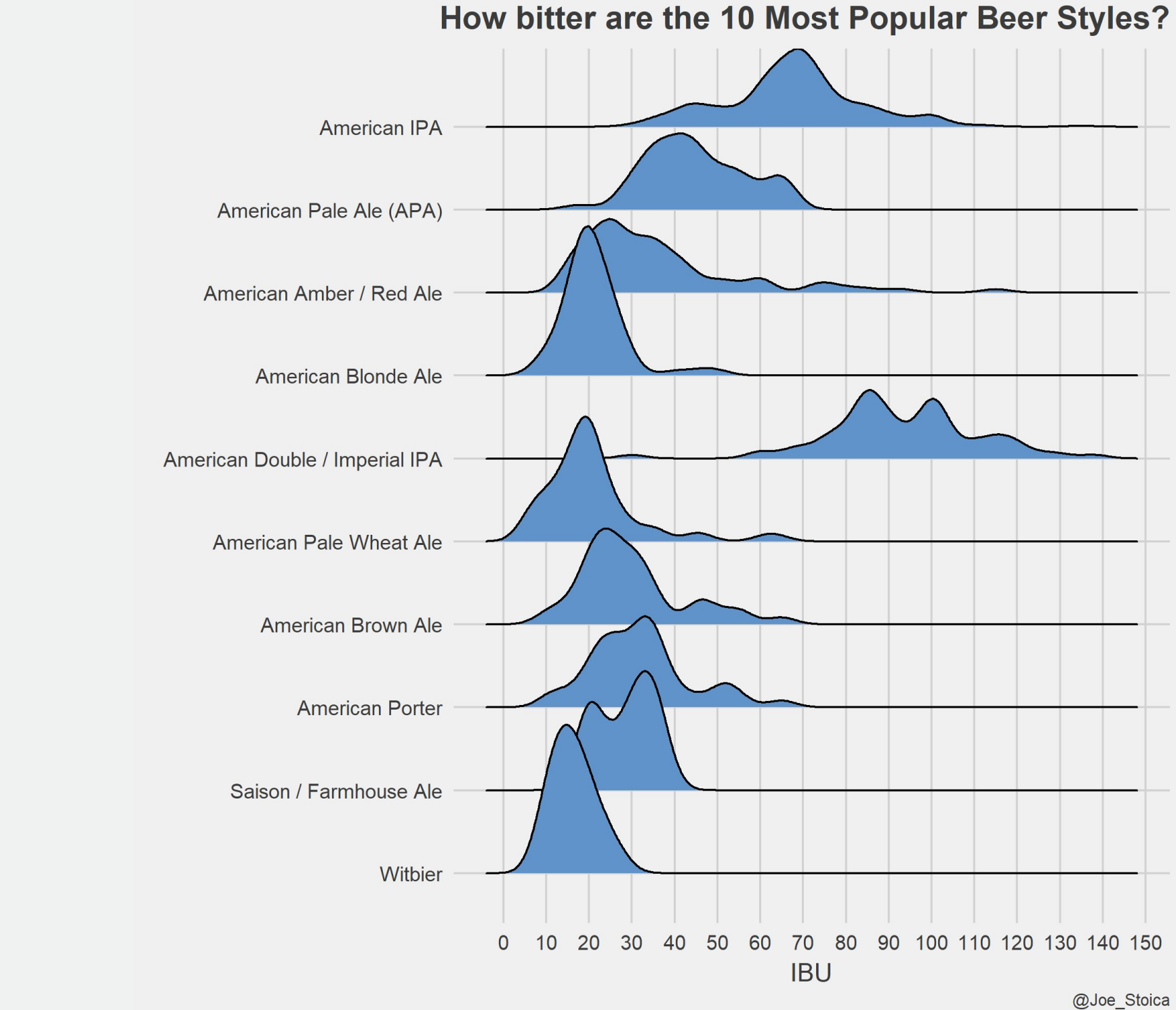

Implemented with the ggridges package by **[@wilkelab](https://github.com/wilkelab/ggridges)**

Formerly known as "joy plots" because of their similarity to **[Joy](https://pitchfork.com/reviews/albums/11624-unknown-pleasurescloserstill/)  [Division's Unknown](https://pitchfork.com/reviews/albums/11624-unknown-pleasurescloserstill/)  [Pleasures](https://pitchfork.com/reviews/albums/11624-unknown-pleasurescloserstill/)** album

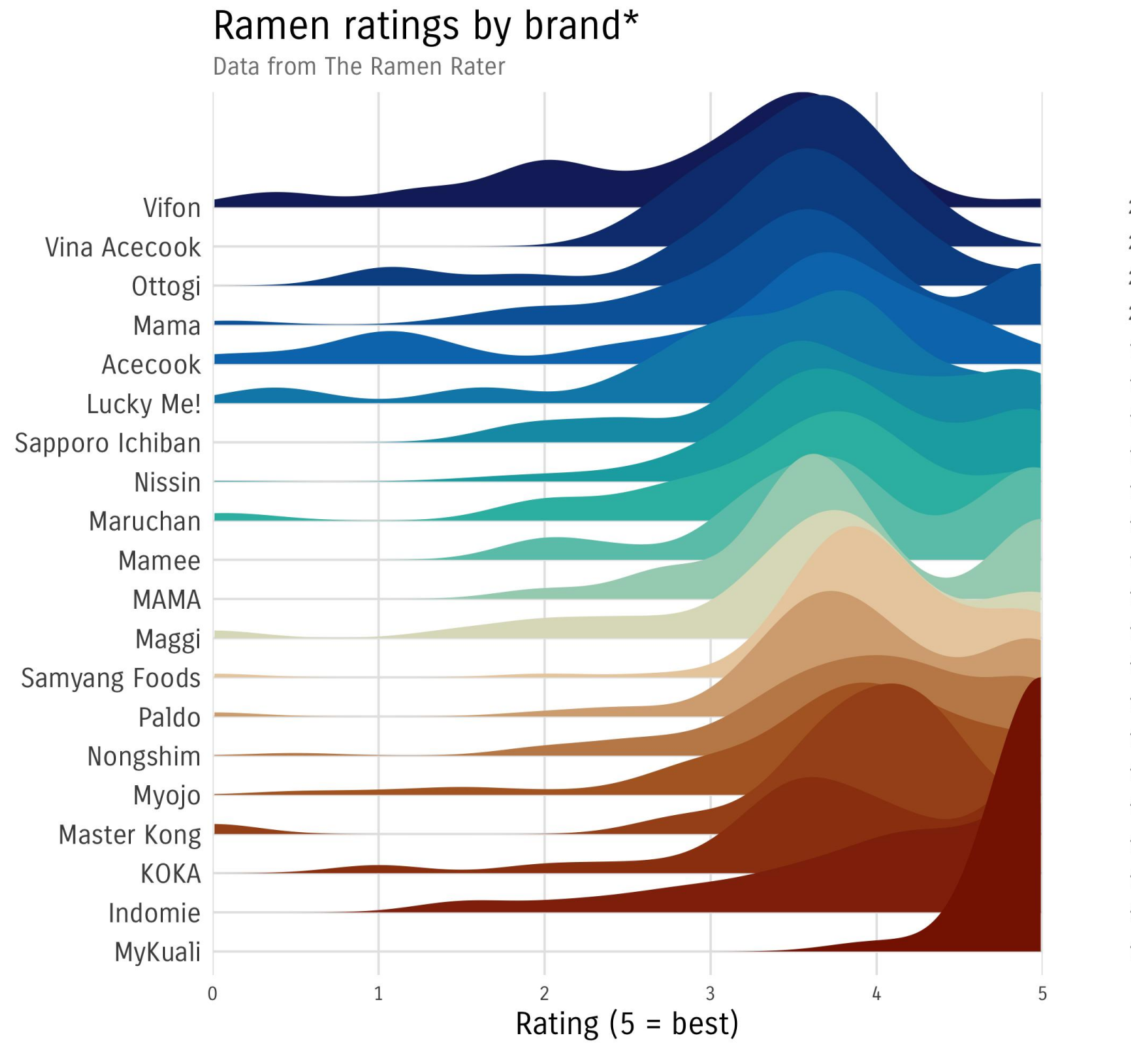

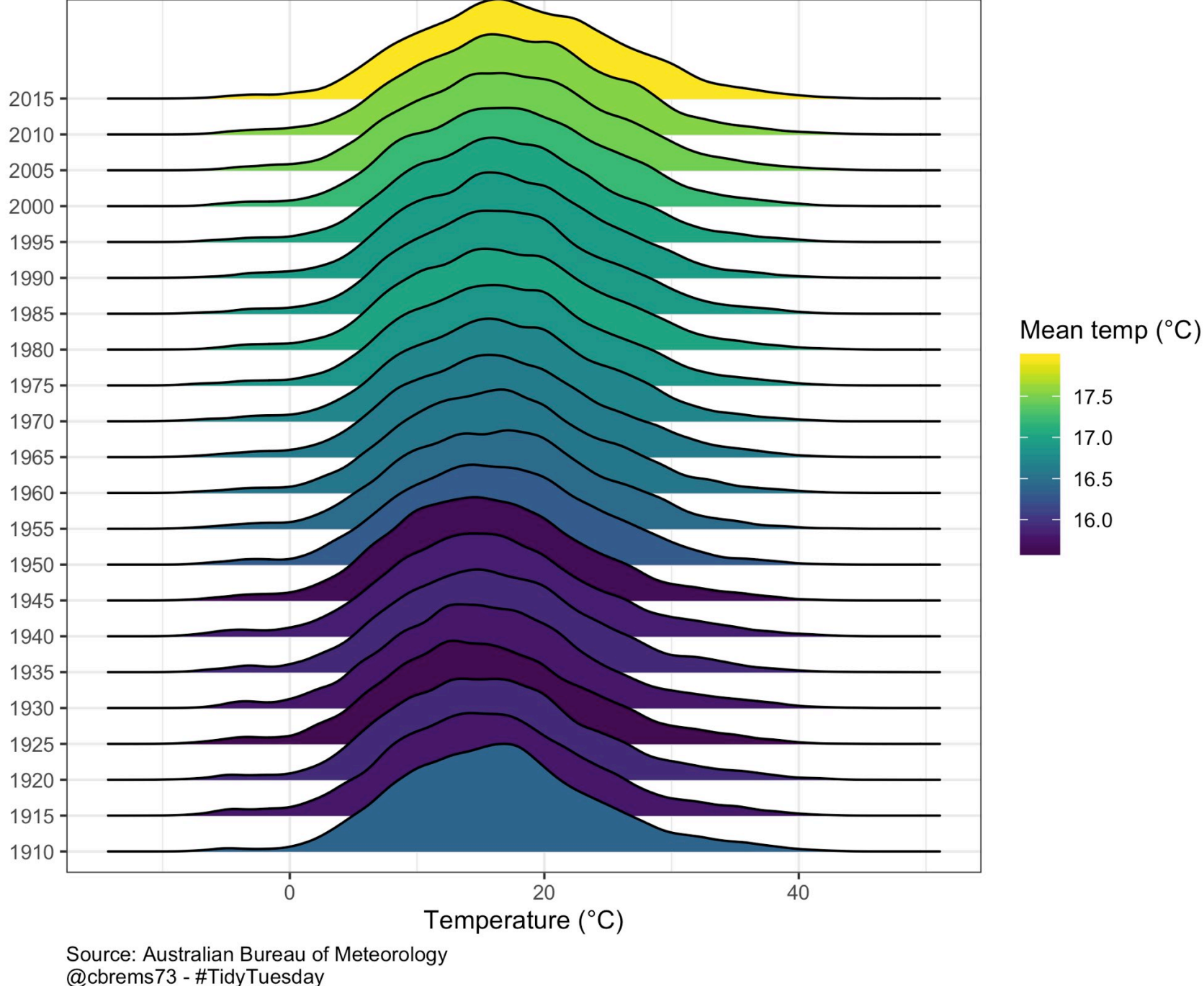

\*for 20 brands with most observations (n) in dataset

Ramen Ratings by @allison\_horst (left) and A Australian Fires by @cbrems73 (right)

#### Distribution and mean of the maximum daily temperatures in Australian cities\* \*Perth, Port Lincoln, Kent Town, Brisbane, Sydney, Canberra, and Melbourne

# 15. Uncertainty distributions

## Distribution of maximum deadlifts by gender and decade

Deadlifting ability hasn't changed much within gender across decades

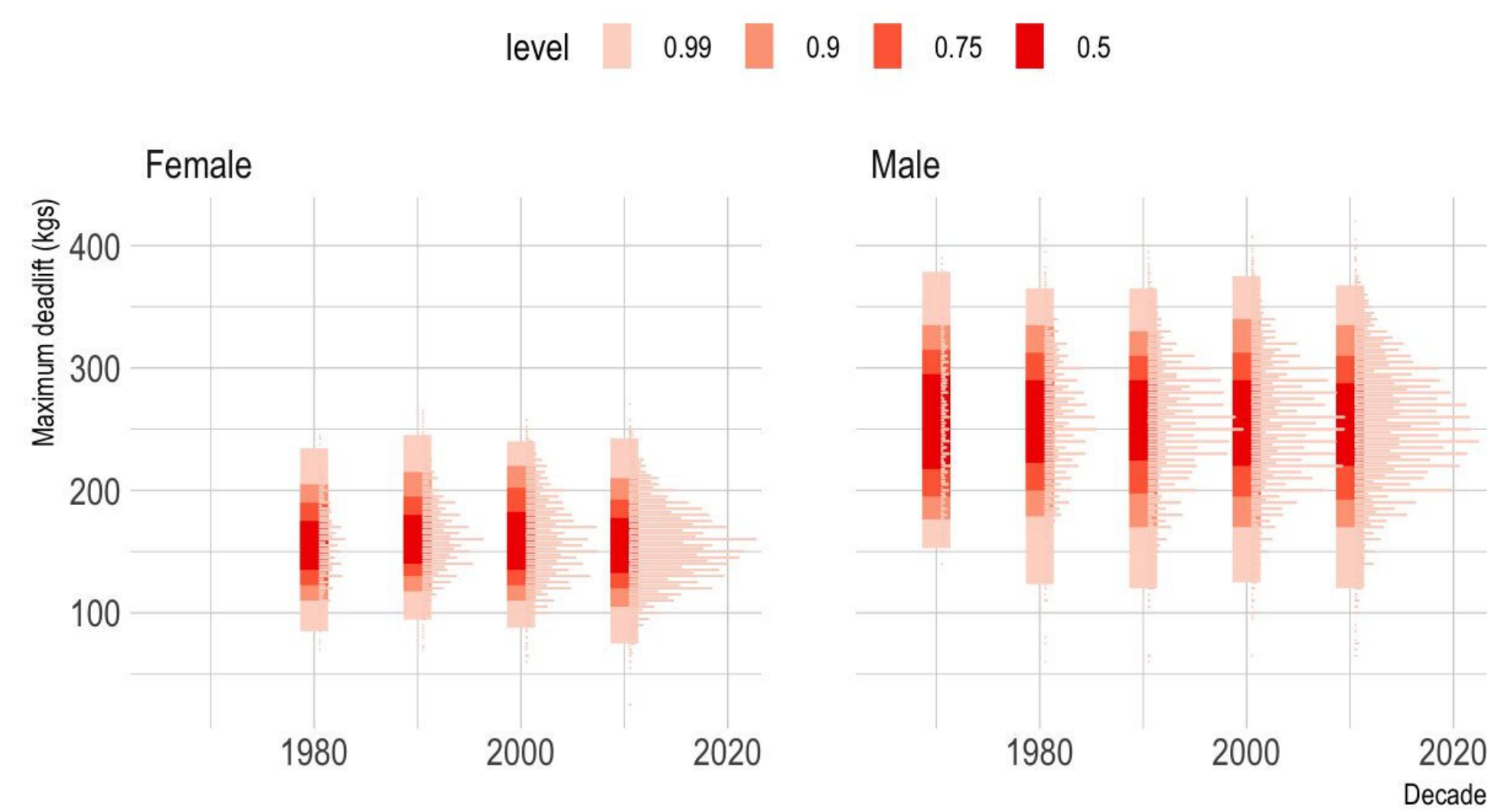

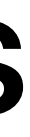

## International powerlifting

### Maximum weight lifted with different equipments and weightlifting types

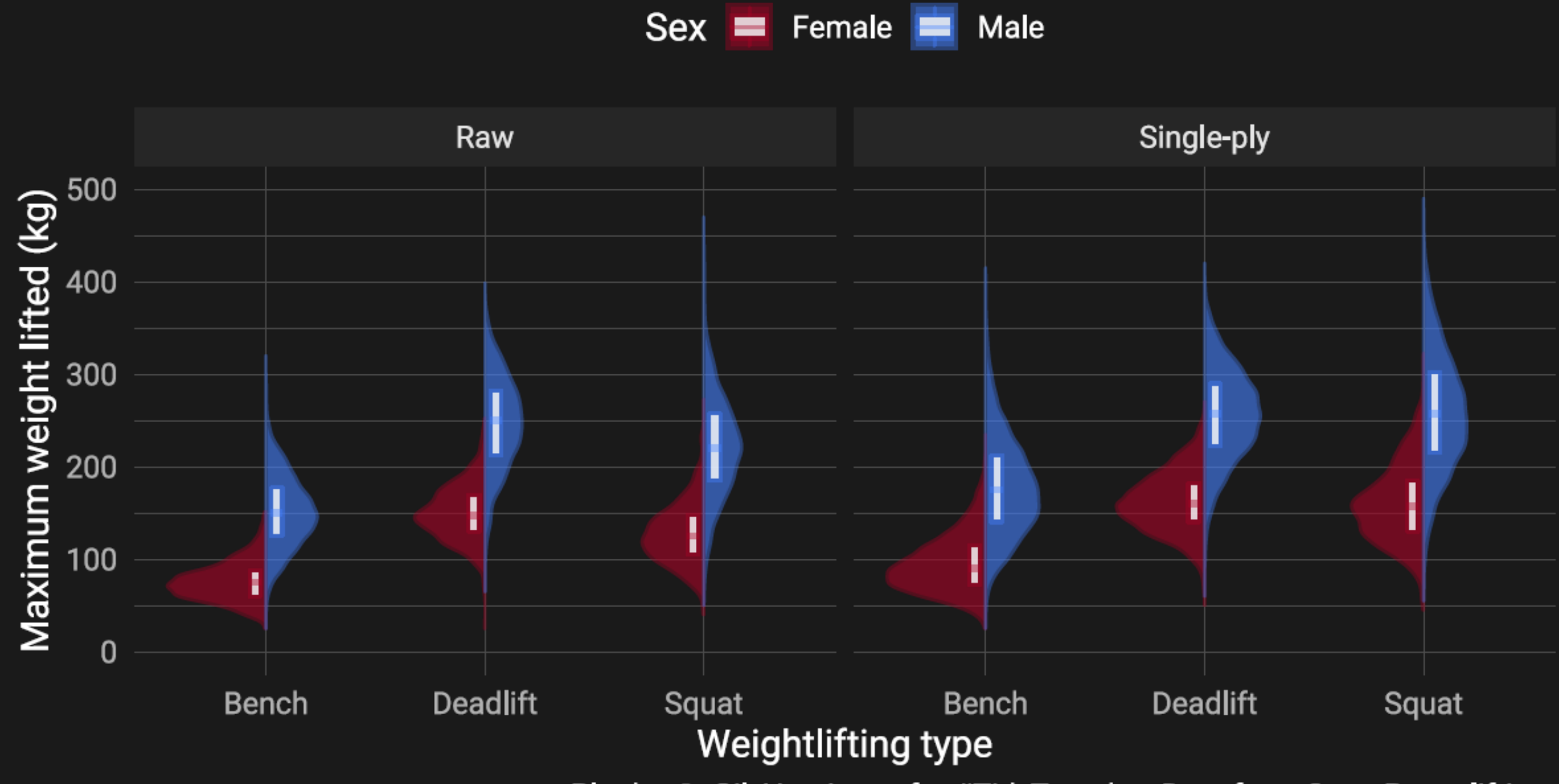

Powerlifting by **[@\\_Gil\\_Henriques](https://twitter.com/_Gil_Henriques/status/1181986114350899200?s=20)**

Plot by @\_Gil\_Henriques for #TidyTuesday. Data from Open Powerlifting.

# 16. Radial plots

## There's a lot you can do with 360°

☞ Radar graphs

**Example 13** Petal charts

**Example 2** Clock histograms

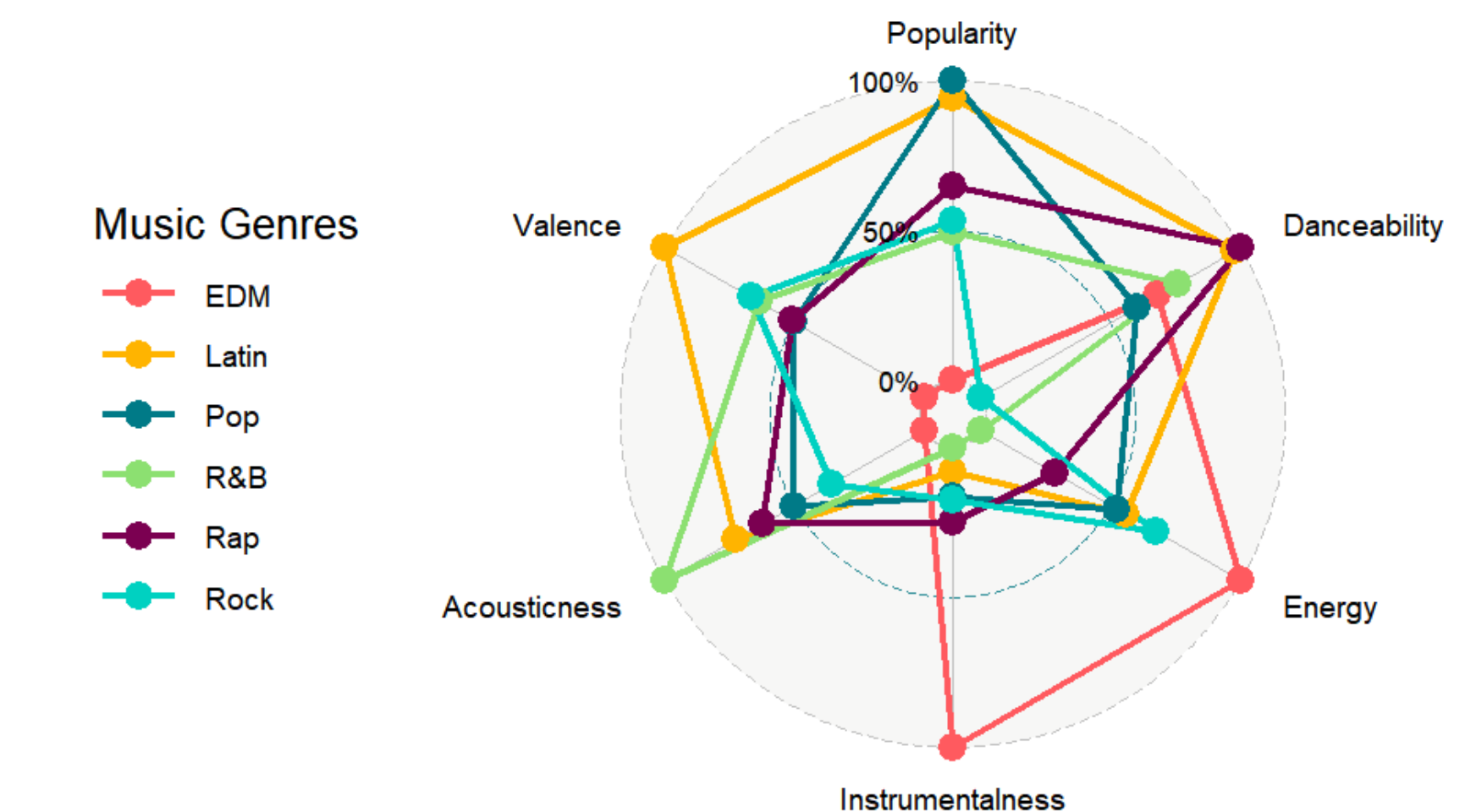

JJ Spotify Music Genres by @DSeernani with ggradar

### **Music Properties on Spotify**

#### **Seasonality of Wildlife-Aircraft Collisions by State**

Presented below is a petal chart of of wildlife collisions, with an inset legend showing assisting interpretation. Wildlife collisions at by state are presented as small multiples, geographically arranged.<br>Smaller compact repeated annual collisons while the single-hued flowers illustrate more sparse or isolated annual events.

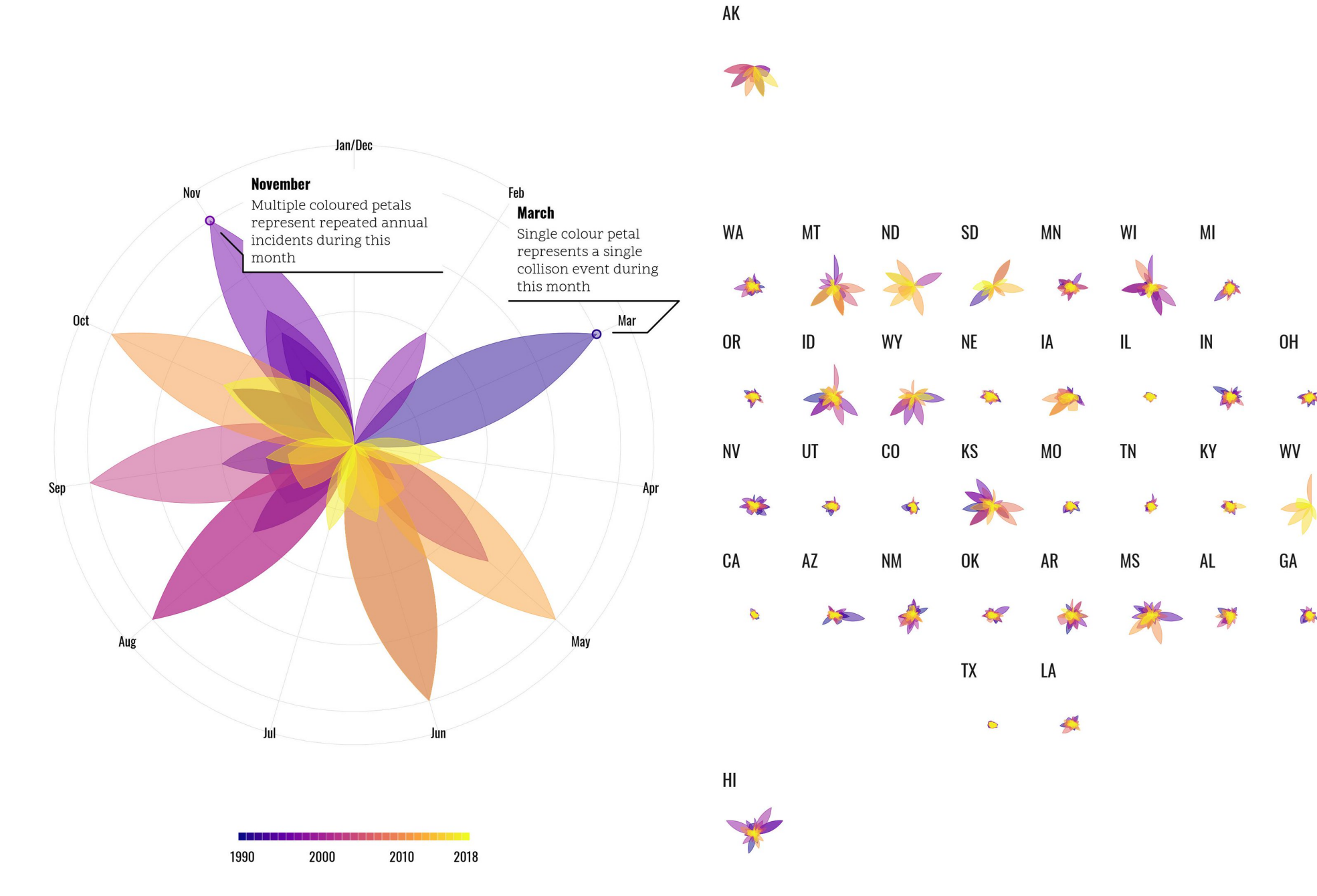

**WE US Airline Wildlife Strikes by @jakekaupp** 

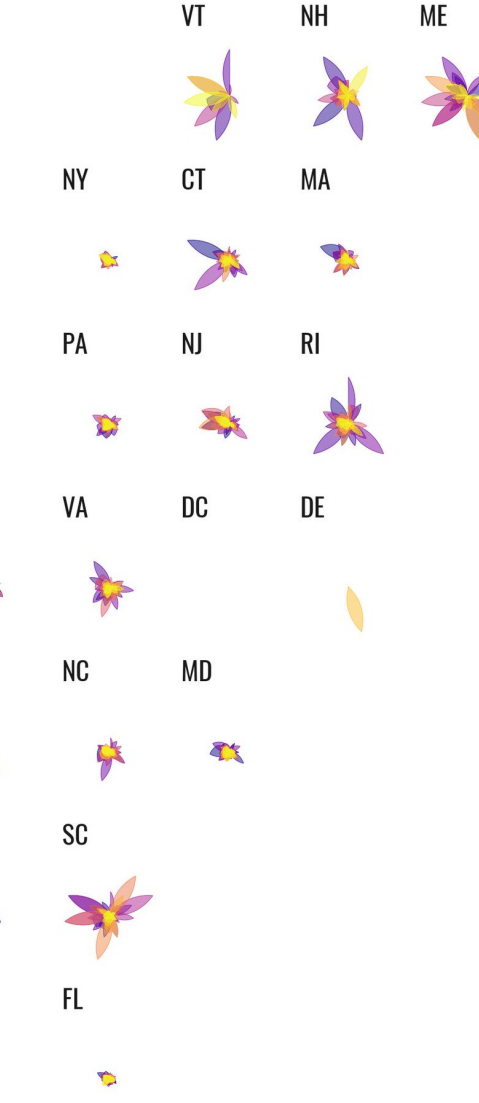

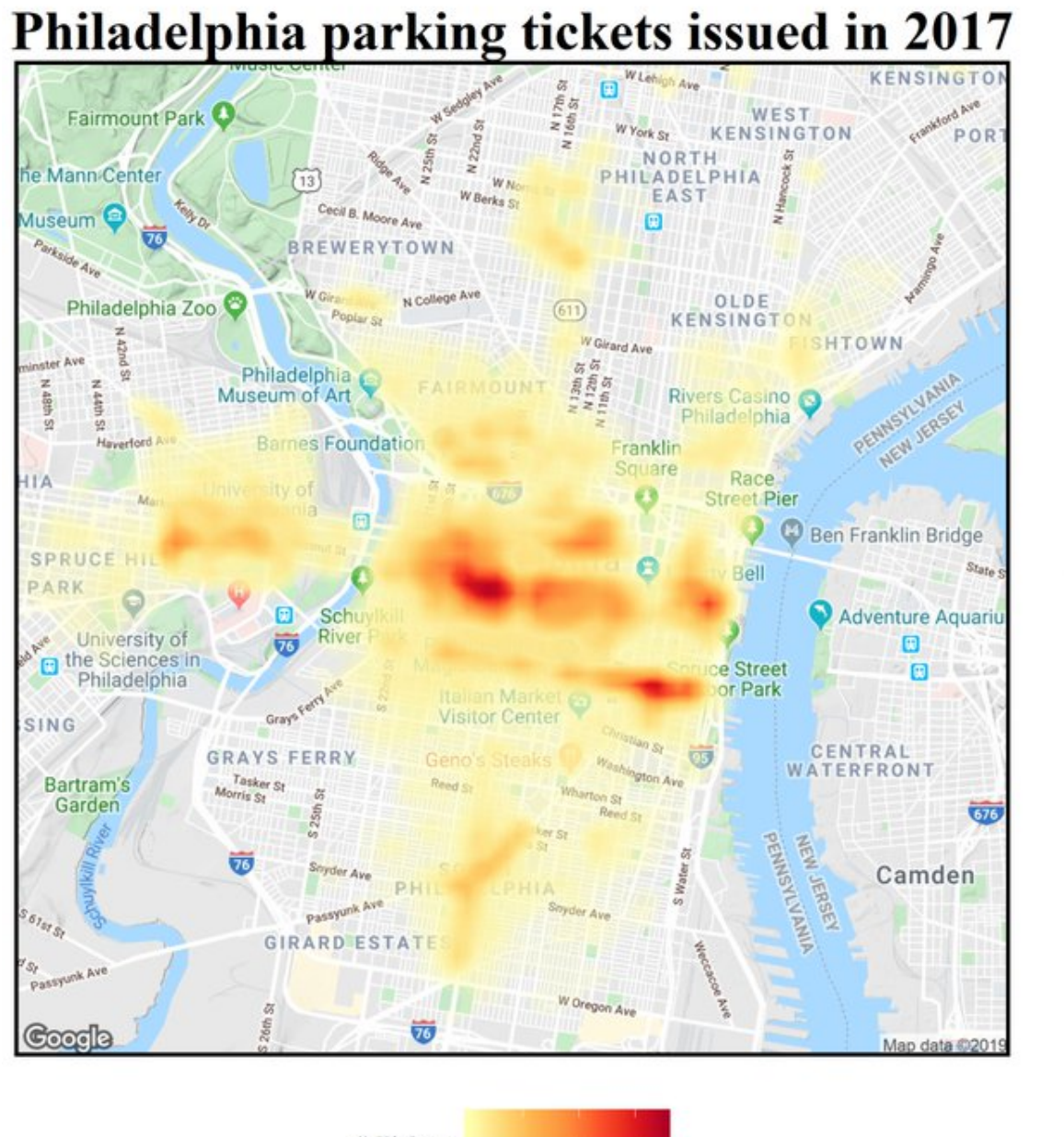

Number of tickets by hour of day

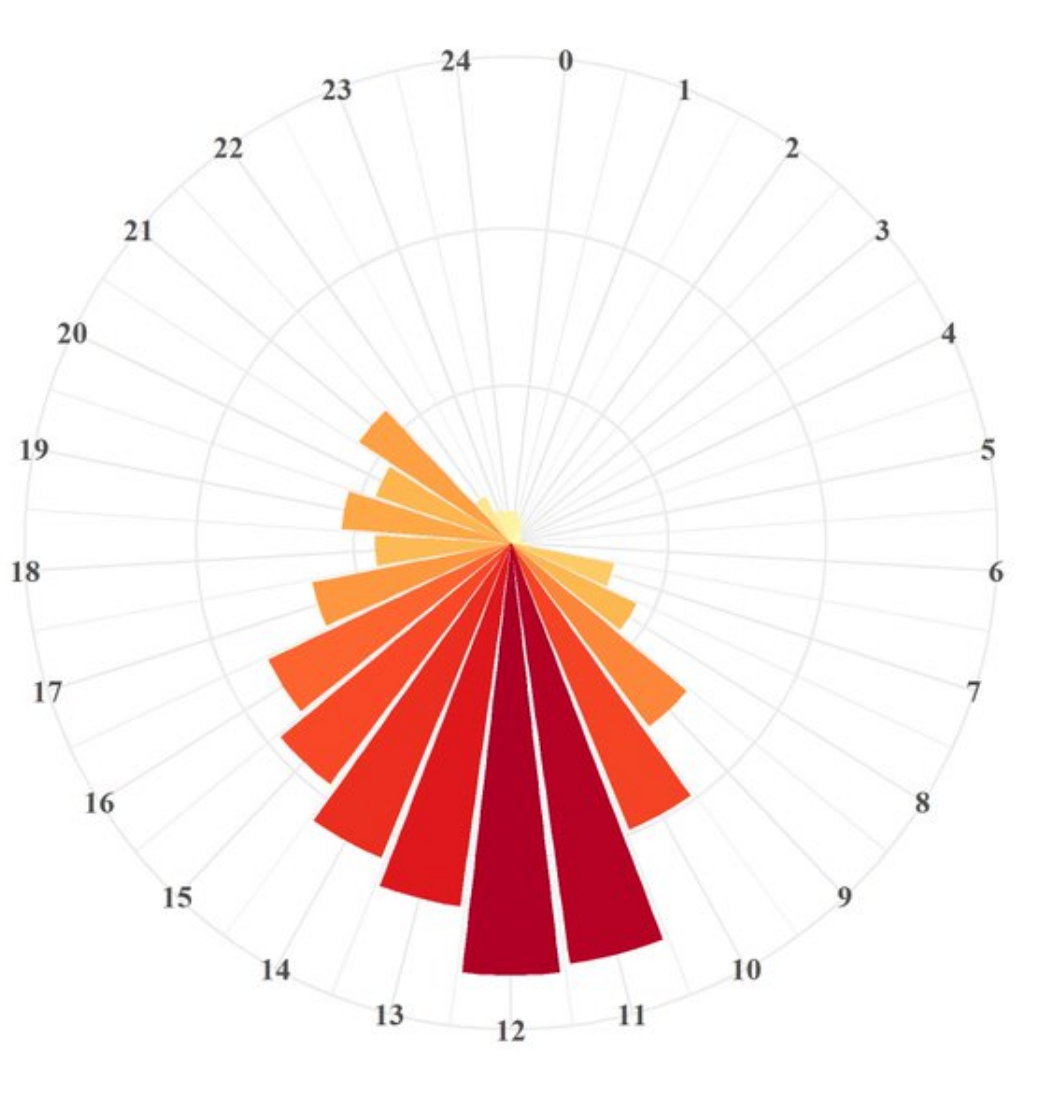

#### # Tickets 1000 2000 3000

#### **EF** Philly Parking Tickets by @Amit\_Levinson

Data: Open Data Philly | @Amit\_Levinson

# 17. Beeswarm Plots

Price of Italian Wine by Score

According to Wine-Enthusiast. Only Italian wines priced less than 100 \$ are shown.

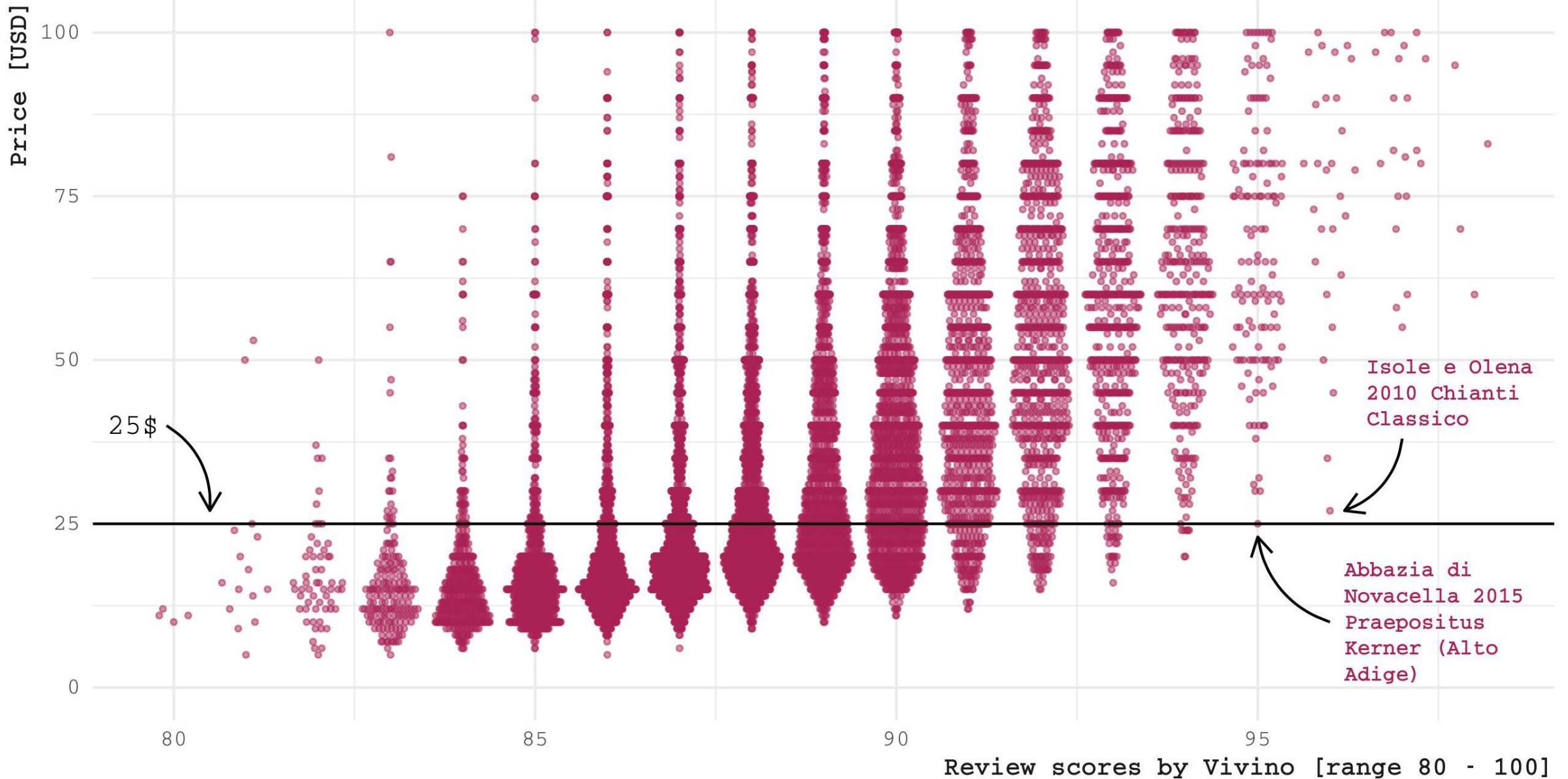

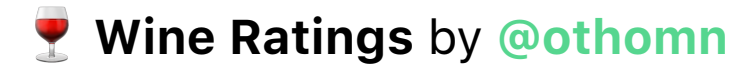

Data at Kaggle | Plot by @othomn

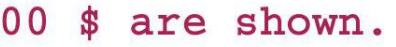

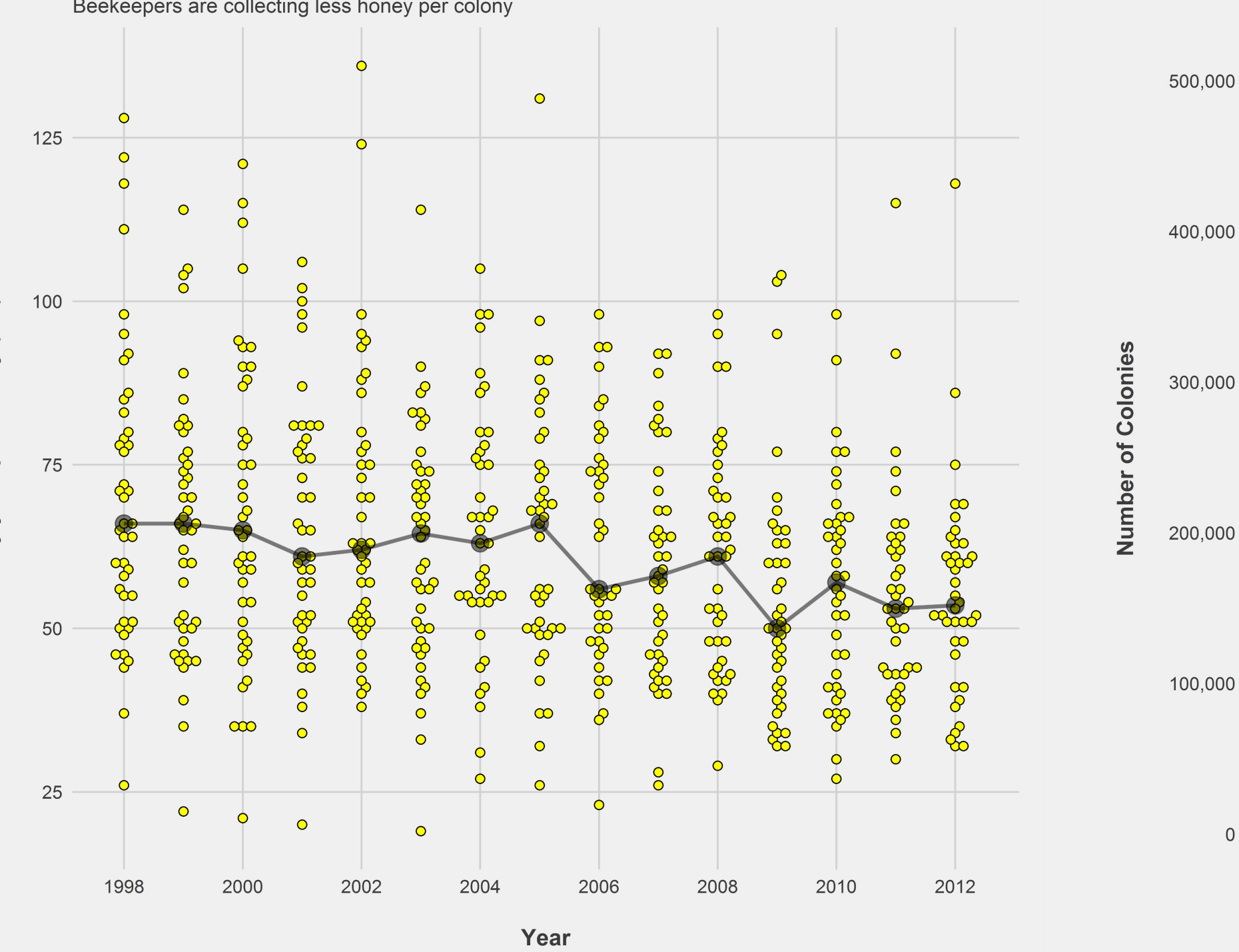

#### Beekeepers are shifting from honey production to pollination

Beekeepers are collecting less honey per colony

 $\bullet$ 

 $\circ$ 

 $\delta$ 

 $\bullet$ 

 $\mathcal{O}$ 

 $\bullet$ 

Ċ

8

အိမ္မွတ္မွ

1998

 $\circ$ 

 $\circ$ 

 $\bullet$ 

 $\circ$ 

 $\infty$ 

 $\delta$ 

 $\mathbf C$ 

2000

Data: USDA-NASS | Graphic: @thomas\_mock

W. US Honey Production by @thomas\_mock

#### Beekeepers are shifting from honey production to pollination

The number of colonies is relatively stable over time

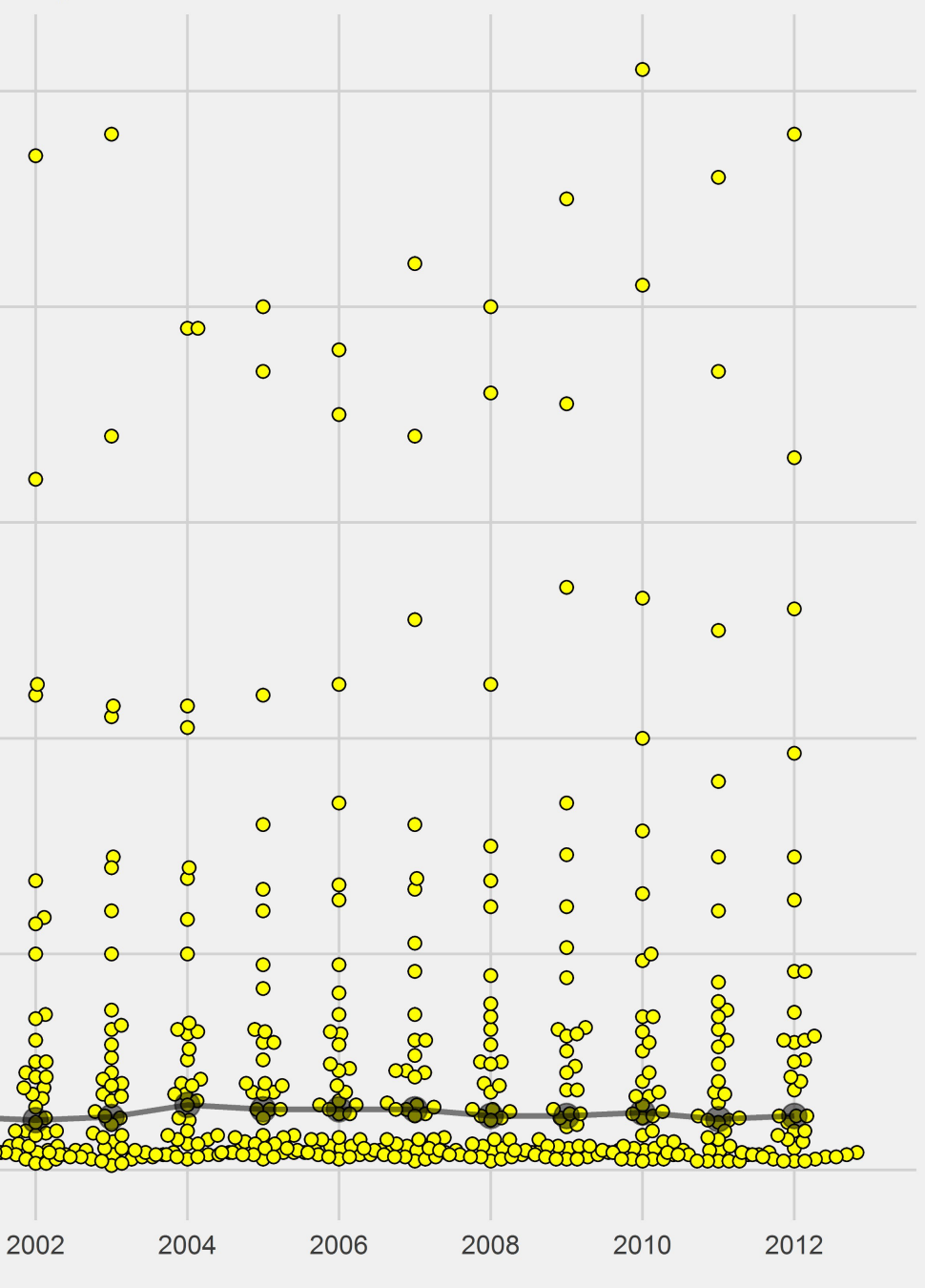

Year

Data: USDA-NASS | Graphic: @thomas\_mock

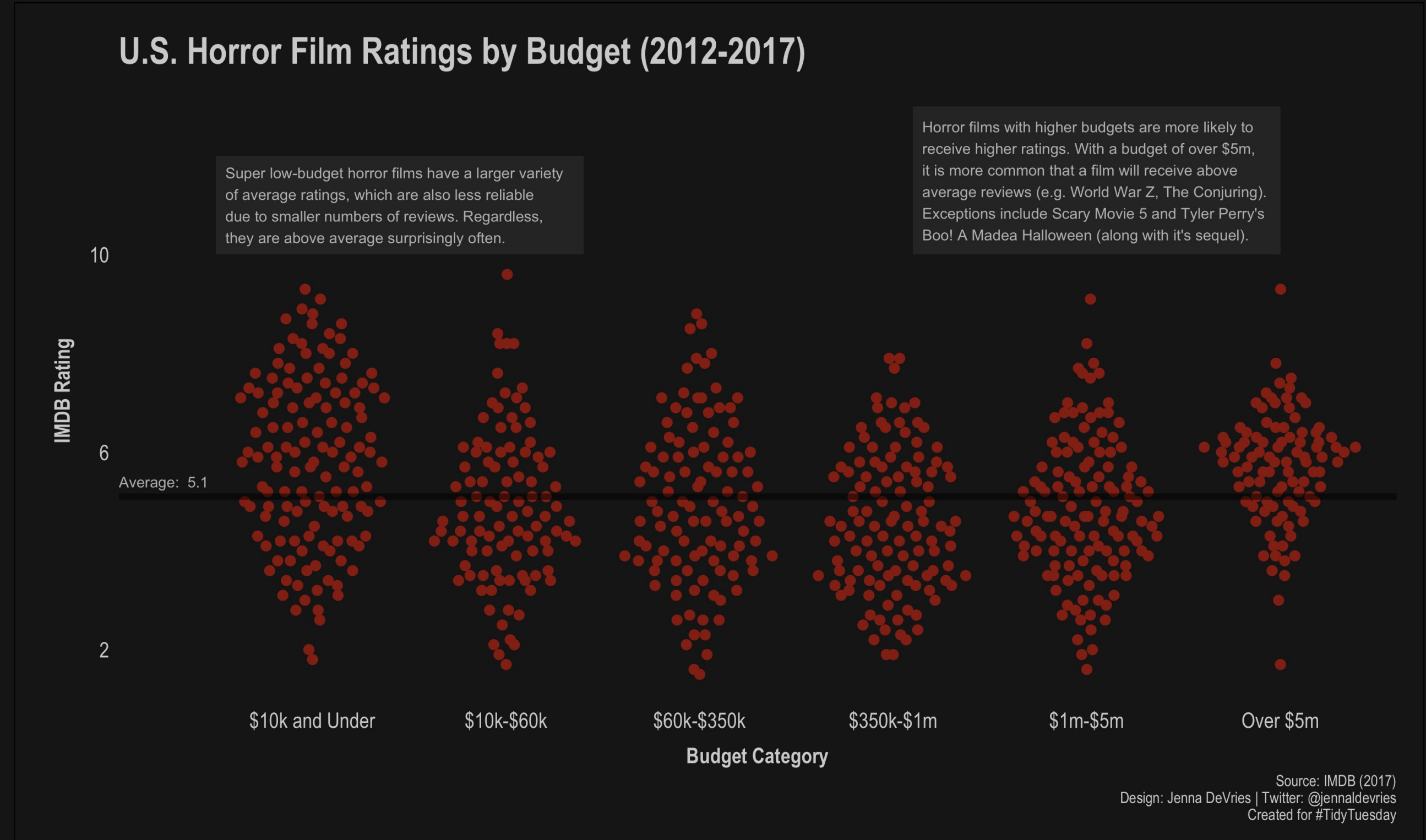

**W** Horror Movie Ratings by @jennaldevries

# 18. Dark Mode

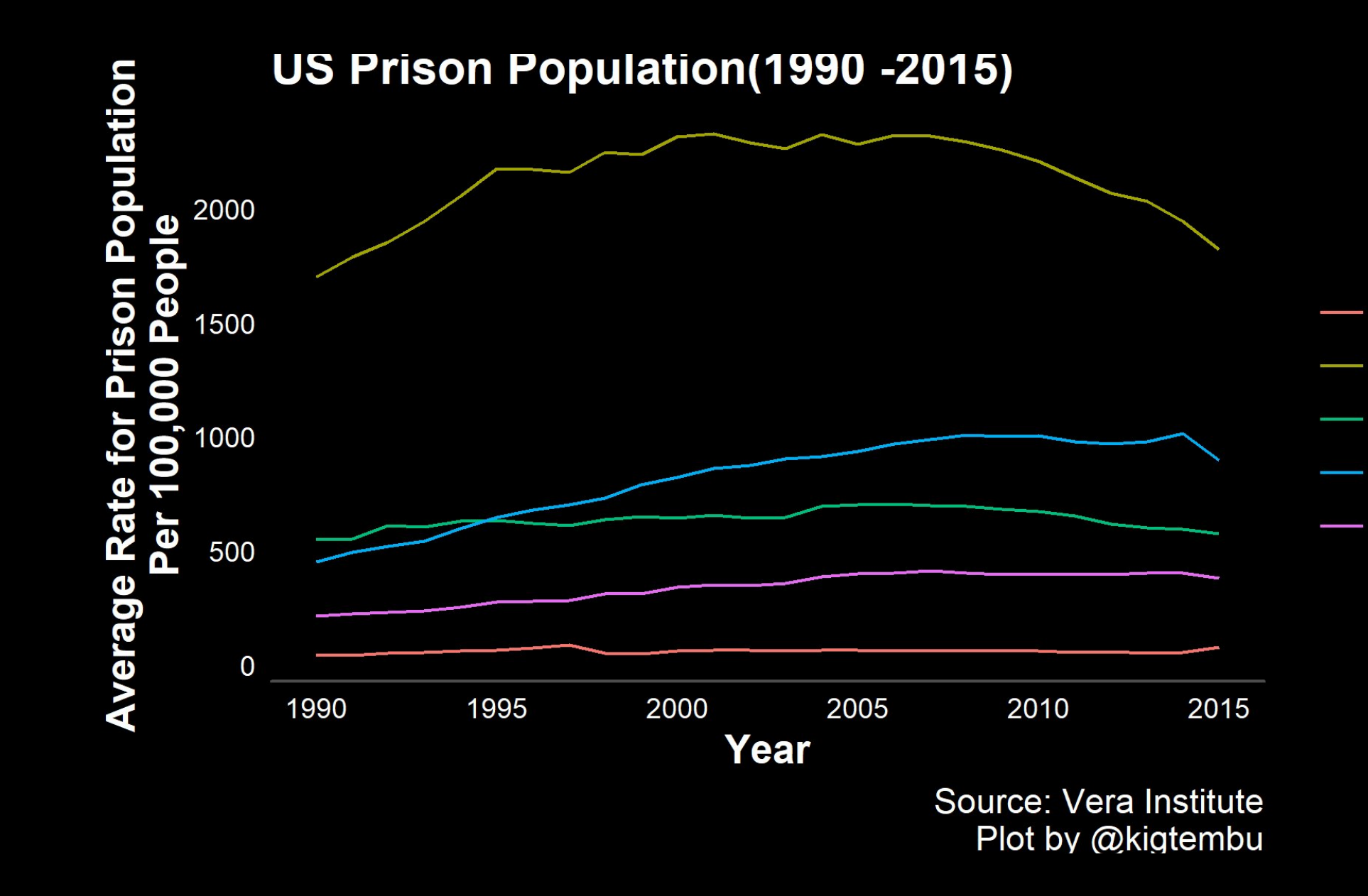

**E** Incarceration Trends by @kigtembu

Asian

**Black** 

Latino

**Native American** 

White

## **UFOs over North Carolina**

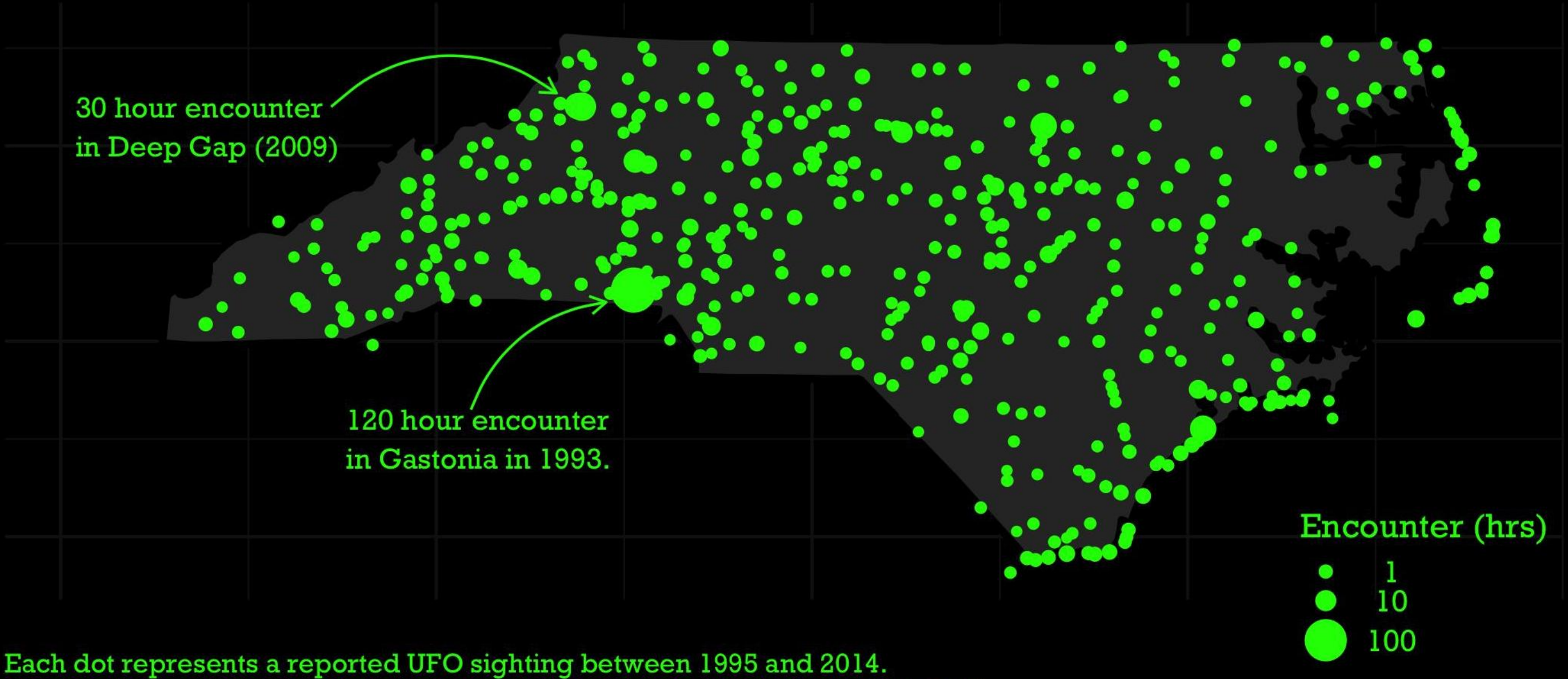

Each dot represents a reported UFO sighting between 1995 and 2014.<br>Source: National UFO Reporting Center | Visualization: Joel Soroos @soroosj

E UFO Sightings by @soroosj

#### Changes in male athletes weight-lifting capacity with age By number of competition events attended, and type of lifting

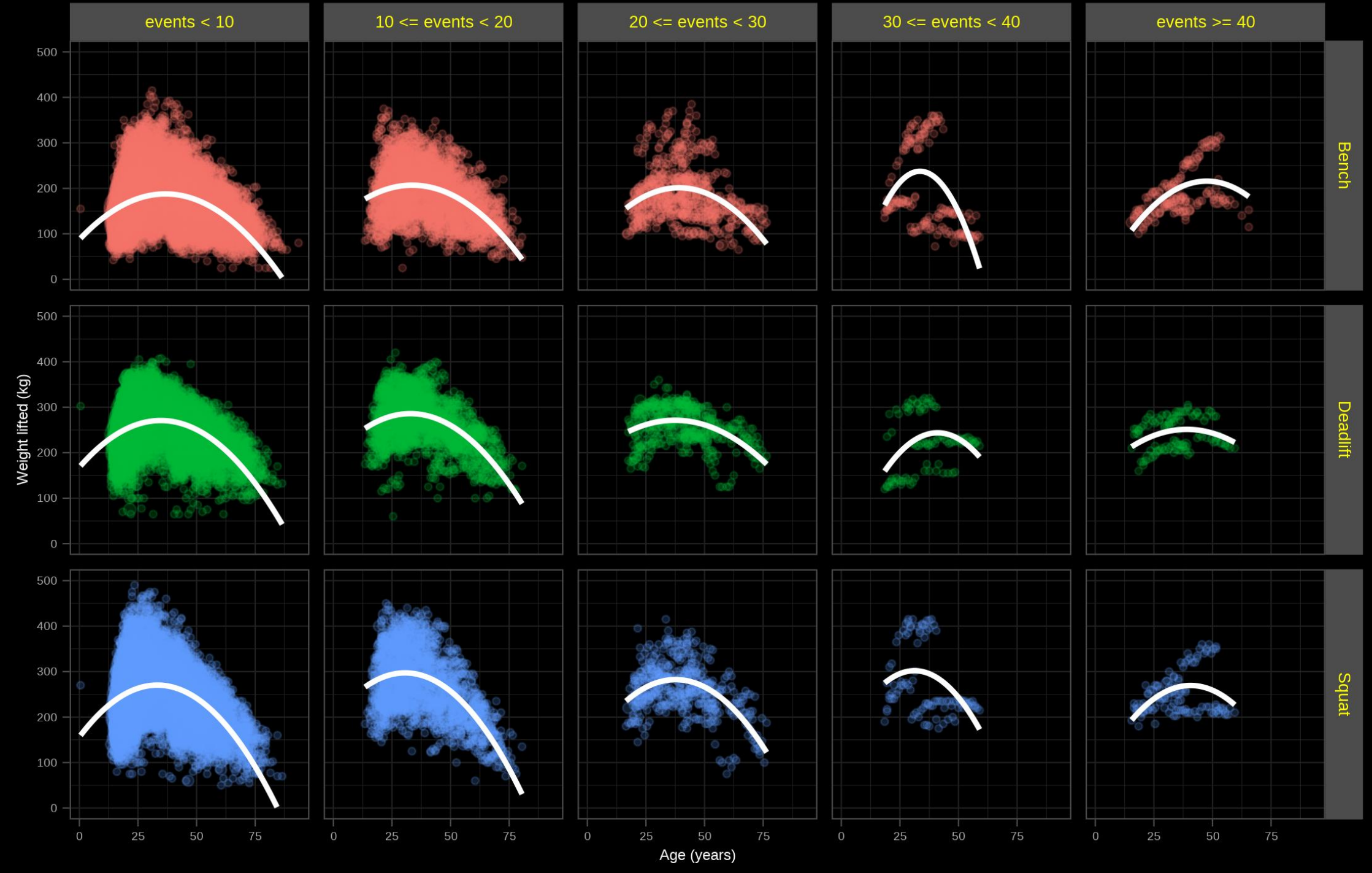

#TidyTueday, International Powerlifting, 2019-10-08 // @jmcastagnetto, Jesus M. Castagnetto

Powerlifting by @jmcastagnetto

### How similar are Maluma and Taylor Swift?

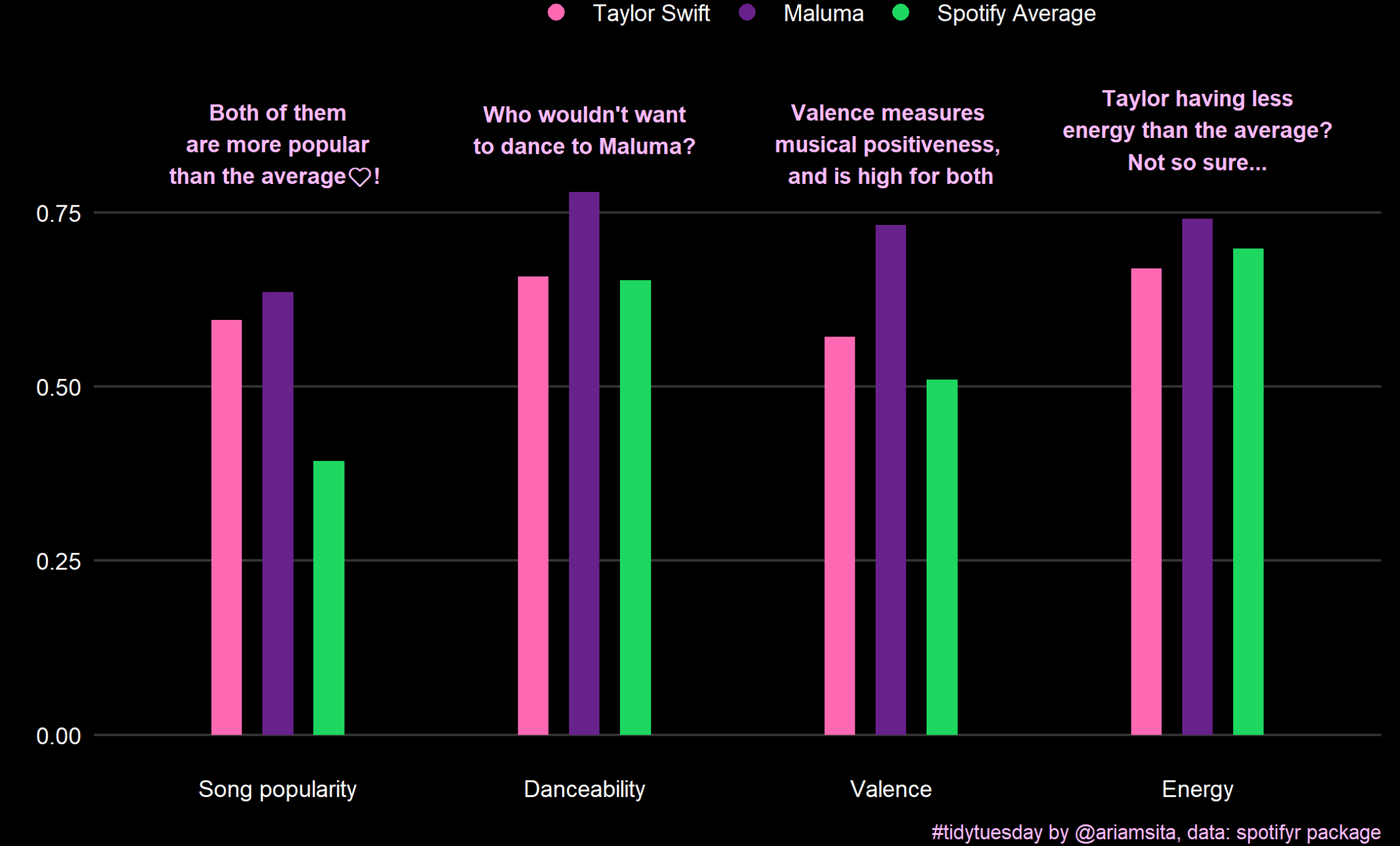

Spotify Music Genres by @ariamsita

#tidytuesday by @ariamsita, data: spotifyr package<br>Plot based on information about 13 songs by Maluma and 21 by Taylor Swift.

# 19. Fun with # Customization

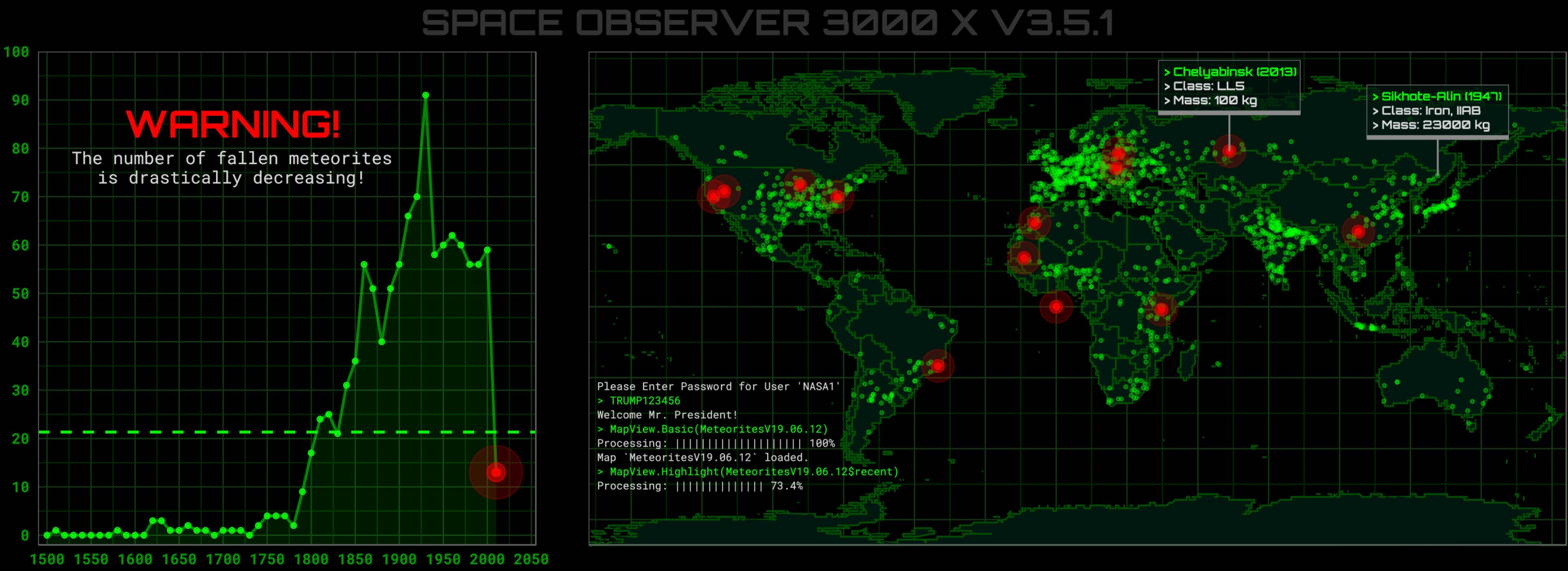

Provided by @CedScherer & National Aeronautics and Space Administration (NASA)

## Media Franchise Powerhouses

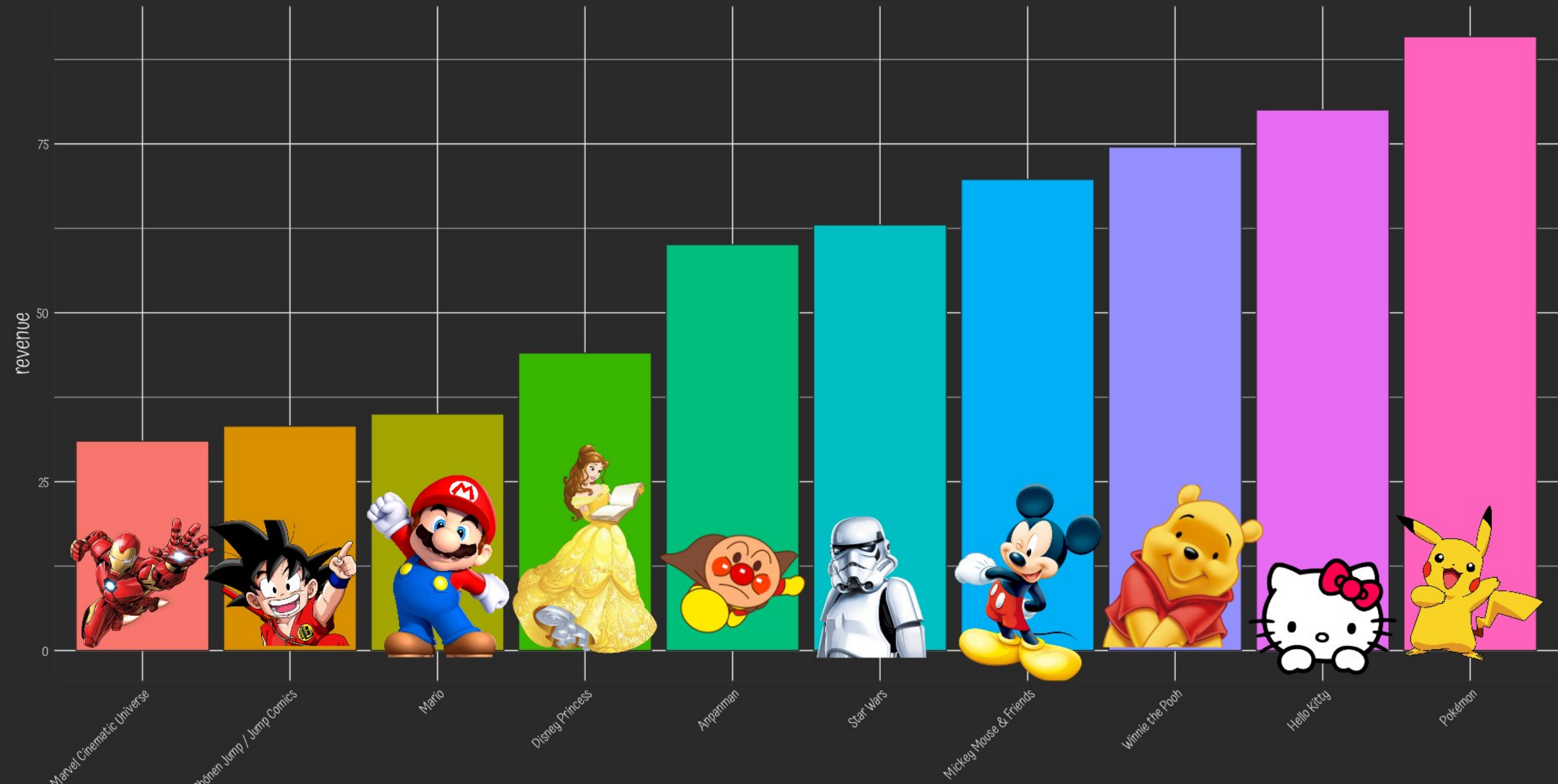

Media Franchises by @r0mymendez

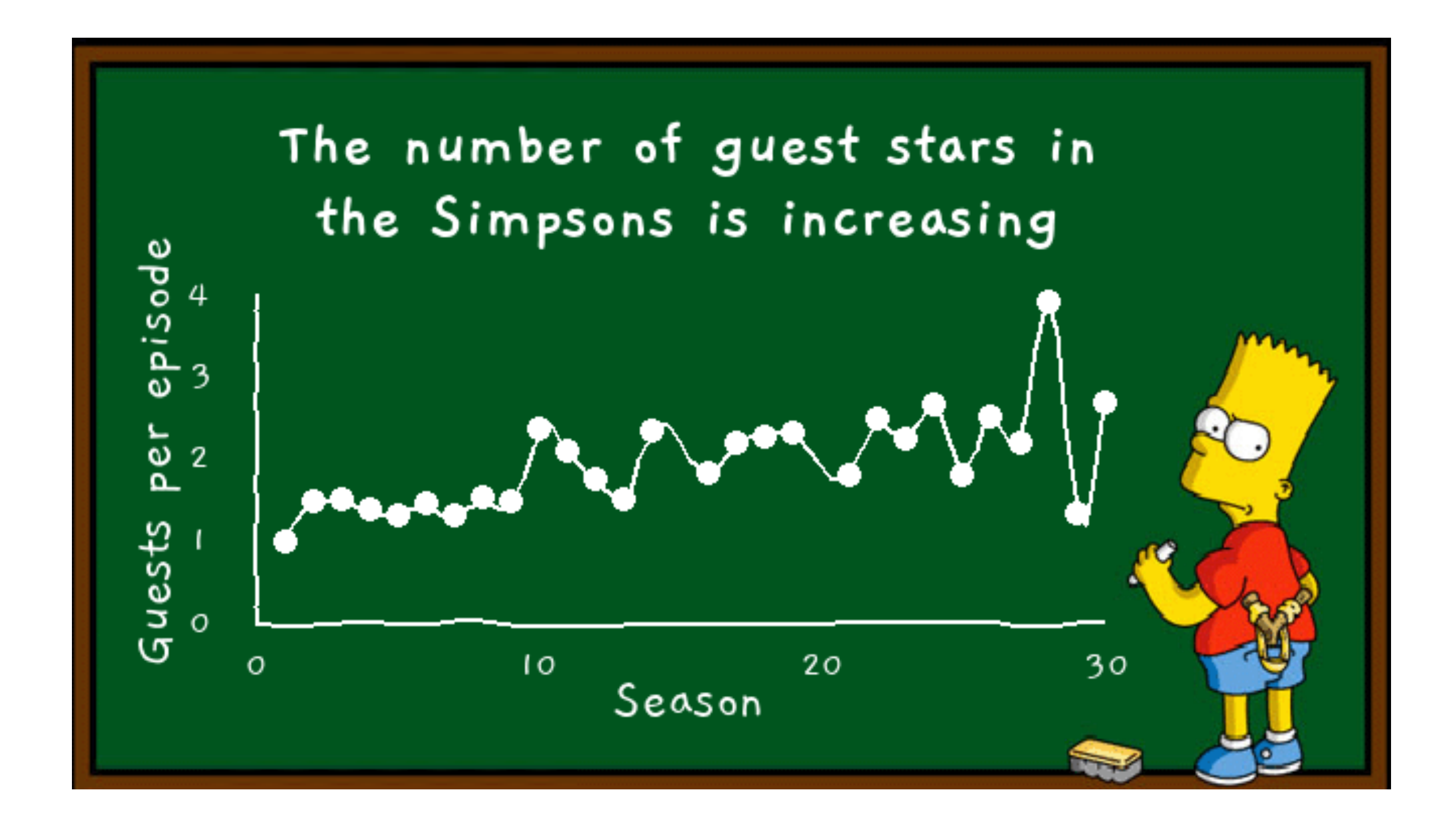

 **"The Simpsons" Guest Stars** by **[@\\_Gil\\_Henriques](https://twitter.com/_Gil_Henriques/status/1166373844040335360?s=20)**

### Visitors in National Parks Average per year (Thousands)

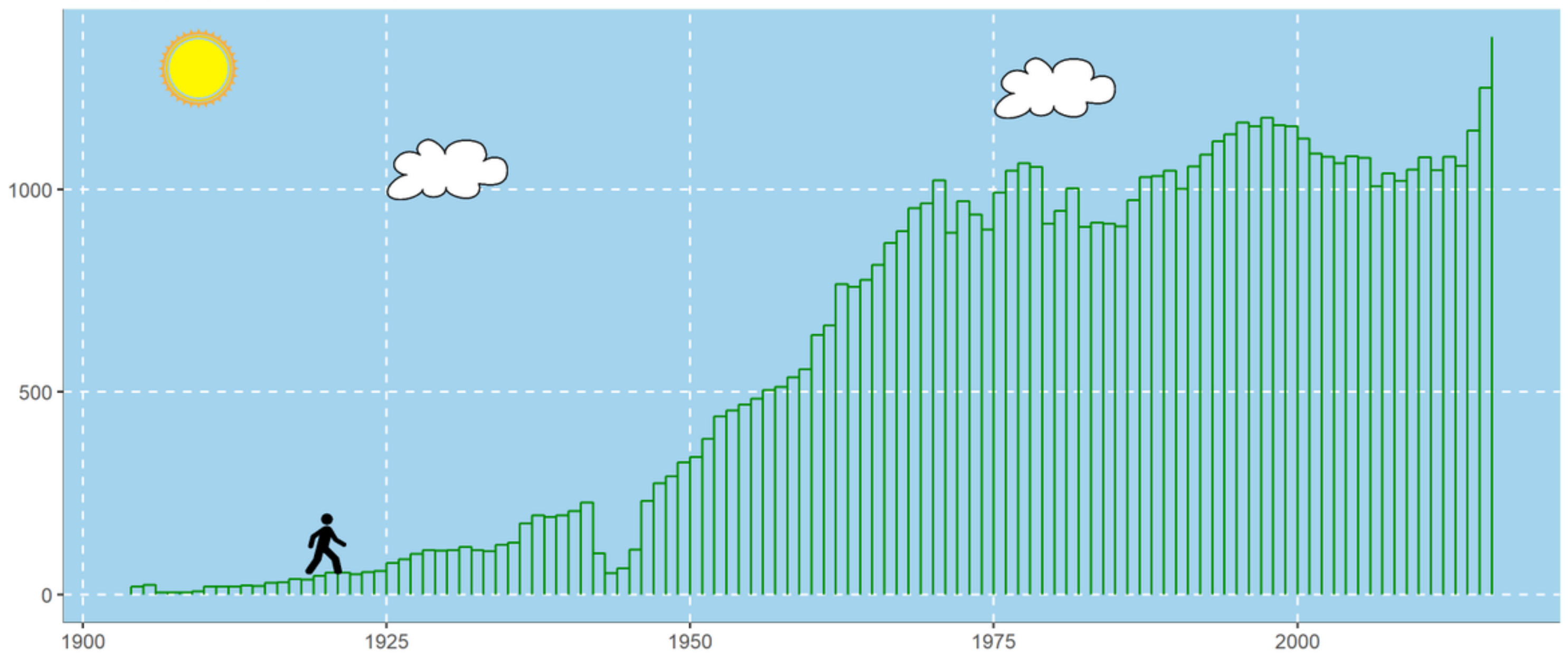

 **US National Park Visits** by **[@Amit\\_Levinson](https://twitter.com/Amit_Levinson/status/1174364639427272706)**

data from: data.world | AmitL

# 20. Art!

Ross paintigs. Inspired by @chisatini's blog.

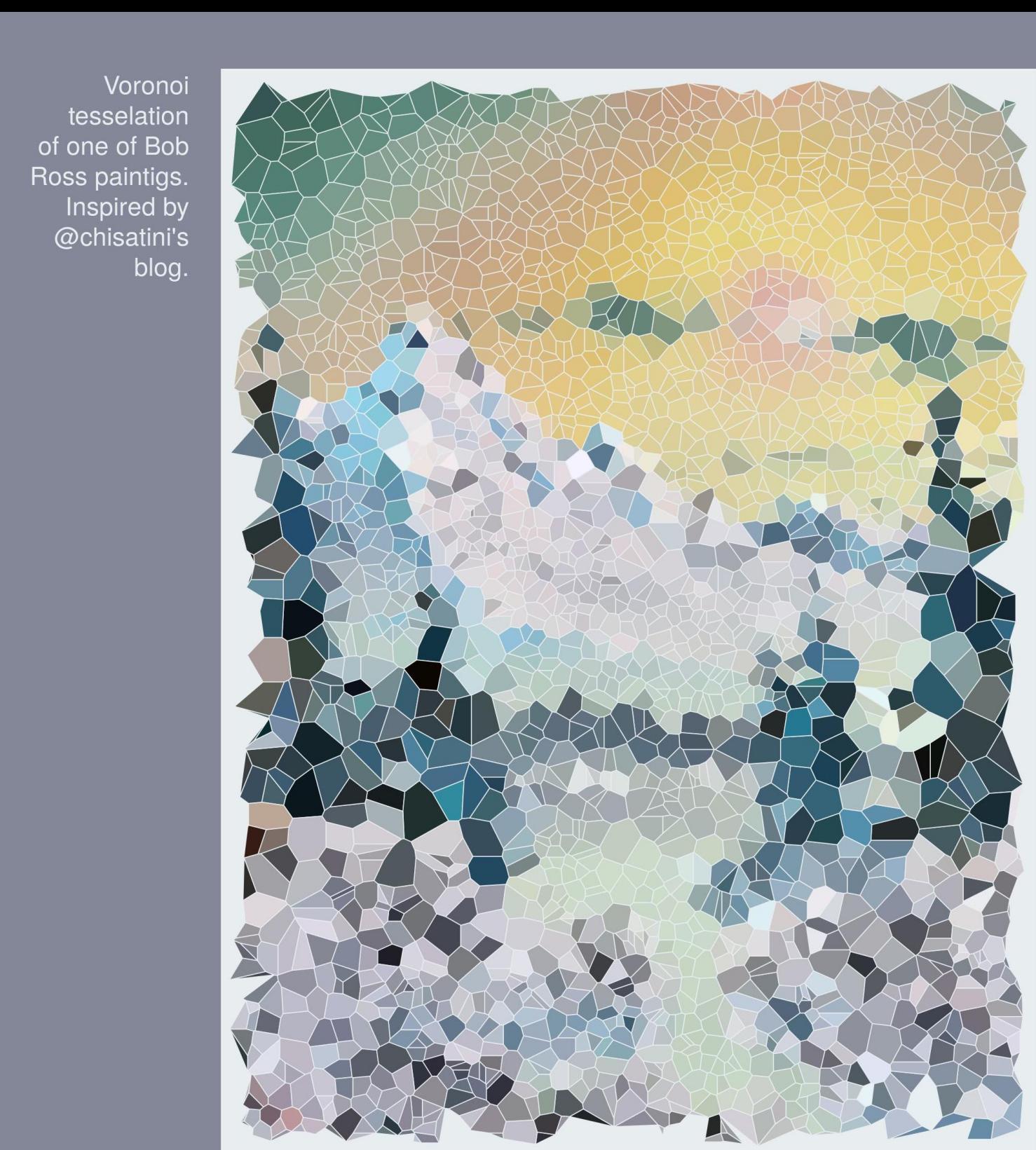

**8. Bob Ross Paintings by [@othomn](https://twitter.com/othomn/status/1159110356867911680?s=20) based on a blog post by [@chisatini](https://chichacha.netlify.com/2018/11/12/utilizing-k-means-to-extract-colours-from-your-favourite-images/)** 

Painting by Bob Ross | Plot by @othomn

## The dataset on Bob Ross Paintings sparked a lot of creativity

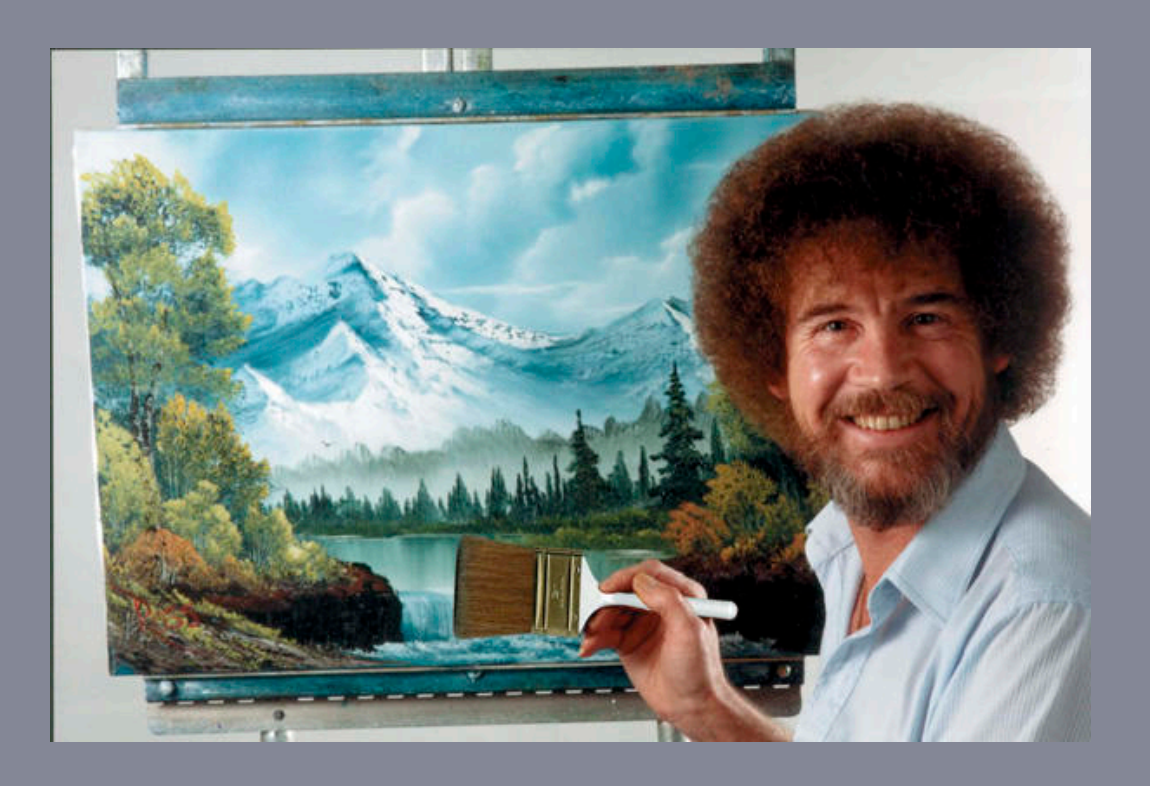

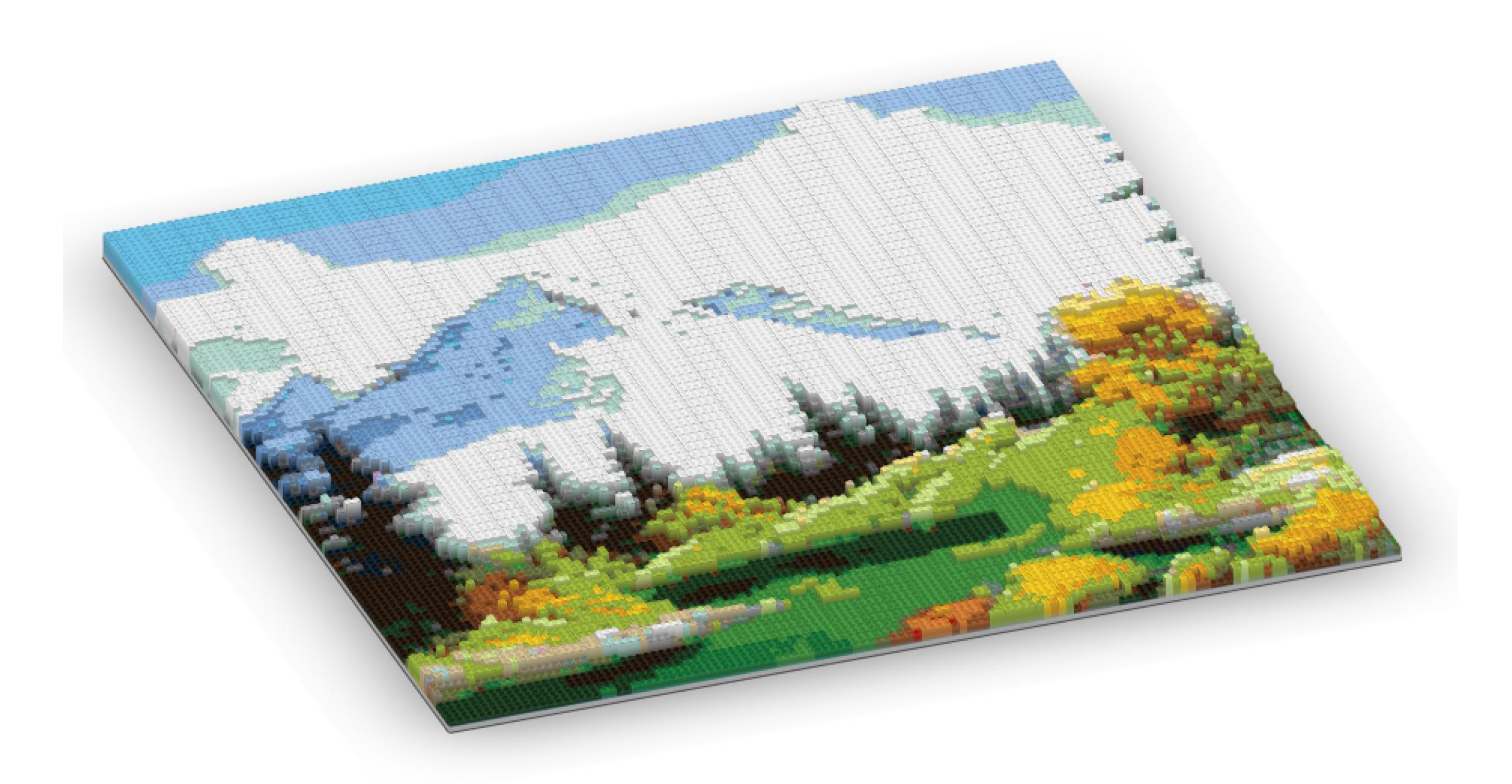

 **Bob Ross Paintings** by **[@sbhagerty](https://twitter.com/sbhagerty/status/1158484891295801347?s=20)** made with the **[brickr](https://github.com/ryantimpe/brickr)** package

# ...and @accidental\_aRt

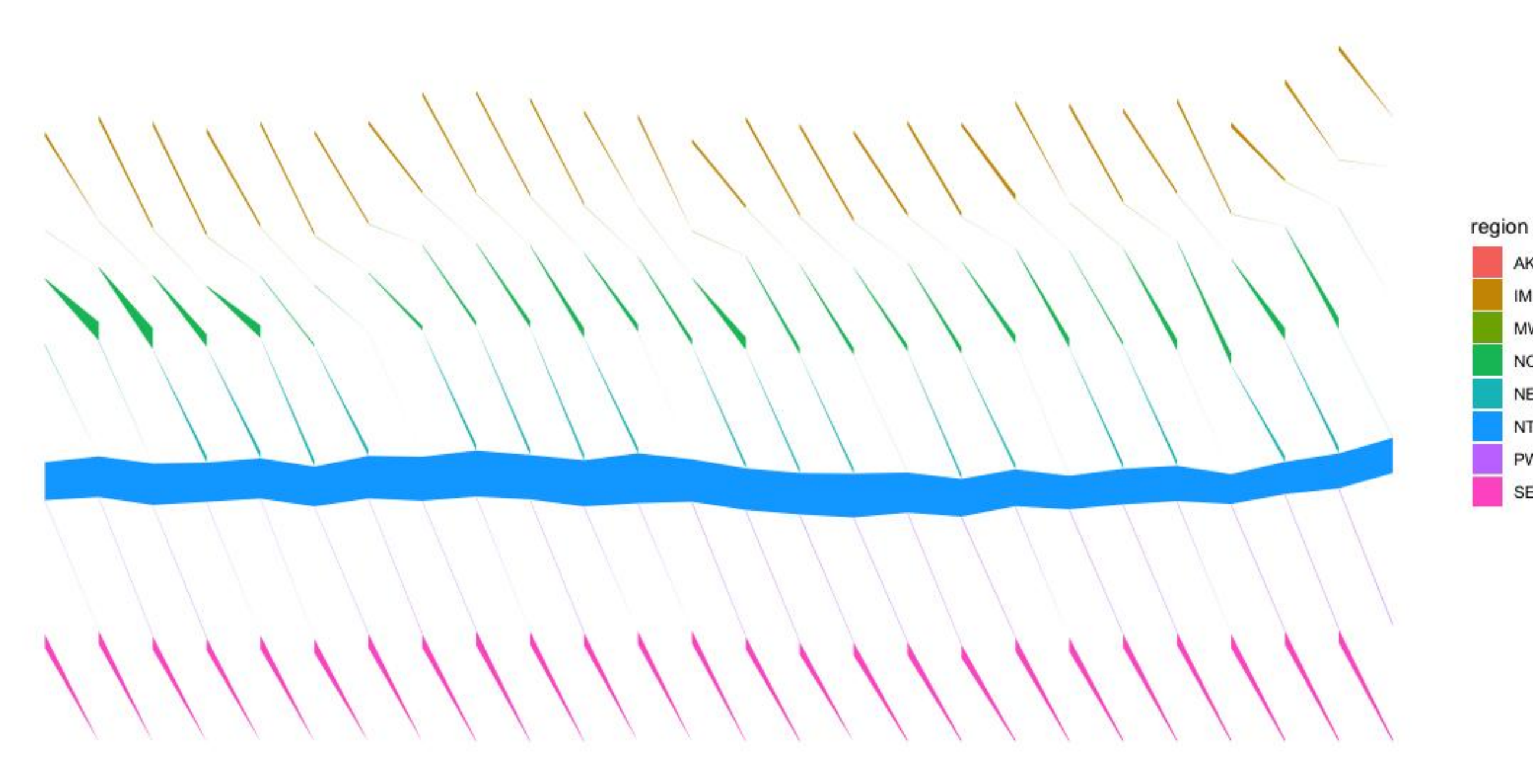

Untitled by @malinfax

AK IM

**MW** 

**NC** 

**NE** 

**NT** 

PW SE

animal

cool-macho

fluffy

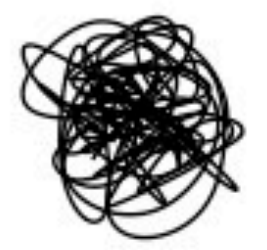

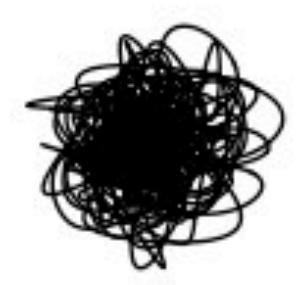

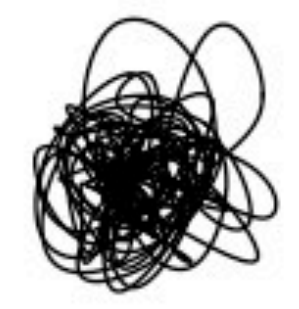

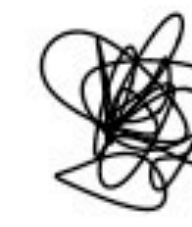

nerdy-pop

password-related

rebellious-rude

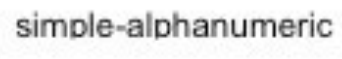

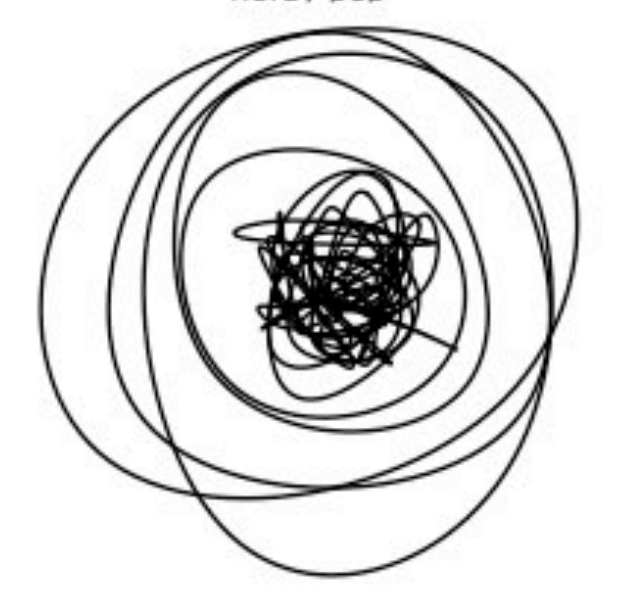

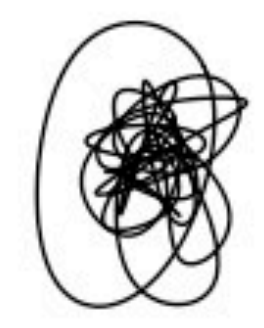

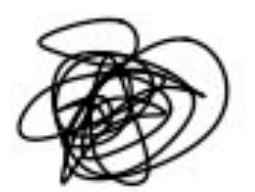

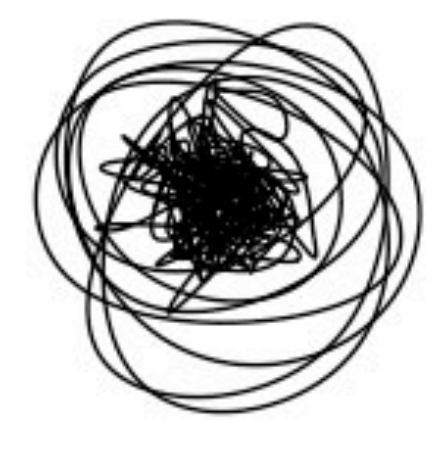

food

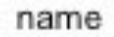

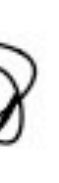

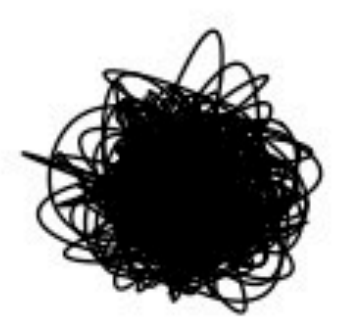

sport

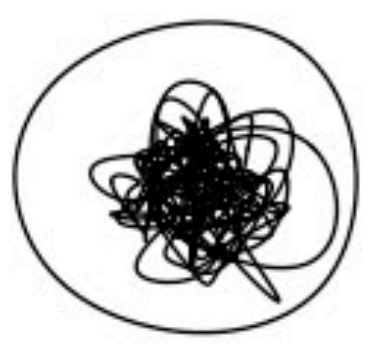

#### Untitled by @geokaramanis

# 21. Color palettes

Comprehensive list of color palettes by **[@EmilHvitfeldt](https://github.com/EmilHvitfeldt/r-color-palettes)**

Some favorites:

LaCroixColoR by **[@johannesbjork](https://github.com/johannesbjork/LaCroixColoR)**

fisualize by **[@NinaSchiett](https://twitter.com/NinaSchiett/status/1180070737471852545?s=20)**

Venus Williams Serena Williams Francesca Schiavone Martina Navratilova Conchita Martínez Svetlana Kuznetsova Samantha Stosur Helena Suková Arantxa Sánchez Vicario Jelena Janković Chris Evert Lindsay Davenport Maria Sharapova Zina Garrison Jackson Betsy Nagelsen Steffi Graf Lucie Šafářová Nathalie Tauziat Pam Shriver Mary Pierce  $\overline{0}$ 

Outcome:

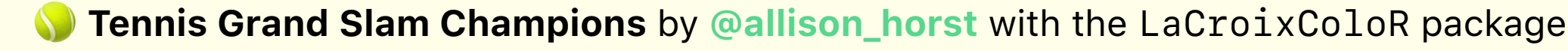

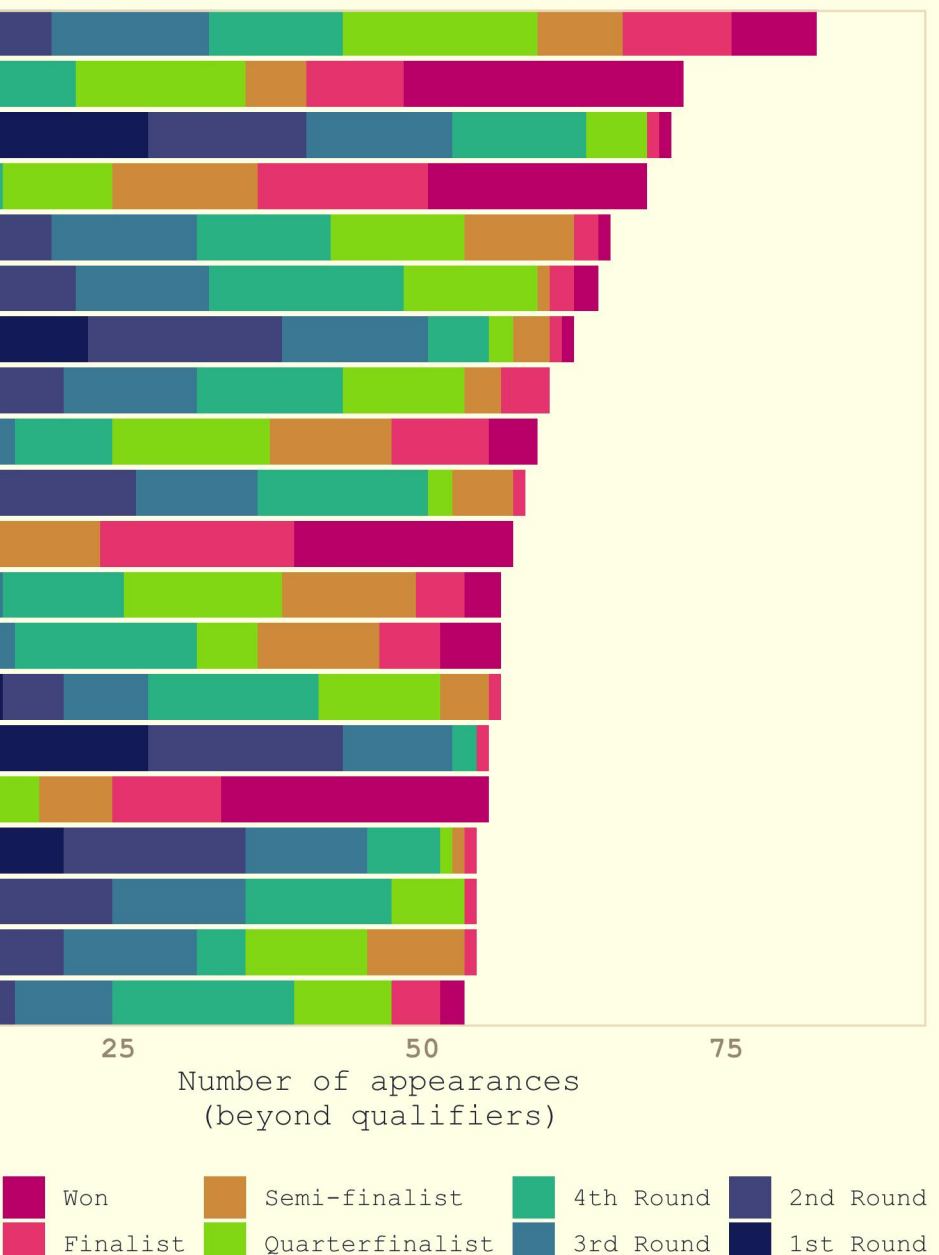

#### Grand Slam appearances & outcomes

#### Power Lift Performance Accross Ages and Sex

Best record of each category is shown on the right side

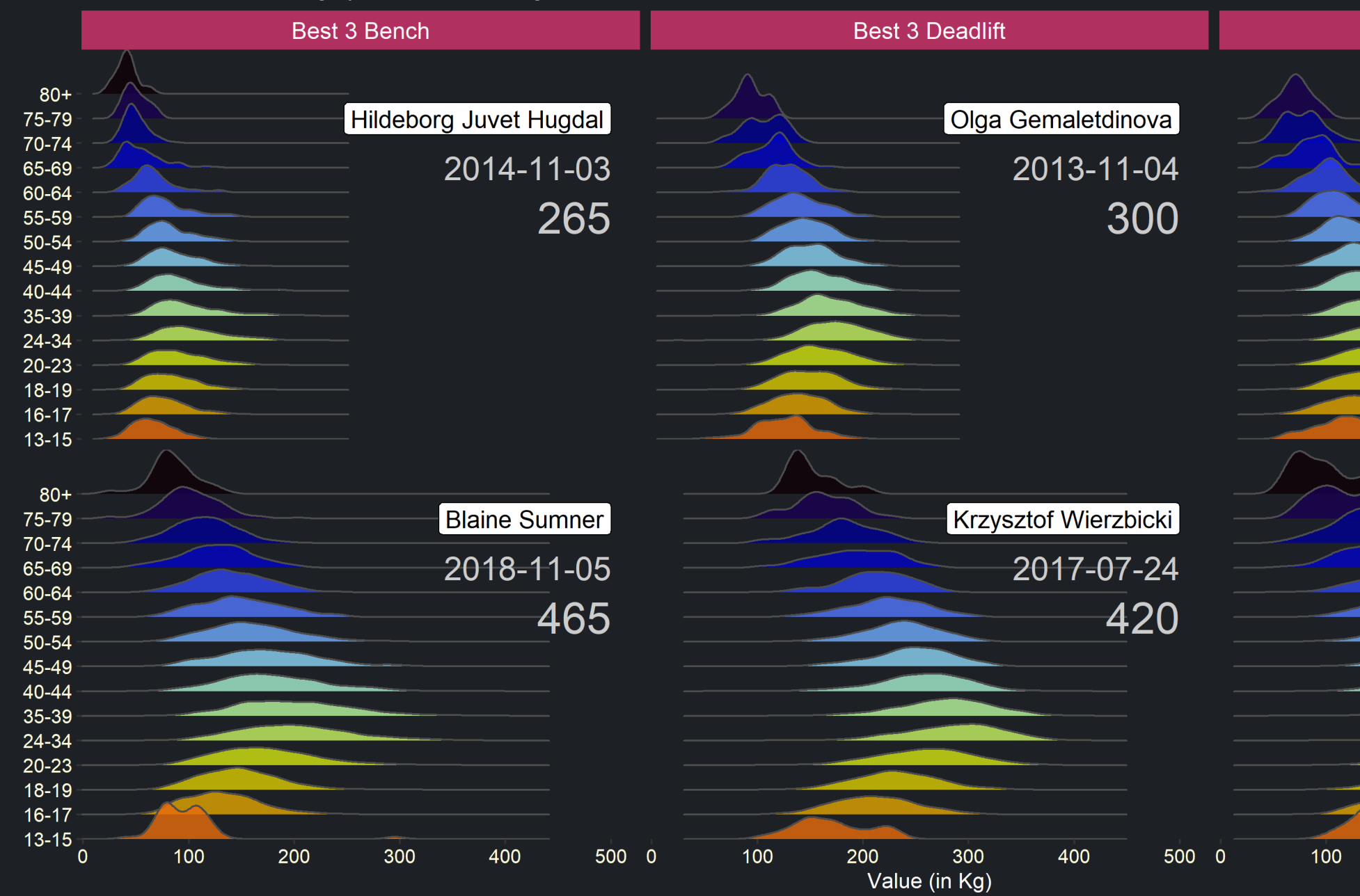

Powerlifting by @Argaadya1 with the fishualize package

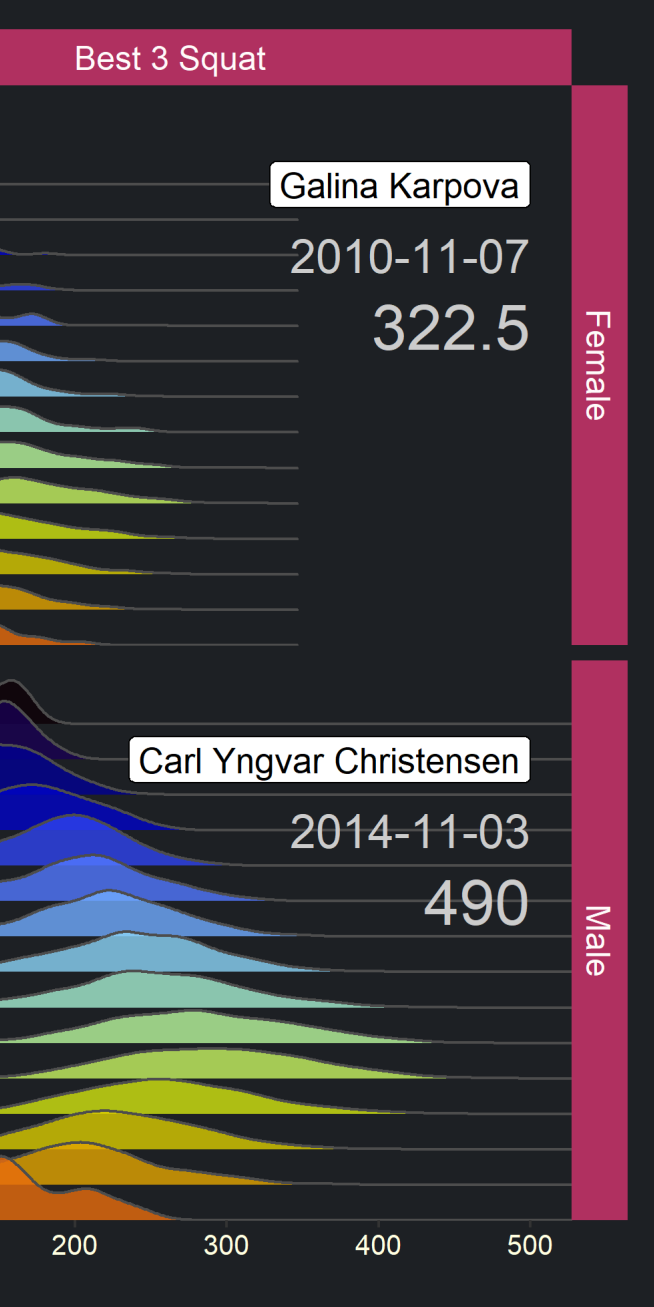

@Argaadya1 | #TidyTuesday

**Grand Slam matches won by age** 

# 22. Stepgraphs

And it doesn't hurt to highlight the greats  $\delta$ 

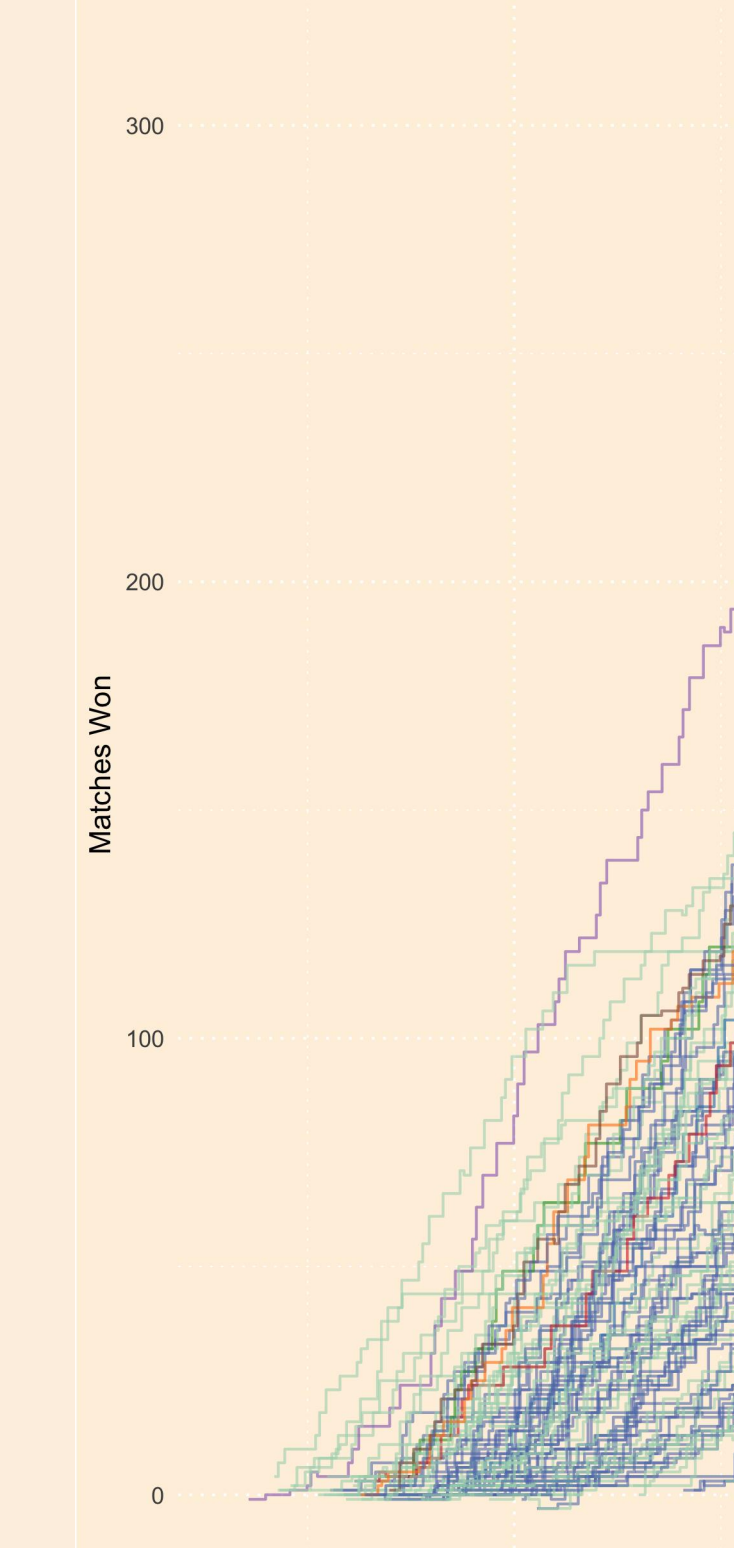

Great choice to compare rate of progress across many competing individuals

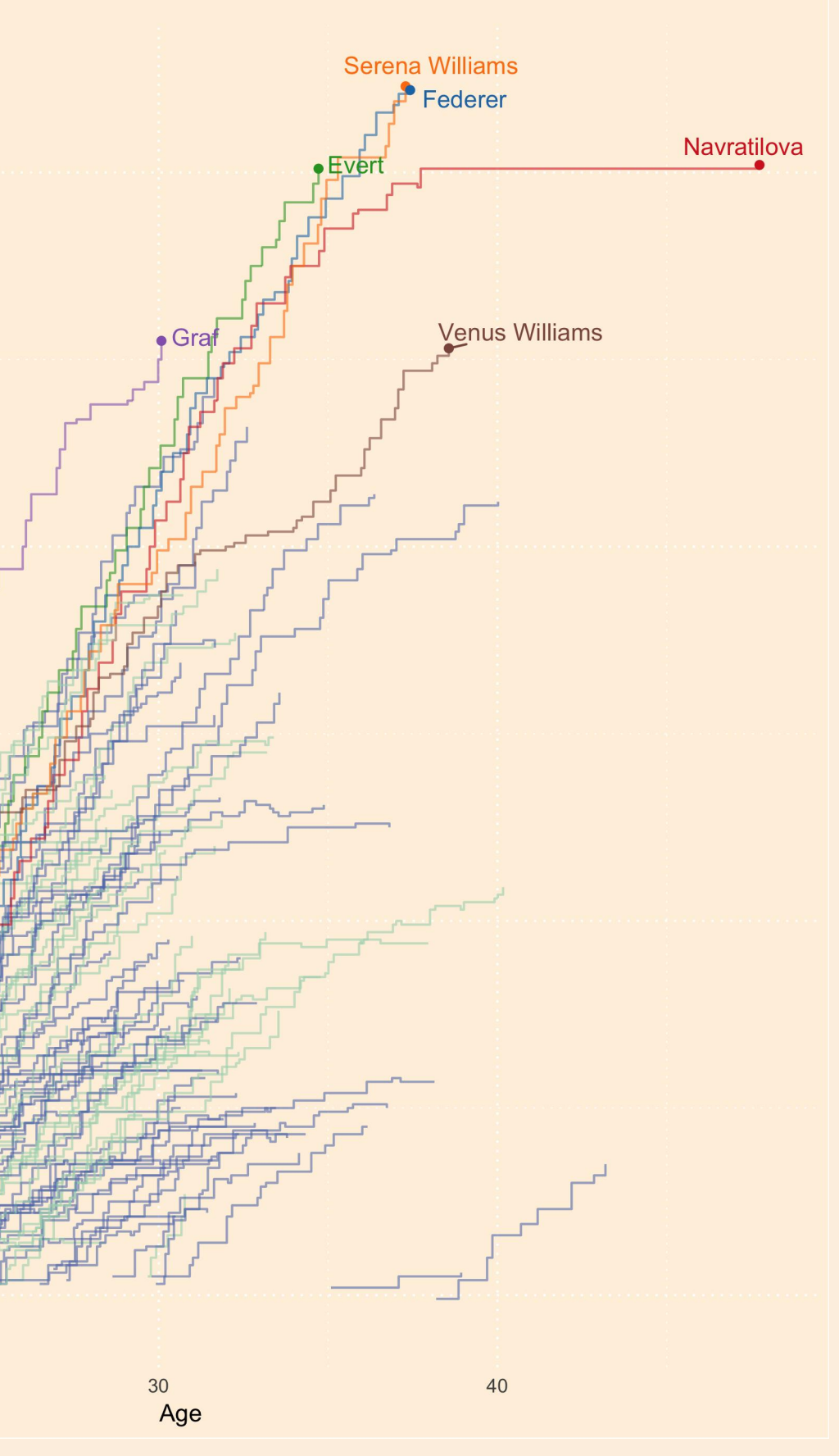

### Growth Patterns in How Often Nobel Prize Winning Researchers Are Cited

Cummulative citation count by year (1900-2018). Highlighted are A. Heeger (conductive polymers), A.V. Hill (heat and work in muscle) and A. Einstein (photoelecric effect). Each exhibit different citation patterns, likely attributed to the continued relevance and impact of their work.

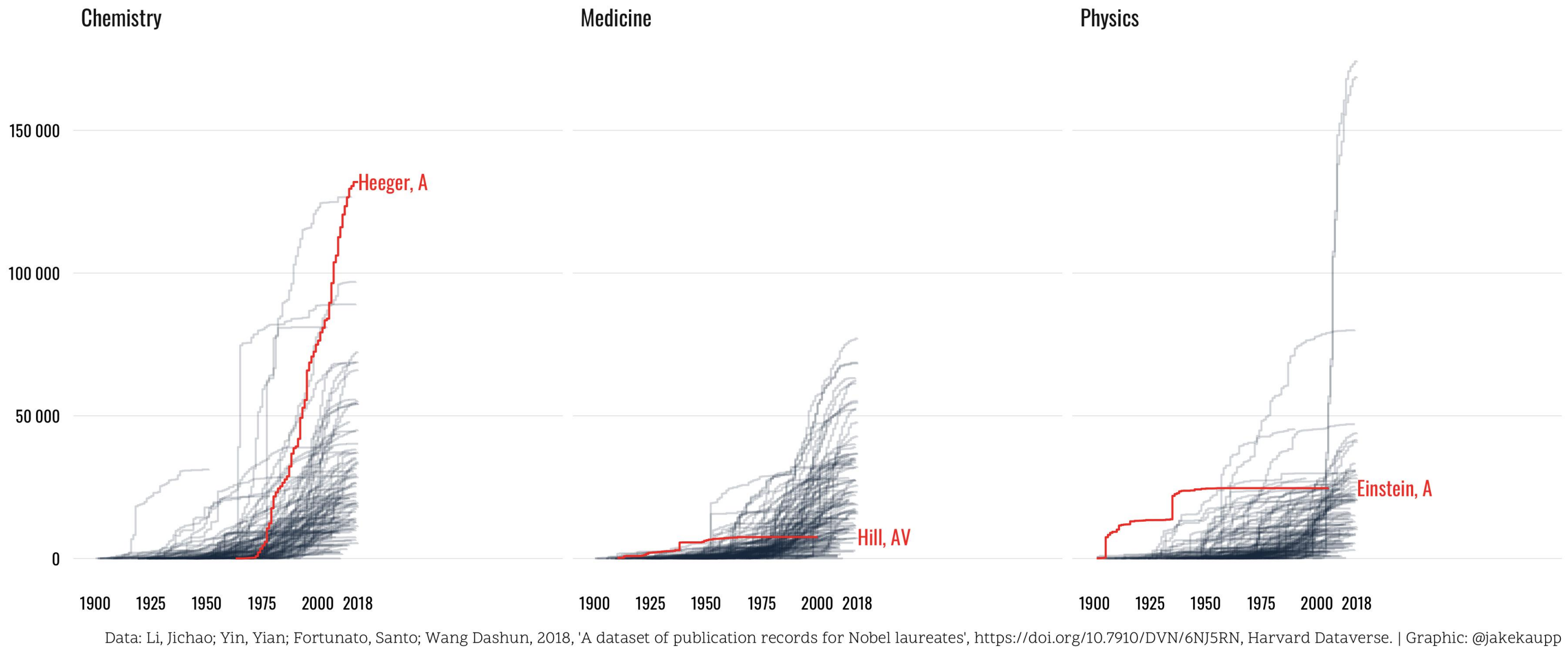

Y Nobel Prize Winners by @jakekaupp

# 23. Screencasts

David Robinson @drob · Oct 6, 2018 I've thought about recording a screencast of an example data analysis in #rstats. I'd do it on a dataset I'm unfamiliar with so that I can show and narrate my live thought process.

Any suggestions for interesting datasets to use?

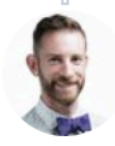

**Hadley Wickham** @hadleywickham

### Do a #tidytuesday !

 $\heartsuit$  60 6:30 AM - Oct 6, 2018

See Hadley Wickham's other Tweets

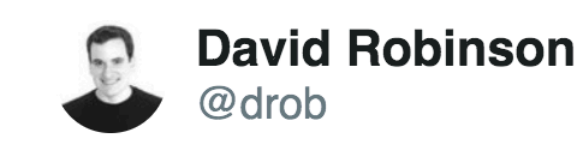

For this week's #tidytuesday, I've recorded a screencast where I analyze data on college major and income, without looking at the data in advance. Excited to try this experiment! varianceexplained.org/r/tidy-tuesday... #rstats

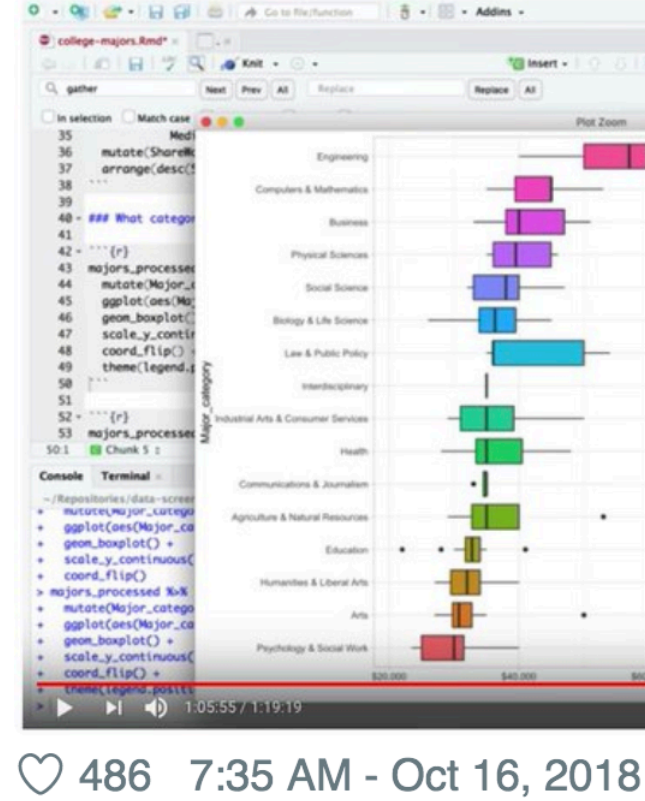

#### $\circ$  111 people are talking about this

@hadleywickham suggests a Tidy Tuesday screencast (left) and @drob shares his first screencast (right)

 $\bigodot$ 

 $\left\langle \right\rangle$ 

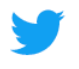

0

 $\left\langle \right\rangle$ 

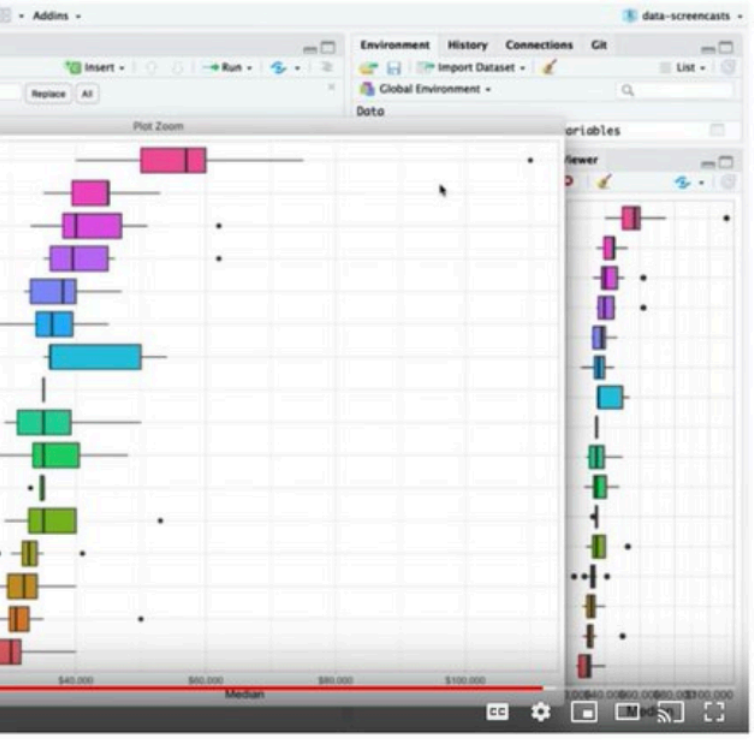

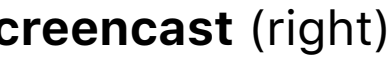

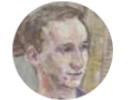

**Duncan Garmonsway** @nacnudus

My first #TidyTuesday screencast in which I demonstrate readr::melt\_csv() and unpivotr::behead() with the US Honey Production data (cracking nuts with hammers), and develop cold-like symptoms youtube.com/watch?v=zUqwJu...  $#r<sub>stats</sub>$ 

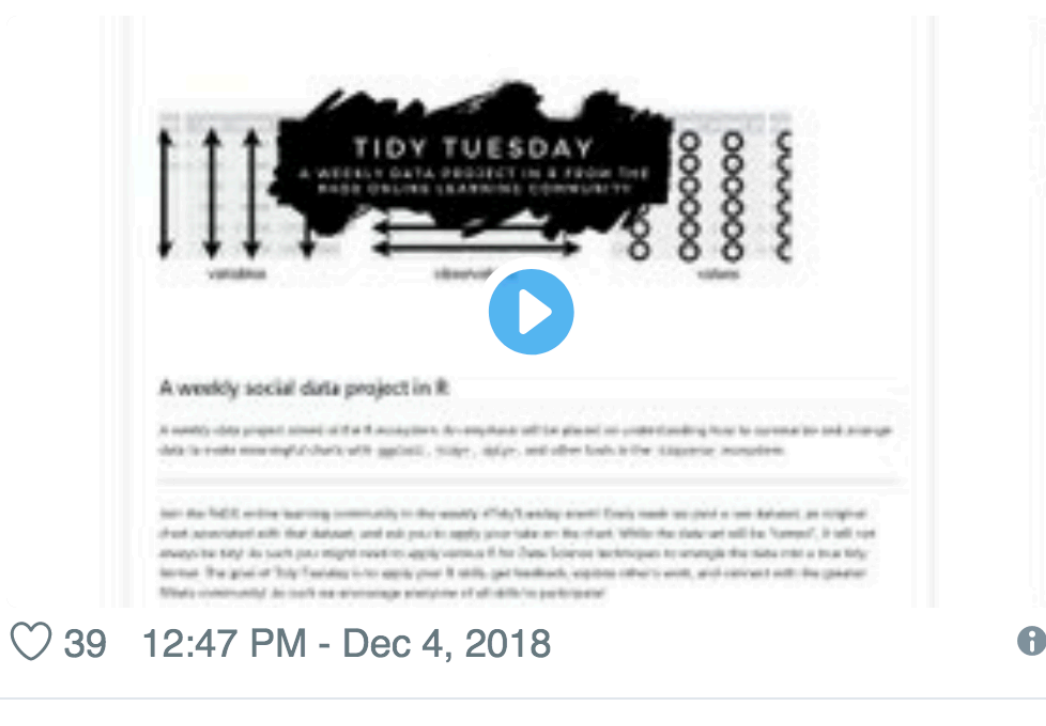

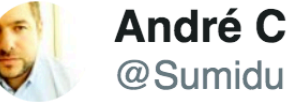

youtu.be/POS23kFoWx8.

**D** YouTube @YouTube

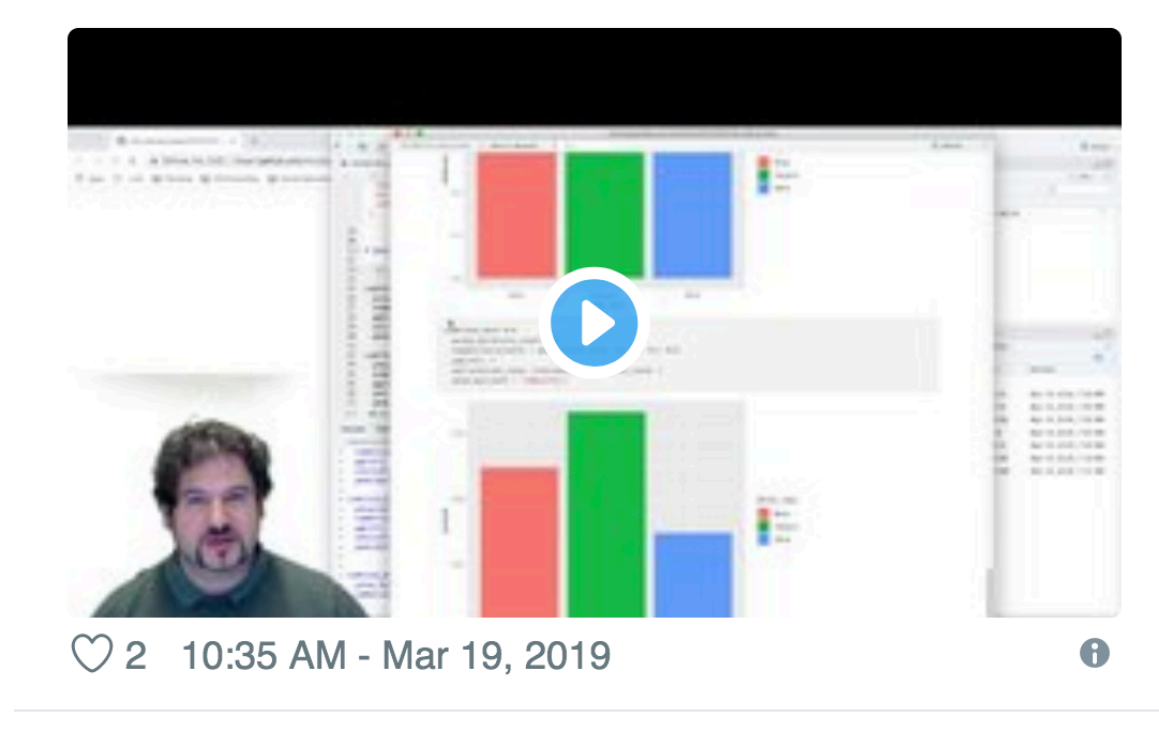

8 See Duncan Garmonsway's other Tweets

 $\rightarrow$ 

Other screencasters have followed suit like @nacnudus (left) and @Sumidu (right)

#### **P** YouTube @YouTube

#### **André Calero Valdez**

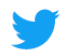

 $\geq$ 

## First attempt at a German #tidytuesday screencast

#### <sup>2</sup> See André Calero Valdez's other Tweets

The people still want more screencasts!

Learning in the open helps everyone **for the set of the set of the set of the set of the set of the set of the set of the set of the set of the set of the set of the set of the set of the set of the set of the set of the set of the set of the** 

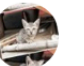

Vaibhav Singh @MYMRockMama · Mar 26, 2019 @thomas mock Hi Thomas, Thank you for this brilliant initiative #tidytuesday, I wanted to ask if you know anyone other than @drob who live codes his/her Tidytuesday work and uploads in YouTube or code on GitHub.

basics.

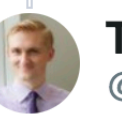

@thomas mock

There is the @R4DScommunity YouTube youtube.com/playlist?list=...@rctatman does live coding on Twitch twitch.tv/rctatman@sharon000 shares lots of nice walkthroughs youtu.be/jpsU\_Ng-<br>KU8@hadleywickham 's "Whole Game" youtu.be/go5Au01Jrvs

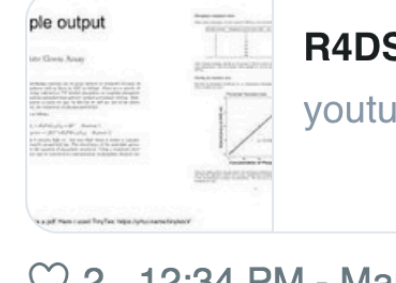

2 See Tom @ #RStudioConf's other Tweets

The next time you make a Tidy Tuesday data visualization, consider recording a short video and sharing it online

**[@MYMRockMama](https://twitter.com/thomas_mock/status/1111003542721040384?s=20)** asks for recommendations of live R coding videos, like those by @drob.

Intermediate level, I could use some help in modeling

#### Tom @ #RStudioConf

#### **S** community talks - YouTube

0

 $\left\langle \right\rangle$ 

ibe.com

 $\heartsuit$  2 12:34 PM - Mar 27, 2019
#### Wine-ing: The Top 4 Countries and What Reviewers Say About Their Wines

On the left, a packed bar chart showing the % of reviewed wines by country. On the right, wordclouds<br>of the top 300 most frequent terms used in reviews.

## 24. "Making of"

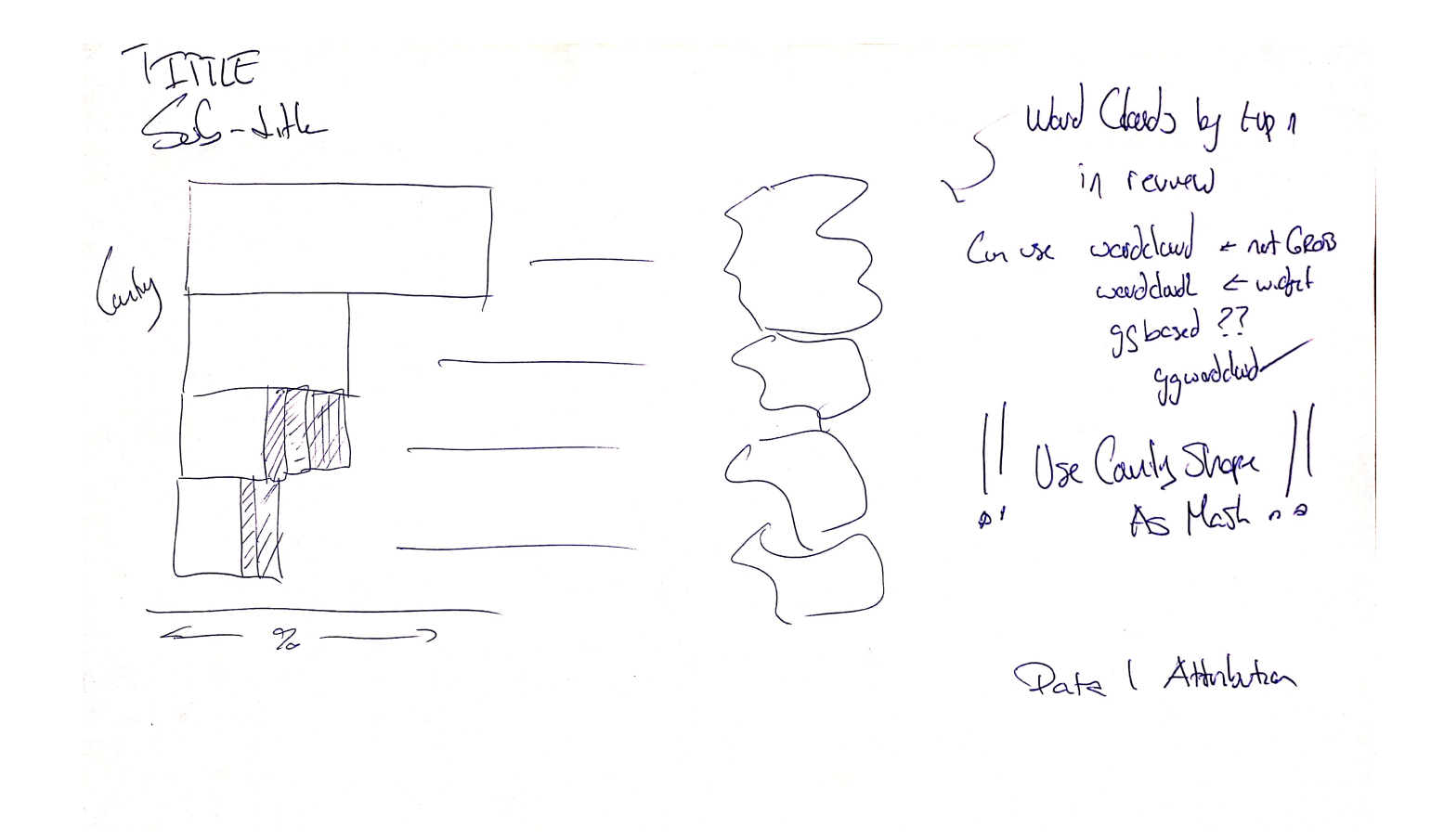

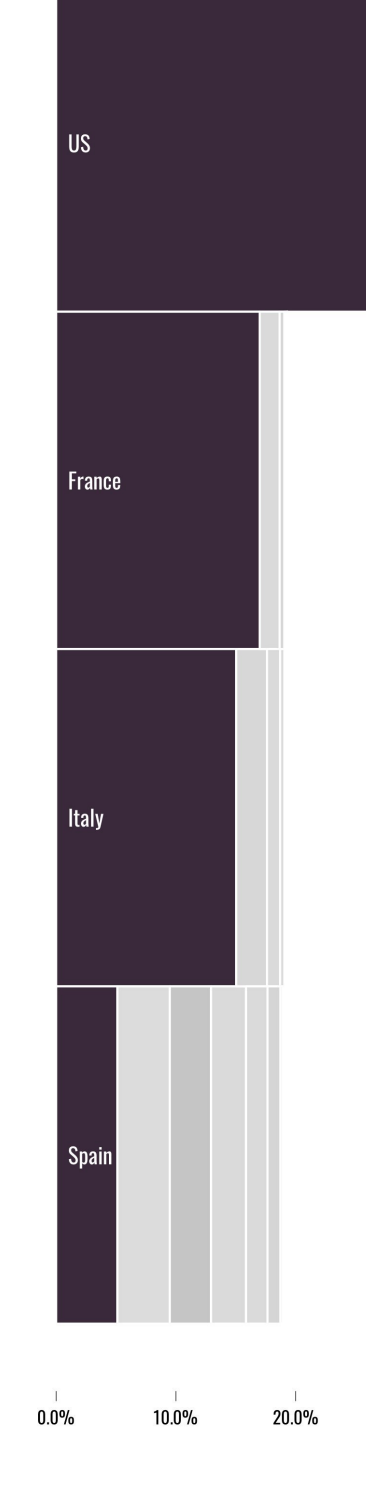

 **Wine Ratings** sketch (left) and final plot (right) by **[@jakekaupp](https://twitter.com/jakekaupp/status/1190295099537842176?s=20)**

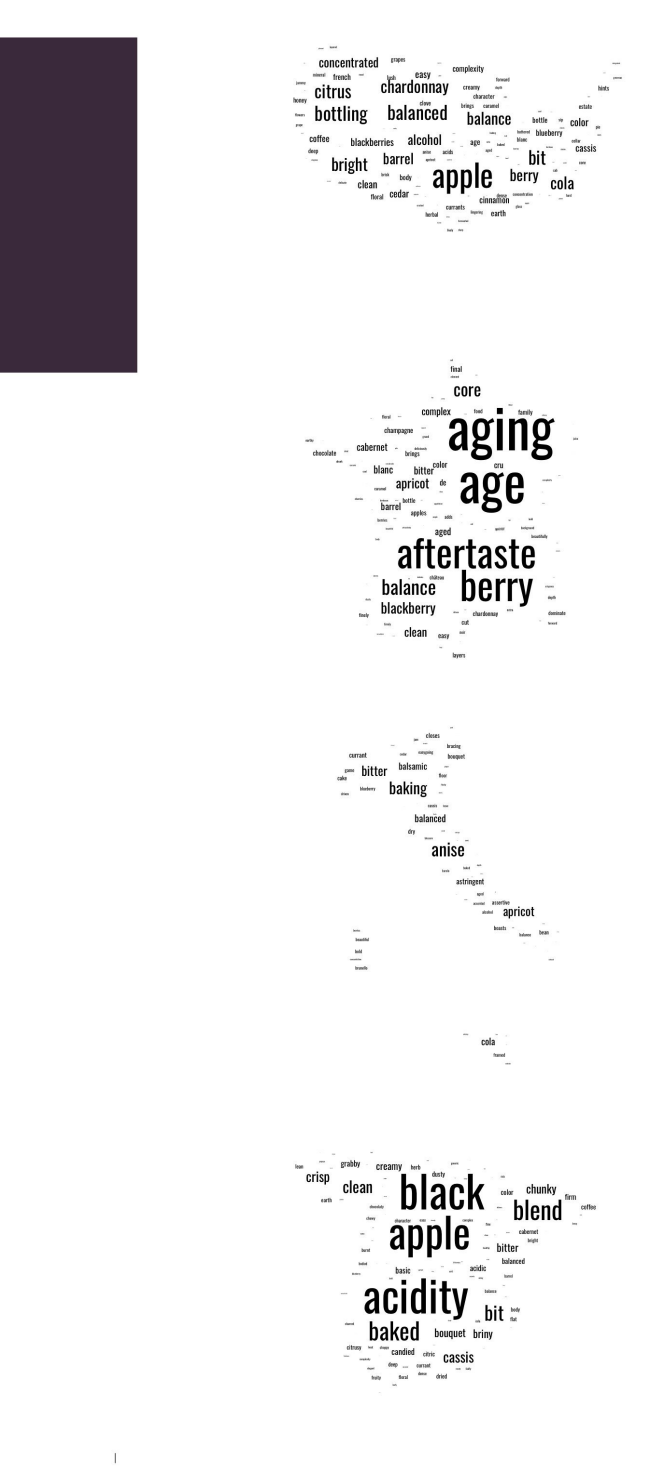

40.0%

30.0%

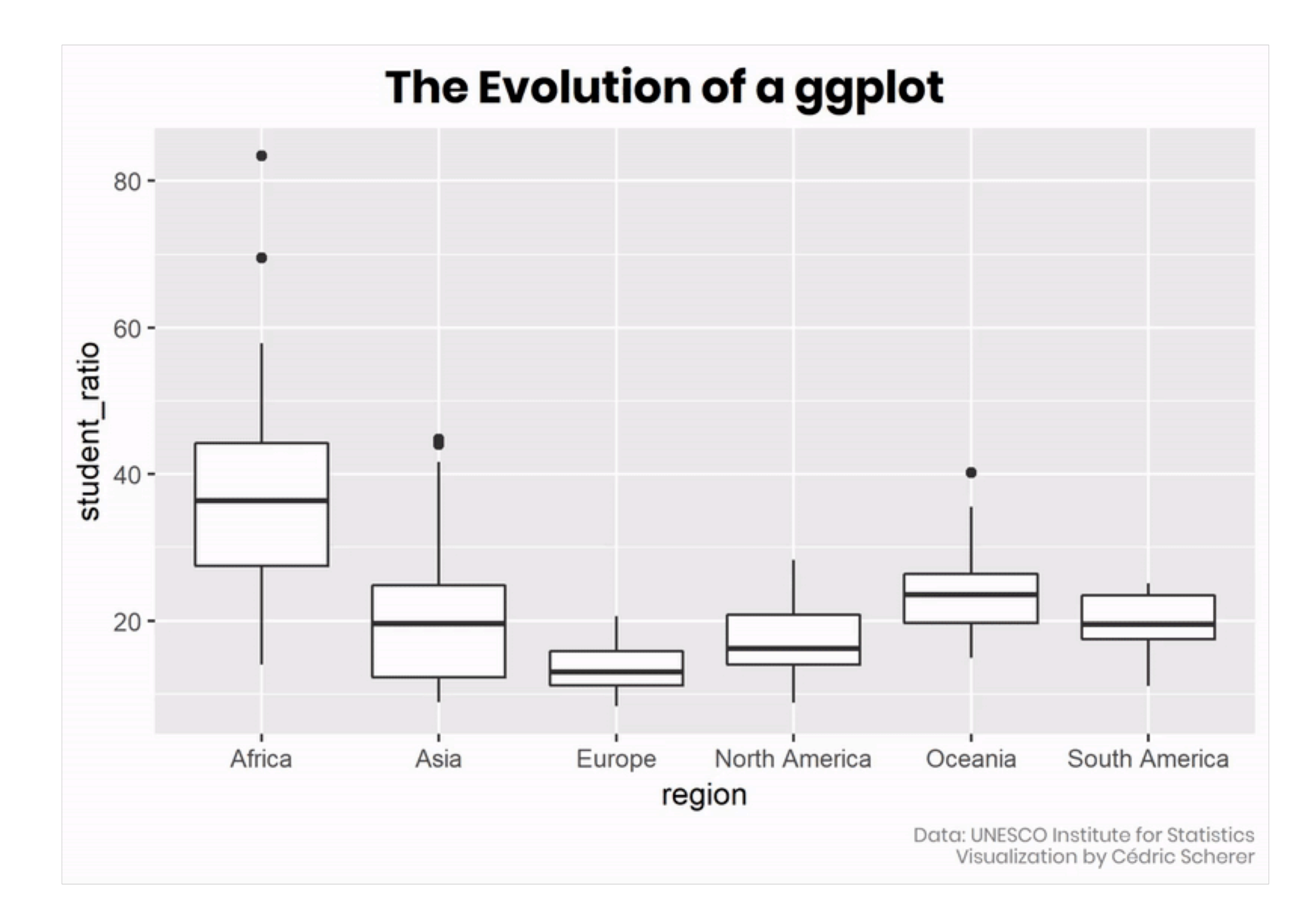

**Evolution of a ggplot** by **[@CedScherer](https://twitter.com/CedScherer/status/1129453356756492293?s=20)**

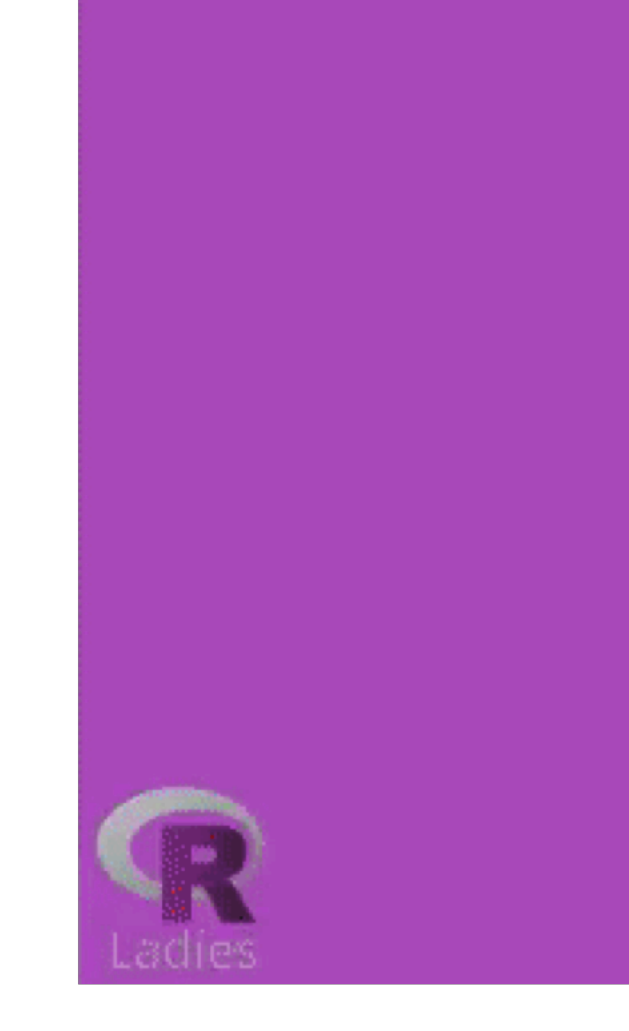

# Simpsons' Guest<br>Appearances are Growing

Adaptation of Gil Henriques' Simpsons Plot, by Evangeline Reynolds 5/18/2018

**Tidy Tuesday walk-through flipbook** by **[@EvaMaeRey](https://twitter.com/EvaMaeRey/status/1167085280580558849?s=20)**

## 25. Recreate graphics with ggplot2

IN 2010 SHARE OF

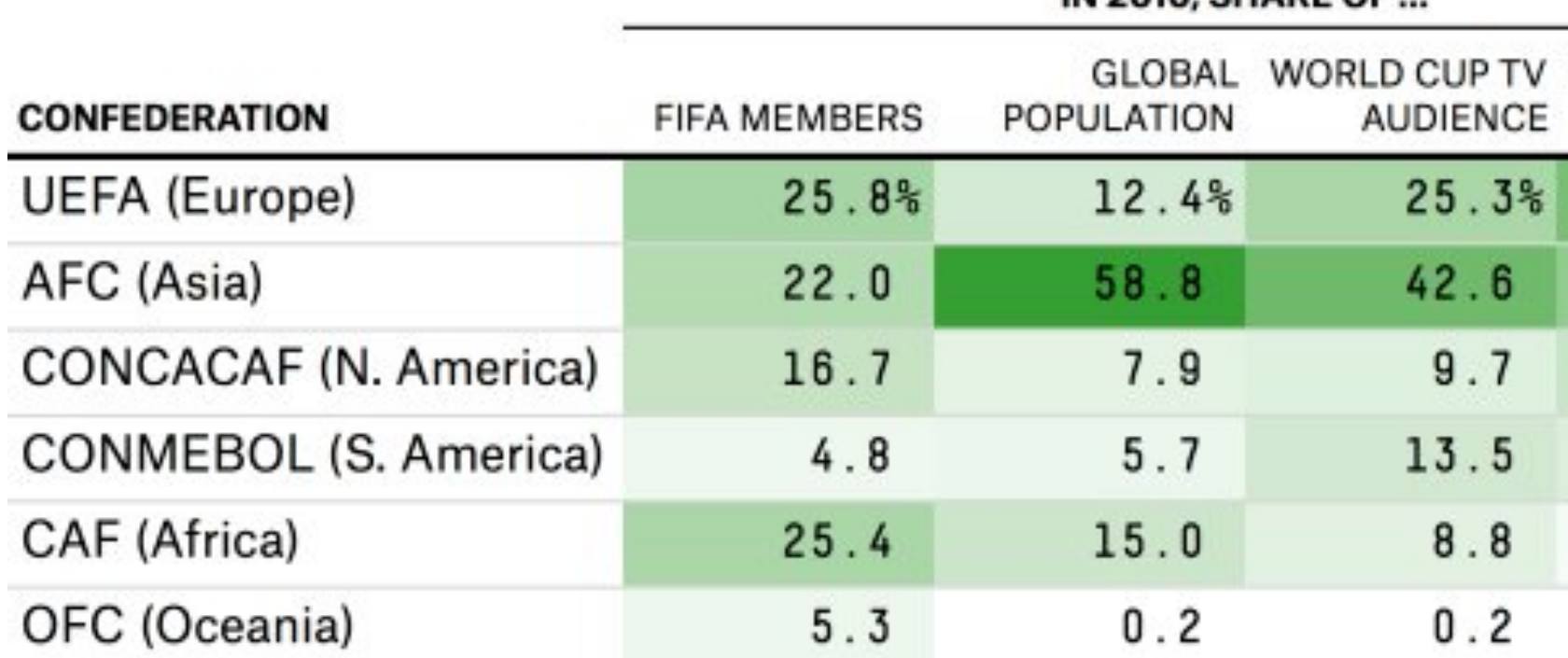

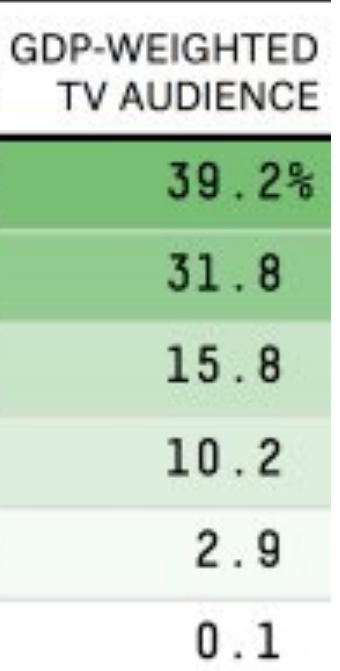

**IN 2010, SHARE OF ...** 

| <b>CONFEDERATION</b>         | <b>FIFA MEMBERS</b> | <b>GLOBAL</b><br><b>POPULATION</b> | <b>WORLD CUP TV</b><br><b>AUDIENCE</b> |
|------------------------------|---------------------|------------------------------------|----------------------------------------|
| <b>UEFA (Europe)</b>         | 24.1%               | 12.4%                              | 25.2%                                  |
| <b>AFC (Asia)</b>            | 22.5                | 58.9                               | 42.6                                   |
| <b>CONCACAF (N. America)</b> | 15.7                | 7.8                                | 9.8                                    |
| <b>CONMEBOL (S. America)</b> | 5.2                 | 5.6                                | 13.5                                   |
| <b>CAF (Africa)</b>          | 26.2                | 14.9                               | 8.6                                    |
| <b>OFC (Oceania)</b>         | 6.3                 | 0.2                                | 0.2                                    |

**Recreation of "How to Break FIFA" with ggplot2** by **[@R\\_by\\_Ryo](https://twitter.com/R_by_Ryo/status/1007106357089075200?s=20)**

### **GDP-WEIGHTED<br>TV AUDIENCE**

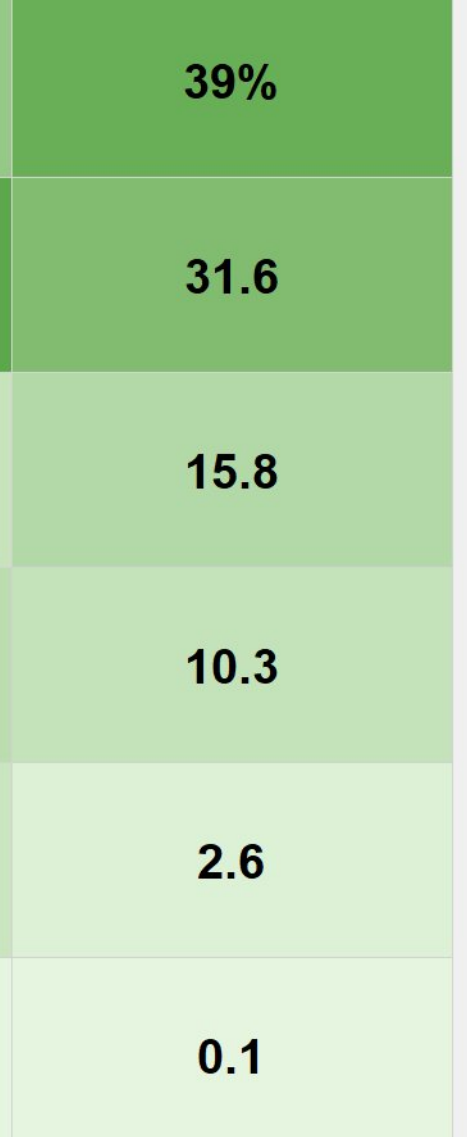

#### **Chance of winning**

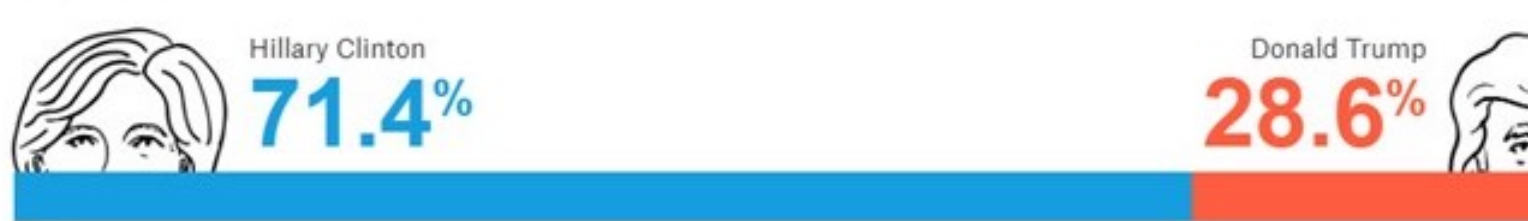

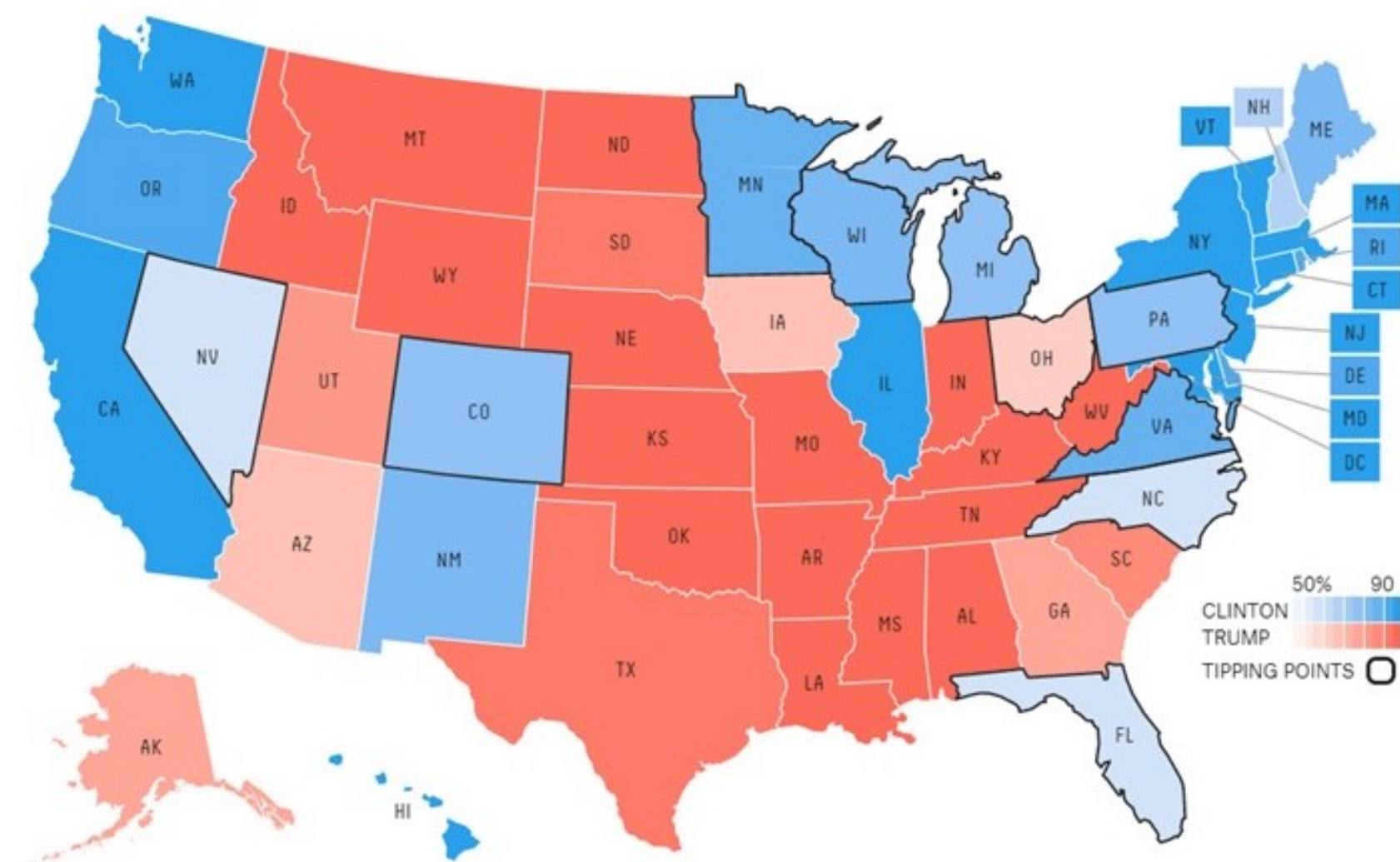

### **Who will win the presidency?** by **[FiveThirtyEight](https://projects.fivethirtyeight.com/2016-election-forecast/)**

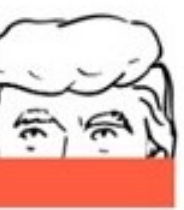

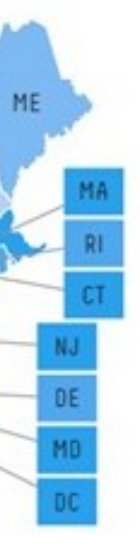

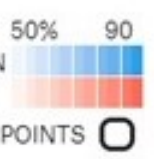

#### **Chance of winning**

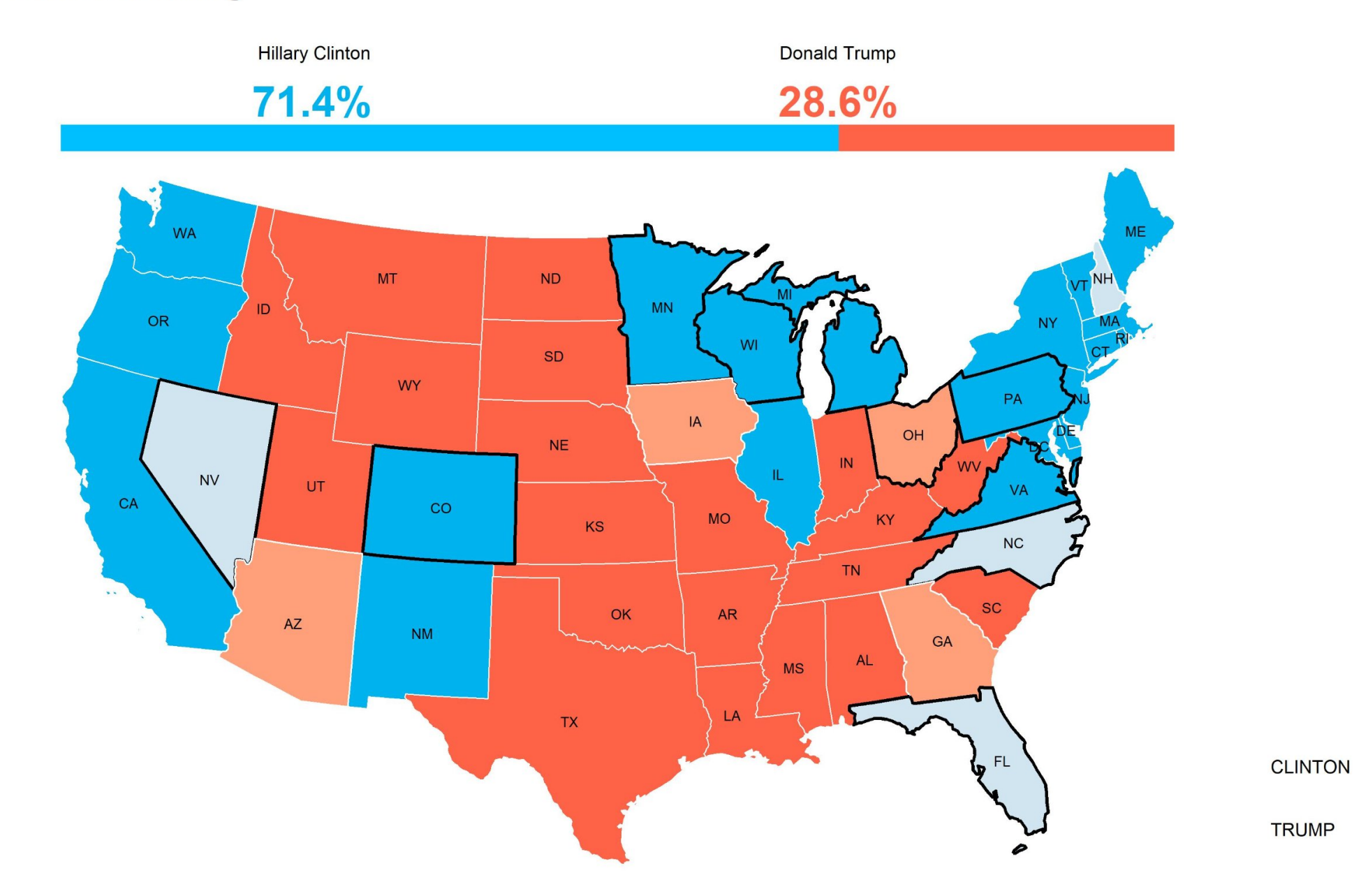

**Recreation of "Who will win the presidency?" with ggplot2** by **[@negbogah](https://twitter.com/negbogah/status/1206696104647122944?s=20)**

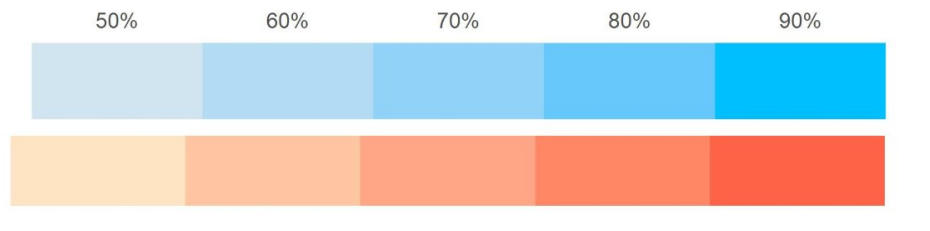

# And those are 25 Data Viz Trends of the #TidyTuesday Community!

You can find a copy of these slides at **[nsgrantham.com/data-viz-trends](https://nsgrantham.com/data-viz-trends)**

What do you think? Did I miss a trend? I want to hear from you! Share your thoughts with me on Twitter **[@nsgrantham](https://twitter.com/nsgrantham)**

Happy plotting!  $\lambda$